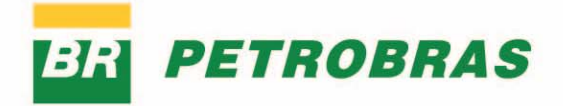

*Atividade de Perfuração Marítima na Área Geográfica da Bacia de Santos - AGBS* 

Dezembro/2022 Lista de Figuras

*—* 

<u>and the community of the community of the community of the community of the community of the community of the community of the community of the community of the community of the community of the community of the community</u>

*Atualização das Cartas SAO* 

# *Projeto de Caracterização Regional da Bacia de Santos – PCR-BS*

*Atendimento à condicionante LO no 1006/2011* 

*Relatório Técnico Volume I Revisão 01 Dezembro/2022*

*—* 

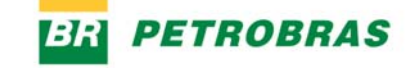

## **LISTA DE FIGURAS**

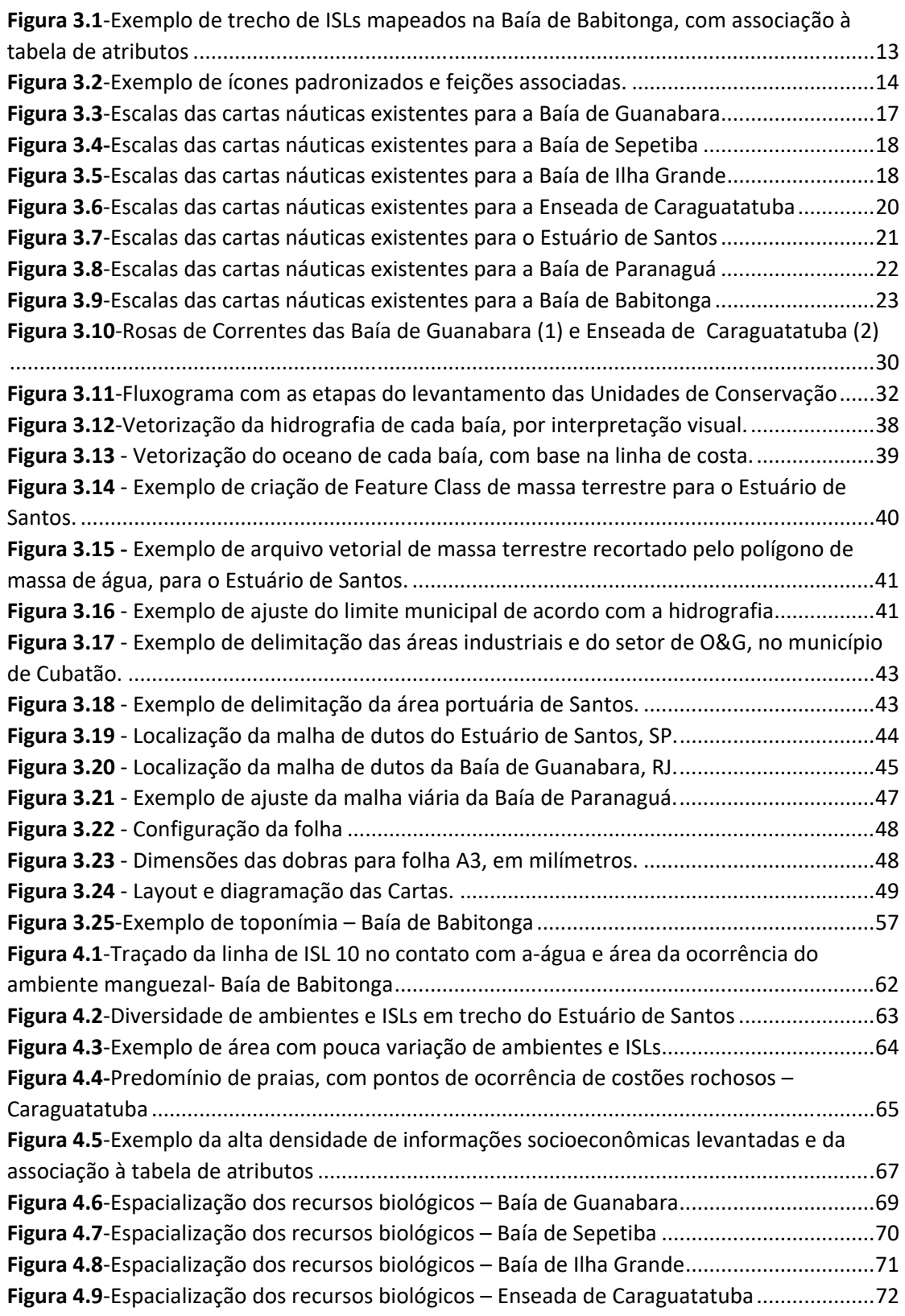

#### **PETROBRAS BR**

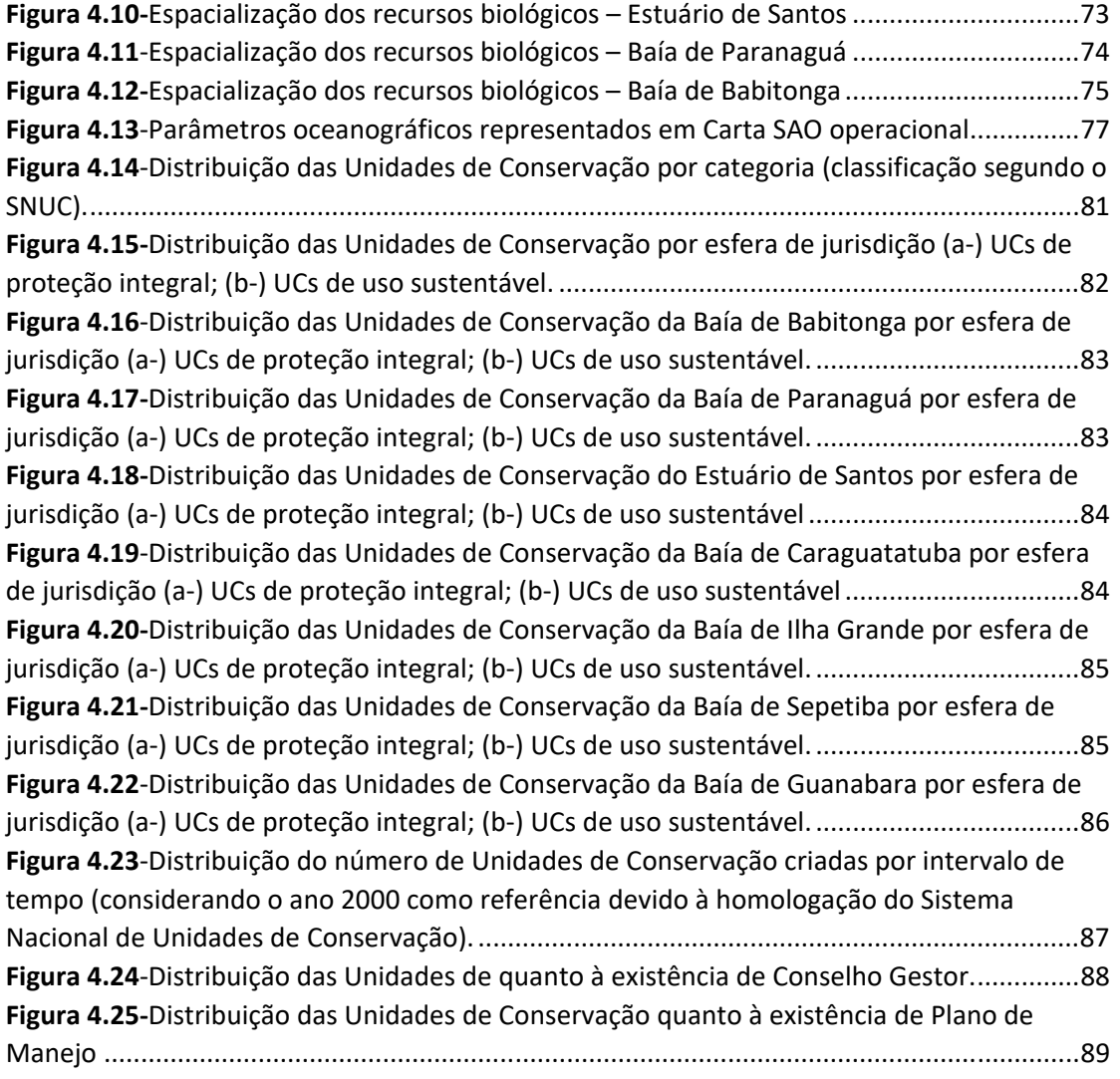

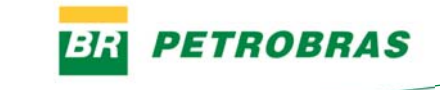

## **LISTA DE QUADROS**

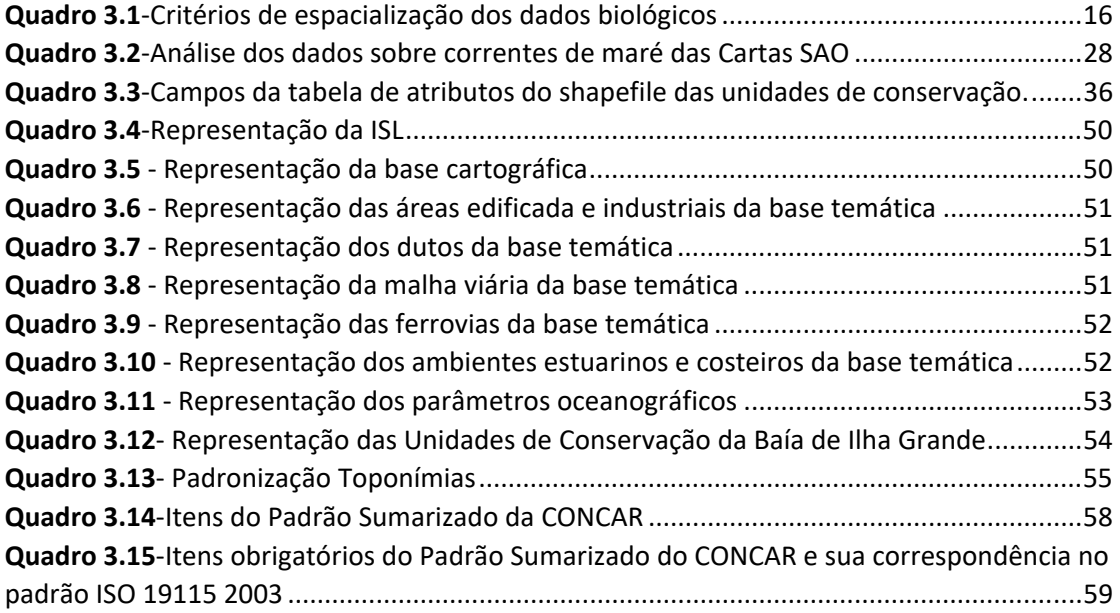

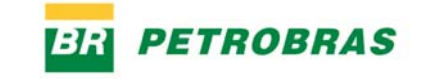

## **LISTA DE TABELAS**

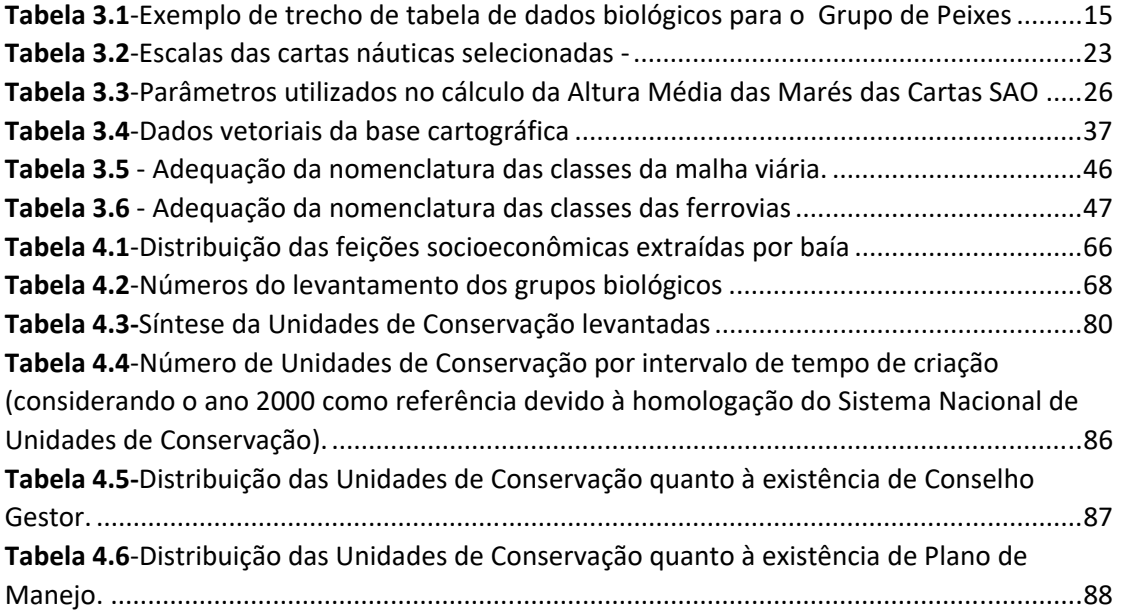

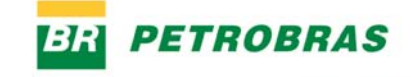

## **LISTA DE SIGLAS**

- CARTAS SAO Cartas de Sensibilidade Ambiental ao Óleo
- CNUC‐ Cadastro Nacional de Unidades de Conservação
- CONAMA Conselho Nacional de Meio Ambiente
- CONCAR‐ Comissão Nacional de Cartografia
- ESI *‐ Environmental Sensitivity Index*
- IBAMA Instituto Brasileiro do Meio Ambiente e dos Recursos Naturais
- IBGE Instituto Brasileiro de Geografia e Estatística
- IGCE/UNESP Instituto de Geociências e Ciências Exatas da Universidade Estadual
- Paulista "Júlio de Mesquita Filho", Rio Claro
- IMO – *International Maritime Organization*
- MMA‐ Ministério do Meio Ambiente
- NOAA– *National Oceanic and Atmospheric Administration*
- OPRC 90 ‐ *International Convention on Oil Pollution Preparedness, Response and Co‐*
- *Operation* 1990
- PETROBRAS Petróleo Brasileiro S.A.
- PMC‐ Projeto de Monitoramento de Cetáceos‐ Petrobras
- PNC ‐ Plano Nacional de Contingência
- PMP‐ Projeto de Monitoramento de Praias‐ Petrobras
- PPLC Projeto de Proteção e Limpeza de Costa
- SIG Sistema de Informação(ões) Geográfica(s)
- SIRGAS 2000 Sistema de Referência Geocêntrico para as Américas
- SNUC Sistema Nacional de Unidades de Conservação
- WGS 84 ‐ *World Geodetic System*
- UC– Unidade de Conservação

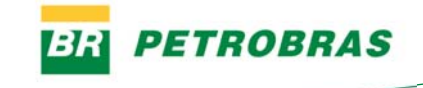

# Sumário

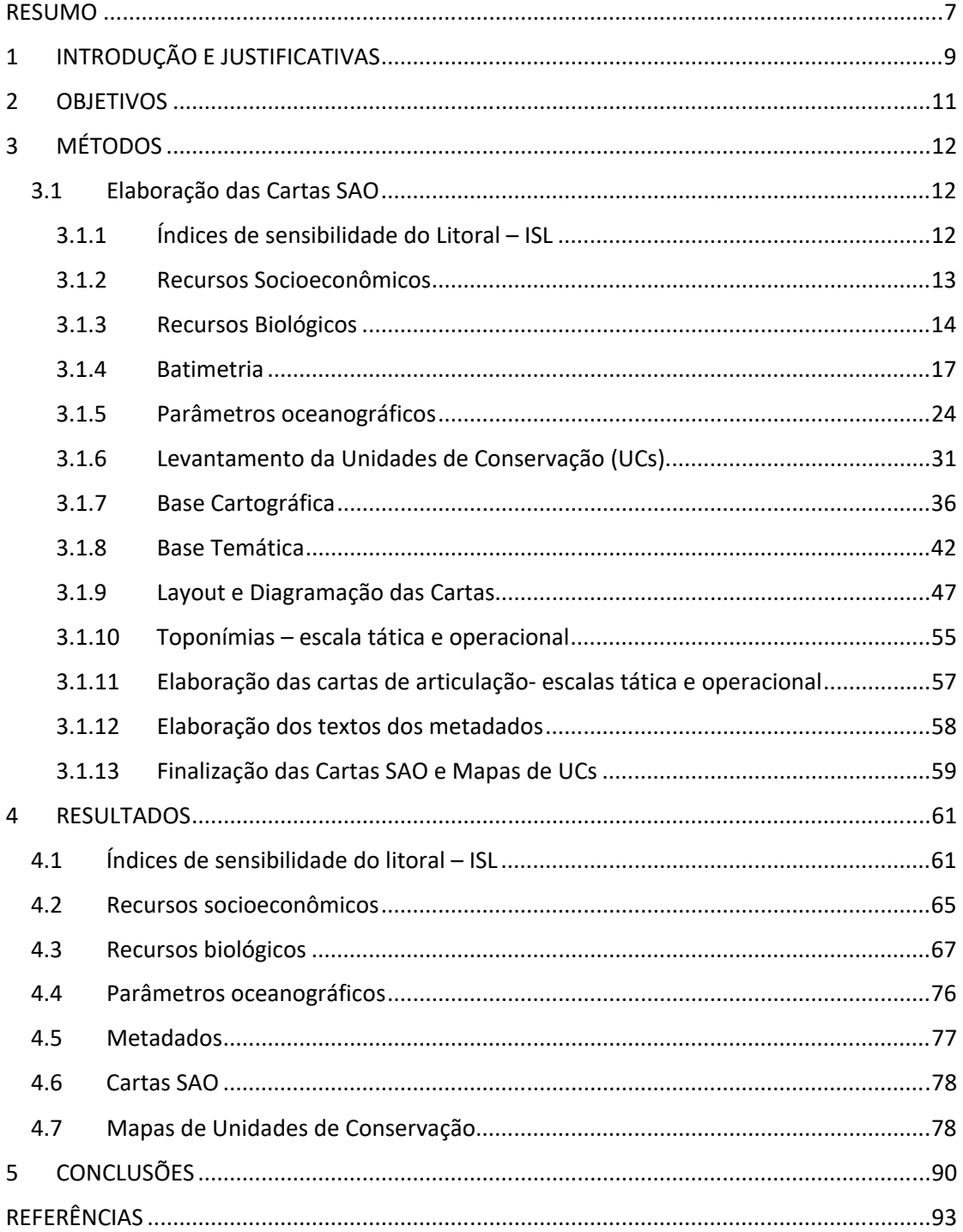

## RESUMO

O objetivo deste trabalho foi elaborar/atualizar as Cartas SAO operacionais das sete localidades definidas no Projeto de Caracterização Regional da Bacia de Santos. Este material foi entregue ao IBAMA em final de 2020, mas houve, em 2022, uma atualização na Baía de Guanabara, referente à incorporação de uma Unidade de Conservação na esfera municipal.

Para a realização das Cartas SAO, foram mapeados os ISL, levantados os recursos socioeconômicos e bióticos, os dados batimétricos de cartas náuticas, os parâmetros oceanográficos, as Unidades de Conservação (UCs), elaboradas as toponímias, compilada e ajustada a base cartográfica com seus diversos componentes e, dentre eles, ressalta‐se a extração das instalações petrolíferas, portuárias e industriais.

Os ISLs foram interpretados na escala de 1:2300, sobre as imagens de alta resolução do *Basemap* do *ArcGis Pro*, versão 2.5, ao longo das linhas que demarcam o contato terra‐ água. Os índices foram atribuídos segundo especificações de MMA (2004) e houve associação das feições a tabelas de atributos do banco de dados. Com relação aos recursos socioeconômicos, o mapeamento sobre as imagens do *Basemap* do *ArcGis Pro* foi realizado na escala de 1:2300 e foram levantados 11987 pontos, que permanecem completos no banco de dados, mas que foram filtrados para a representação cartográfica nas escalas de 1:25000 e 1:100000.

Os recursos bióticos foram levantados para os seis grupos: Aves, Invertebrados Marinhos, Habitats Bentônicos, Peixes, Mamíferos Aquáticos, Répteis e Anfíbios. Foram geradas tabelas detalhadas dos seis grupos bióticos, segundo especificações de MMA (2004). Para estas tabelas, foram levantadas 2273 espécies, distribuídas em 1879 pontos ou áreas e consultadas 1215 referências bibliográficas. Na etapa de representação espacial dos recursos biológicos foram utilizados seis critérios de espacialização e novas tabelas foram criadas, como atributos dos dados espaciais. Estas tabelas, mais simples que as tabelas de dados biológicos, e denominadas de tabelas de atributos, seguiram também os campos estabelecidos por MMA (2004) para sua elaboração. Os pontos de representação dos recursos biológicos também foram filtrados, buscando‐se a coerência com a densidade de informação nas duas escalas, tática e operacional. Da mesma forma que nos recursos socioeconômicos, os dados completos permanecem no banco de dados para consultas.

As referências bibliográficas utilizadas no levantamento biótico foram organizadas de duas formas distintas para a entrega. Na primeira, os artigos utilizados, identificados pelos códigos

citados nas tabelas de atributos e nas tabelas de dados biológicos, foram separados por diretórios, sendo um para cada baía, com seis subdiretórios, um para cada grupo biótico. A segunda forma de organização consiste em tabelas de duas colunas, que mostram, de forma textual o código da referência, na primeira coluna e na segunda coluna a citação do artigo nas normas da ABNT. Neste segundo caso, o material também está separado por baías e por grupo biológico dentro de cada baía.

Com relação à atualização das Unidades de Conservação (UCs), foram levantadas informações sobre 194 Unidades de Conservação, sendo uma delas incorporada em 2022, e elaboradas tabelas de atributos associadas aos dados. Foram também analisados os dados levantados sobre as UCs e efetuados gráficos de síntese sobre suas esferas de jurisdição, existência de Conselho Gestor e de Plano de Manejo. Foram realizados os Mapas de Unidades de Conservação para as sete baías, sendo a Baía de Guanabara a área com maior número de UCs mapeadas (82), considerando a atualização realizada em 2022.

Os dados de batimetria foram obtidos das cartas náuticas da Marinha e foram selecionadas as escalas que cobrissem, de forma mais homogênea, cada baía como um todo.

Os parâmetros oceanográficos que compõe as cartas SAO foram obtidos de diferentes maneiras: a altura de maré foi calculada a partir de dados disponíveis nas cartas náuticas; as correntes costeiras, representadas por suas intensidades máximas em m/s, nas direções NE e SW, foram obtidas junto ao IO‐USP ; as correntes de maré enchente e vazante de sizígia, foram obtidas por meio de bibliografias e o transporte litorâneo foi utilizado segundo os dados existentes no Atlas de sensibilidade ambiental ao óleo da Bacia Marítima de Santos (MMA, 2007).

Com relação à base cartográfica, foram ajustadas as drenagens e extraídas drenagens duplas, marcados limites estaduais e municipais, adicionadas linhas de dutos, malha viária, limite de áreas edificadas, extraídas áreas industriais, portuárias e industriais. Foi também delimitado o limite terra água, para que se possa atribuir a cor azul à massa d'água.

Os metadados tiveram seu padrão discutido e um guia de preenchimento foi elaborado.

Como produtos gerados, foram elaboradas 232 Cartas SAO Operacionais, na escala de 1:25000, e 26 Cartas Táticas, na escala 1:100.000, além dos Mapas de Articulação para as duas escalas e Mapas de Unidades de Conservação, nas sete baías mapeadas. O trabalho realizado foi de alto nível de detalhe, de forma a fornecer consistente apoio às operações de emergência, em caso de derramamentos de óleo.

# 1 INTRODUÇÃO E JUSTIFICATIVAS

O projeto Geoprocessamento e Cartas SAO da Bacia de Santos visa atender uma parte da condicionante da Licença de Perfuração da Área Geográfica da Bacia de Santos ‐ LO nº1006/2011 (Processo IBAMA nº 02022.003032/2005). Este projeto, com duas grandes vertentes, prevê o desenvolvimento de pesquisa em Geoprocessamento na região geográfica da Bacia Sedimentar de Santos e localidades específicas, no escopo do Projeto de Caracterização Ambiental da Bacia de Santos (PCR‐BS).

Uma grande e relevante vertente do projeto, abordada neste documento, relaciona‐se à elaboração das Cartas de Sensibilidade Ambiental ao Óleo (Cartas SAO), em escala 1:25000, de sete diferentes localidades, inseridas na Bacia Marítima de Santos, que são: Baía de São Francisco (Baía de Babitonga), em Santa Catarina; Baía de Paranaguá, no estado do Paraná; Estuário de Santos e Enseada de Caraguatatuba, no estado de São Paulo; baías de Ilha Grande, Sepetiba e Guanabara, no estado do Rio de Janeiro.

As Cartas SAO são ferramentas que disponibilizam cartograficamente informações essenciais de suporte à resposta a acidentes envolvendo o derramamento de óleo na zona costeira. São um componente essencial e obrigatório dos Planos de Emergência Individuais, e importante suporte também para o planejamento de contingência e avaliação dos danos ambientais. Dessa forma, as Cartas SAO contribuem para a otimização do direcionamento dos recursos e a eficiência das ações de combate.

Diversas áreas do litoral brasileiro já foram mapeadas no contexto da sensibilidade ambiental ao óleo. Em 2004, o MMA lançou o primeiro Atlas de Sensibilidade Ambiental ao Óleo, focalizando as faixas costeiras das bacias marítimas Potiguar e do Ceará (BRASIL, 2004). A Bacia de Campos também foi mapeada no Projeto de Caracterização Regional, executado pela Petrobras, tendo o resultado sido submetido ao IBAMA em 2013. O Atlas de Sensibilidade Ambiental da Bacia de Santos, que abrange desde o litoral sul do Rio de Janeiro até Santa Catarina foi publicado em

9

2007 (BRASIL, 2007). O Atlas de Sensibilidade Ambiental ao Óleo da Bacia Marítima do Espírito Santo foi publicado em 2012 (GUNDLACH & HAYES, 1978).

No entanto, diante da dinâmica de crescimento e urbanização da costa brasileira, é fundamental que estes mapeamentos sejam periodicamente atualizados, para que sempre reflitam de fato a realidade das áreas. Além disto há a necessidade da produção de cartas operacionais de maior detalhe do que as existentes, que se encontram na escala de 1:50000. O maior detalhamento oferece mais consistente subsídio às operações de combate, em caso de derramamento. Neste contexto, apresenta‐se a necessidade da atualização / detalhamento, na produção de Cartas SAO das localidades supracitadas.

PETROBRAS

## 2 OBJETIVOS

Como objetivos específicos em relação à elaboração das Cartas SAO, este projeto se propõe a:

- 1) Elaborar /Atualizar a base cartográfica para as referidas localidades, em escala 1:25000;
- 2) Complementar dados referentes aos recursos bióticos e socioeconômicos entre os anos de 2000 a 2020, por meio de levantamento bibliográfico e também de informações geradas em projetos de monitoramento da costa, conduzidos pela Petrobras;
- 3) Delimitar e caracterizar as unidades de conservação;
- 4) Gerar Cartas SAO operacionais, em escala 1:25000, para as regiões estuarinacosteiras das localidades pré‐estabelecidas no objetivo geral;
- 5) Atualizar cartas táticas e estratégicas, caso haja necessidade;
- 6) Propor e desenvolver temas de pesquisa e desenvolvimento para soluções relacionadas à elaboração de Cartas SAO, como avaliação da utilização de drones; diferentes formas de obtenção dos índices de sensibilidade para Cartas SAO; interface web para as Cartas SAO.

# 3 MÉTODOS

#### 3.1 Elaboração das Cartas SAO

#### *3.1.1 Índices de sensibilidade do Litoral – ISL*

Com relação às atividades de interpretação e delimitação das linhas e polígonos de ISL, estas atividades foram concluídas no final de abril de 2020, juntamente com o preenchimento das tabelas de atributos. Foi criada a topologia na sequência dos trabalhos.

O mapeamento foi realizado na escala de 1:2300, sobre as imagens de alta resolução espacial disponíveis no *Basemap* do *ArcGis Pro*. Um trecho mapeado da Baía de Babitonga pode ser visualizado na Figura 3.1, que ilustra o traçado dos ISLs na linha que demarca o contato terra‐água. As linhas vermelhas representam as áreas mais sensíveis, de manguezais, associadas ao ISL10; as linhas em laranja representam os bancos de lama, com ISL 9; as linhas em azul claro representam praias de areia fina a média, com ISL4; na ilha maior pode‐se observar a cor lilás, equivalente a costões rochosos lisos e expostos, com ISL2 e, na ilha menor, a linha verde, que representa o ISL 6, costões rochosos não lisos, expostos. Pode‐se observar a feição iluminada em azul, que representa a área consultada e, à direita, o trecho da tabela de atributos mostrando os campos com informações sobre a feição, que estão disponíveis no banco de dados.

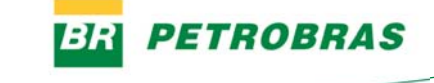

*Figura 3.1‐Exemplo de trecho de ISLs mapeados na Baía de Babitonga, com associação à tabela de atributos*

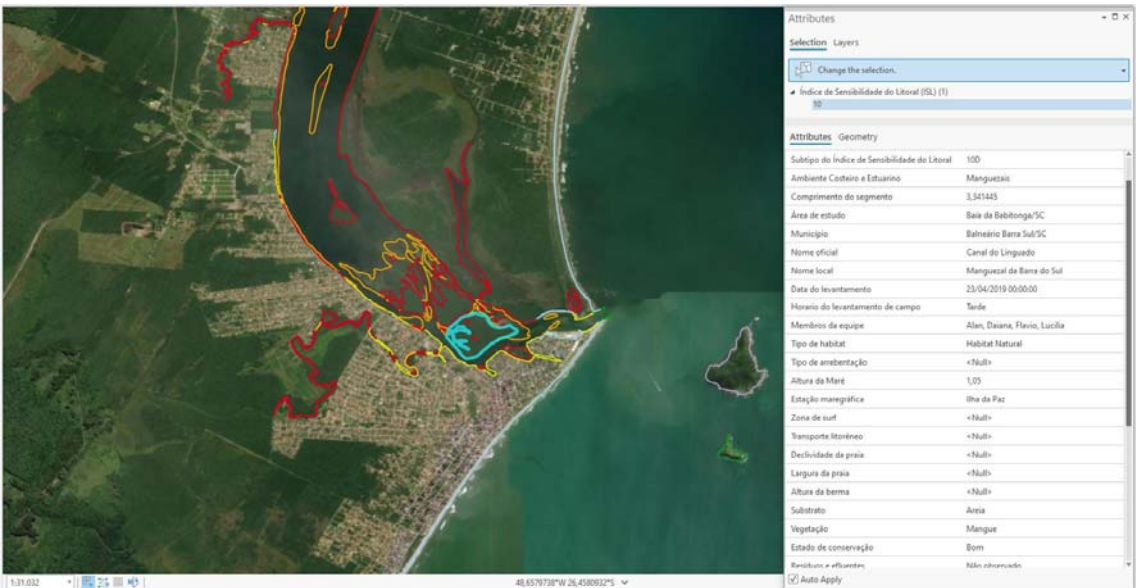

#### *3.1.2 Recursos Socioeconômicos*

Os recursos socioeconômicos, também mapeados na escala de 1:2300 e interpretados sobre as imagens de alta resolução do *Basemap* do *ArcGis Pro*, versões 2.5 e 2.6, podem ser visualizados como exemplo na Figura 3.2, que mostra a alta densidade de informação levantada, no caso já representada com os ícones padronizados, segundo MMA (2004). Devido à alta densidade de feições mapeadas, foi necessário filtrar a informação para sua representação cartográfica, de acordo com as escalas de 1:25000, cartas operacionais, e 1:100000, cartas táticas. Observa‐se, também na Figura 3.2, a associação à tabela de atributos, no caso exemplificando uma consulta feita a um conjunto de pontos.

A interpretação das imagens foi complementada por documentação fotográfica, disponível no *Google Earth*, também com o apoio da ferramenta vista da rua, para obtenção de informação de feições sem aspecto característico nas imagens, que propiciassem sua fotointerpretação direta.

Na Figura 3.2 pode‐se observar detalhes das informações mapeadas, com exemplo dos ícones aplicados, padronizados por MMA (2004).

Revisão 01 Revisão 01<br>Dezembro/2022 3 - Métodos

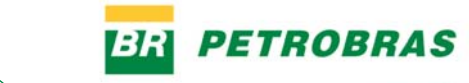

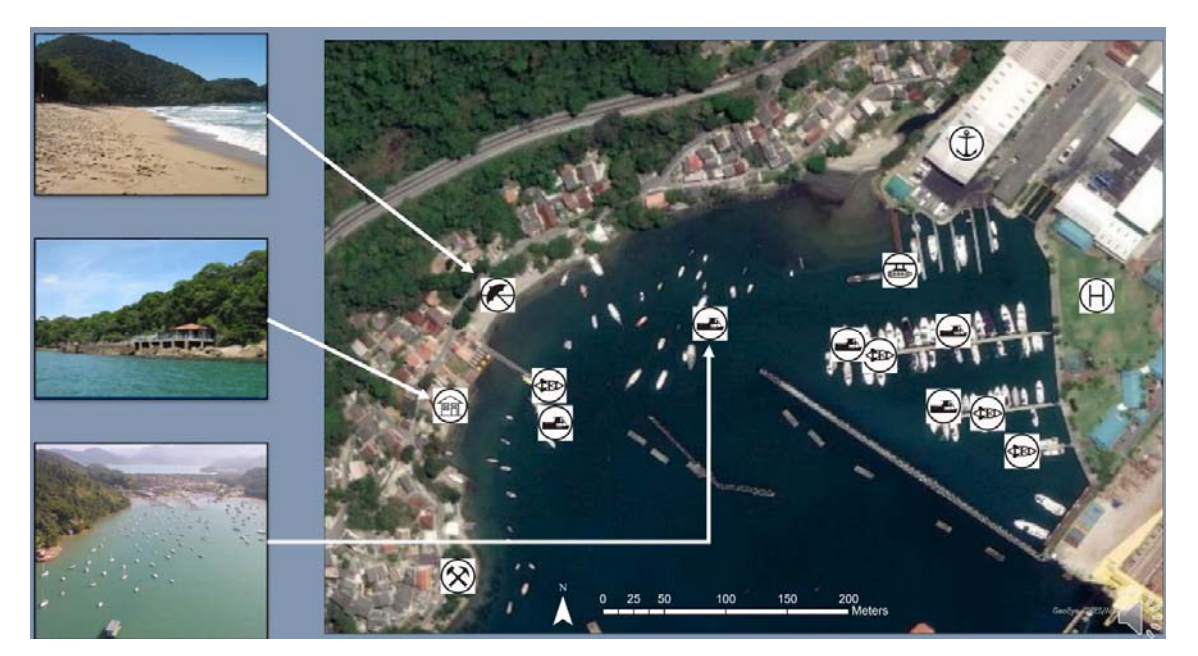

*Figura 3.2‐Exemplo de ícones padronizados e feições associadas.* 

Com relação aos recursos socioeconômicos, a finalização do levantamento com checagem de informação e tabelas de atributos também ocorreu no final de abril.

#### *3.1.3 Recursos Biológicos*

Foram efetuados os levantamentos para os seis grupos:

- Algas e plantas aquáticas
- Aves
- Invertebrados marinhos
- Mamíferos aquáticos
- Peixes
- Répteis e anfíbios

O levantamento foi realizado a partir de fontes bibliográficas (dissertações, teses e artigos), além de projetos ambientais da Petrobras (PMC e PMP).

Para os dados biológicos, foram elaboradas duas tabelas, ambas seguindo as especificações e normas de MMA (2004). As tabelas mais detalhadas, denominada de *tabelas de dados biológicos* e as tabelas associadas aos dados representados nas Cartas SAO, denominadas de *tabelas de atributos.* Um exemplo de trecho da tabela de dados biológicos, de maior detalhamento, pode ser visualizado na Tabela 3.1, para o grupo de Peixes.

*Tabela 3.1‐Exemplo de trecho de tabela de dados biológicos para o Grupo de Peixes* 

| Classe | Grupo  | Sub Grupo | Espécie                                                                                                    |                          | De nsidade Ecológica/Concentração |                                | Localização |                       |                   | Proteção Legal                          |                    |  |                                                                        |  | Presença Sazonal |  |  |  |                     |  |
|--------|--------|-----------|----------------------------------------------------------------------------------------------------|--------------------------|-----------------------------------|--------------------------------|-------------|-----------------------|-------------------|-----------------------------------------|--------------------|--|------------------------------------------------------------------------|--|------------------|--|--|--|---------------------|--|
|        |        |           | Nome Comum                                                                                                    | Nome científico          | Quantidade                        | Unidade                        |             | Estado Área de Estudo | Area Especifica   | Internacional                           | Federal            |  | Estadual-SC Estadual-PR Estadual-SP Estadual-RJ J F M A M J J A SO N D |  |                  |  |  |  |                     |  |
| Peixes | Peixes |           | demensal garoupa-senhor-de-engenho                                                                                                    | Acanthistius brasilianus |                                   |                                | PR          | Baia de Paranaguá     | Baia de Paranagua | Me nor preocupação                      | Menor preocupação  |  |                                                                        |  |                  |  |  |  |                     |  |
| Peixes | Peixes | pelágico  | weihan                                                                                                    | Aranthocyblum solandif!  |                                   |                                | PR          | Baia de Paranaguá     |                   | Baia de Paranagua Menor preocupação     | Me nor preocupação |  |                                                                        |  |                  |  |  |  |                     |  |
| Peixes | Peixes | demersal  | Bagre-mole                                                                                                    | Acentronichthys legtos   |                                   |                                | PR          | Baia de Paranaguá     | rio Guaraguaçu    | Me nor preocupação                      | Menor preocupação  |  |                                                                        |  |                  |  |  |  | <b>XXXXXXXXXXXX</b> |  |
| Peixes | Peixes | demersal  | linguado                                                                                                    | Achirus declivis         |                                   | 1.1 de nsi dade relativa (9 PR |             | Baia de Paranaguá     |                   | Baia de Paranaguá; FMe nor preocupação  | Menor preocupação  |  |                                                                        |  |                  |  |  |  | <b>XXXXXXXXXXXX</b> |  |
| Peixes | Peixes | demersal  | linguado                                                                                                    | Achirus Ineatus          |                                   | 1.9 de nsi dade relativa (9 PR |             | Baia de Paranaguá     |                   | Praia da Cotinga: Pra Menor preocupação | Me nor preocupação |  |                                                                        |  |                  |  |  |  | <b>XXXXXXXXXXXX</b> |  |
| Peixes | Peixes | demensal  |                                                                                                    | Acyrtops benilhus        |                                   |                                | PR          | Baia de Paranaguá     |                   | Baia de Paranagua Menor preocupação     | Menor preocupação  |  |                                                                        |  |                  |  |  |  |                     |  |
| Peixes | Peixes | pelágico  | flecha, ubarana-rato,<br>ubarana-focinho-de-rato.<br>juruna, peixe-rato,<br>arabaiana-rato, focinho-<br>de-rato ou ubarana-boca-<br>de-rato | Abula vulpes             |                                   | 1.1 de nsi dade relativa (% PR |             | Baia de Paranagua     |                   | Baia de Paranaguá; FMenor preocupação   | Menor preocupação  |  |                                                                        |  |                  |  |  |  | <b>XXXXXXXXXXXX</b> |  |
| Peixes | Peixes | demensal  | garoupa-gato                                                                                                    | Alphestes afer           |                                   |                                | PR          | Baia de Paranaguá     |                   | Baia de Paranagua Menor preocupação     | Menor preocupação  |  |                                                                        |  |                  |  |  |  |                     |  |
| Peixes | Peixes | pe lágico | Manjuba                                                                                                    | Anchoa filitera          |                                   |                                | PR          | Baia de Paranaguá     | Baia de Paranagua | Menor preocupação                       | Menor preocupação  |  |                                                                        |  |                  |  |  |  |                     |  |

O segundo tipo de tabela da biota refere‐se às tabelas de atributos associadas aos dados espaciais, que são aqueles que foram representados nas Cartas SAO. Seguindo as especificações do MMA (2004), as tabelas de atributos dos dados biológicos espaciais são menos detalhadas. Estas tabelas contêm as seguintes informações:

- Área de estudo
- Área específica
- Grupo e Sub‐grupo
- Tipo de espacialização distribuição, concentração por alimentação, por reprodução)
- Critério de espacialização
- Conjunto de espécies presentes (SP1, SP2 etc.)
- Conjunto de documentos de referência utilizado para cada espacialização (ex: AV‐01, AV‐02, etc.)
- Descrição (ex. espécies migratórias do Hemisfério Norte, espécies presentes apenas entre dezembro‐ abril)
- Espécies ameaçadas

PETROBRAS

 Categorias e Esferas de ameaças (ex. Ameaçada – Internacional, Vulnerável‐ Federal, Vulnerável – Estadual (SC)

A espacialização da biota deu‐se segundo seis diferentes critérios, expostos no

#### Quadro 3.1

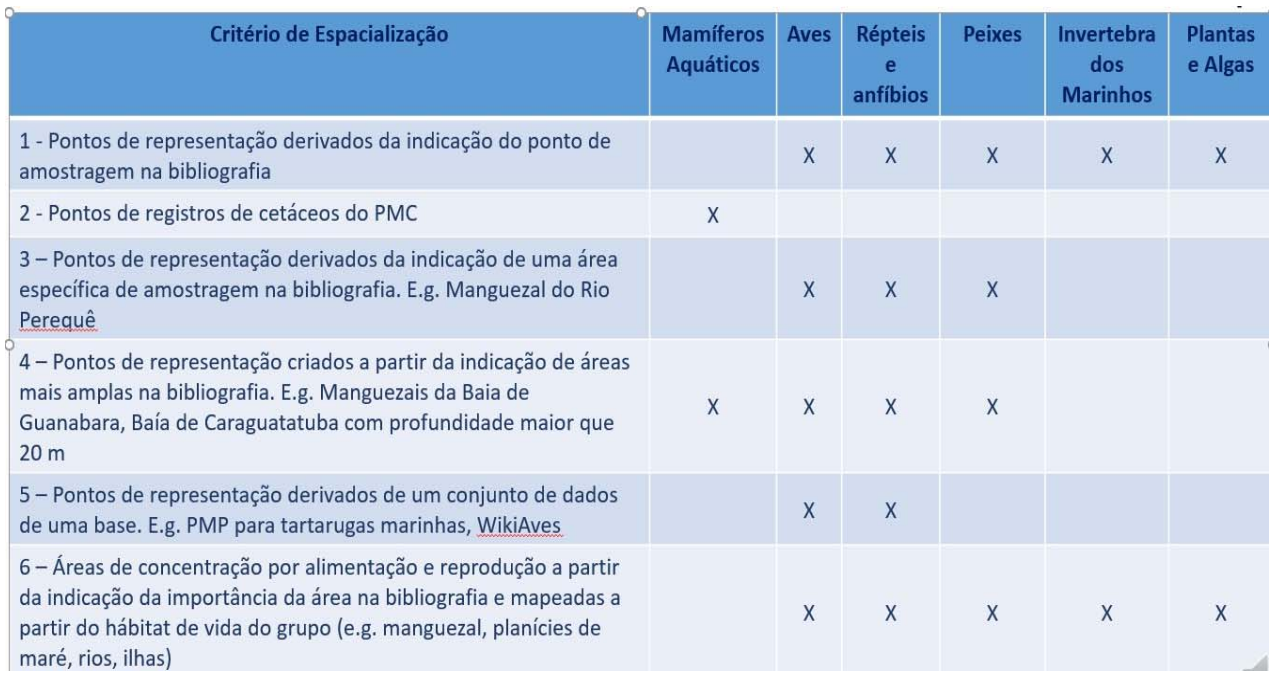

#### *Quadro 3.1‐Critérios de espacialização dos dados biológicos*

 As referências utilizadas para o levantamento da biota foram organizadas por baía e por grupo biológico dentro da baía. Esta organização se deu de duas formas:

- Criação de diretórios de cada baía, contendo os arquivos dos artigos científicos utilizados, em PDF, separados por grupo, com cada arquivo nomeado pelo código constante nas tabelas de atributos e de dados biológicos EX; PE‐01.PDF, PE‐02.PDF, etc., supondo arquivos de bibliografias de peixes;
- Tabelas de grupos bióticos contendo duas colunas, organizadas por grupo biológico e por baía e. A primeira coluna com os códigos das referências citados nas tabelas de atributos e dados biológicos, a segunda coluna com a referência nas normas da ABNT, para citação.

# **BR PETROBRAS**

#### *3.1.4 Batimetria*

Foram analisadas e selecionadas as melhores escalas de isóbatas a serem adotadas para as sete baías. Observou‐se a não existência de cartas náuticas em escala de detalhe que abrangesse toda a região de cada uma das baías. As figuras de 3.3 a 3.9 mostram as escalas existentes.

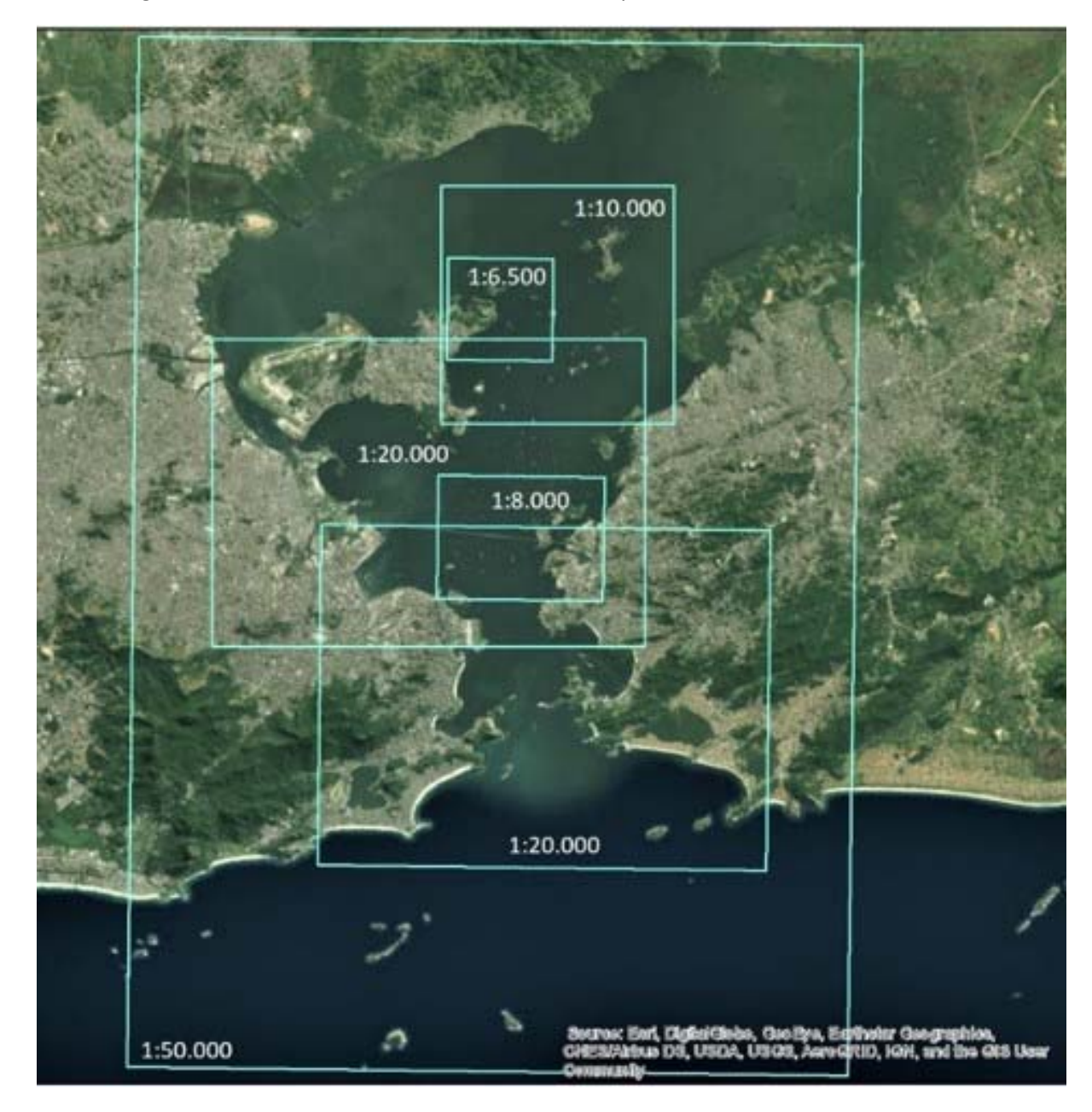

*Figura 3.3‐Escalas das cartas náuticas existentes para a Baía de Guanabara.* 

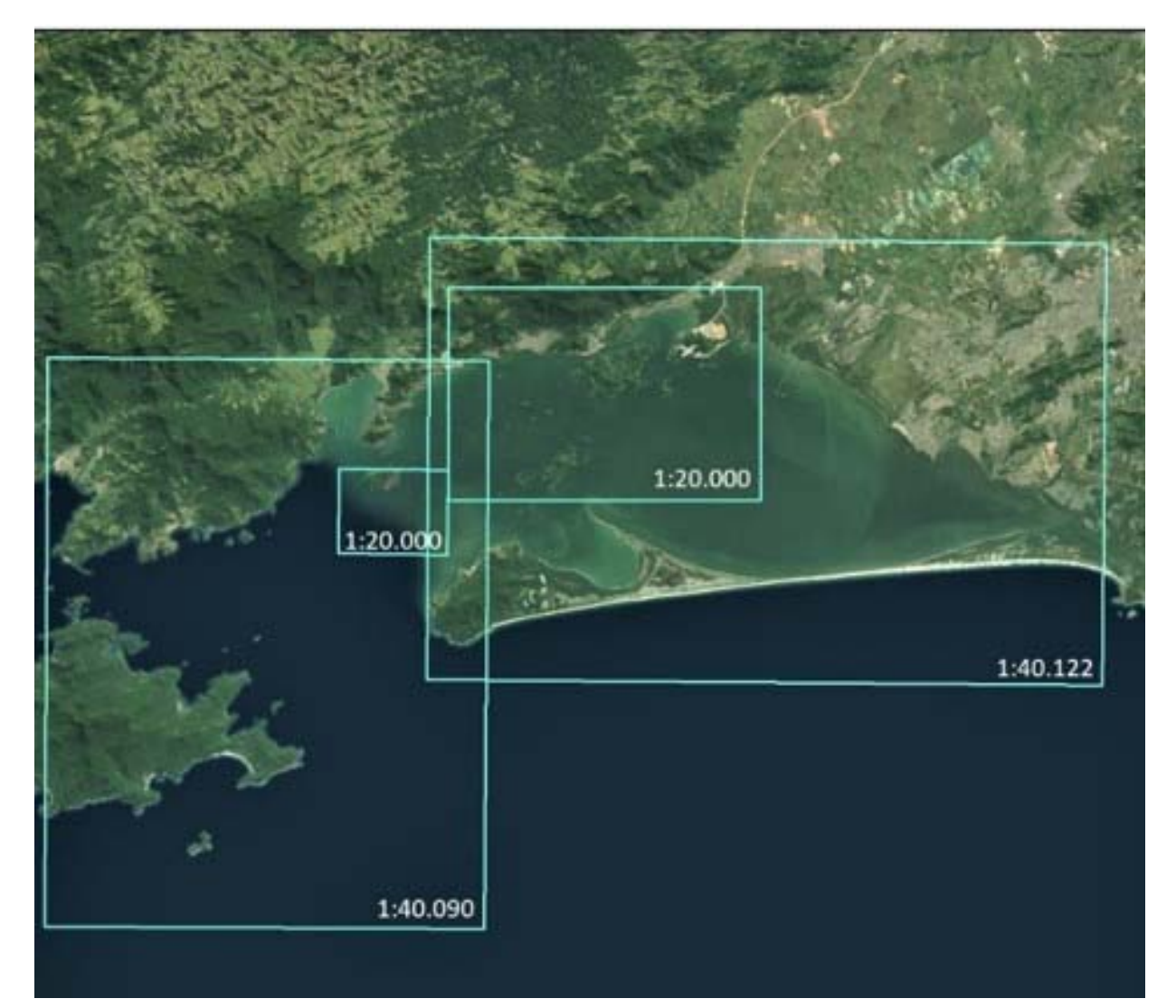

*Figura 3.4‐Escalas das cartas náuticas existentes para a Baía de Sepetiba.* 

**ER PETROBRAS** 

Revisão 01 Dezembro/2022 3 - Métodos

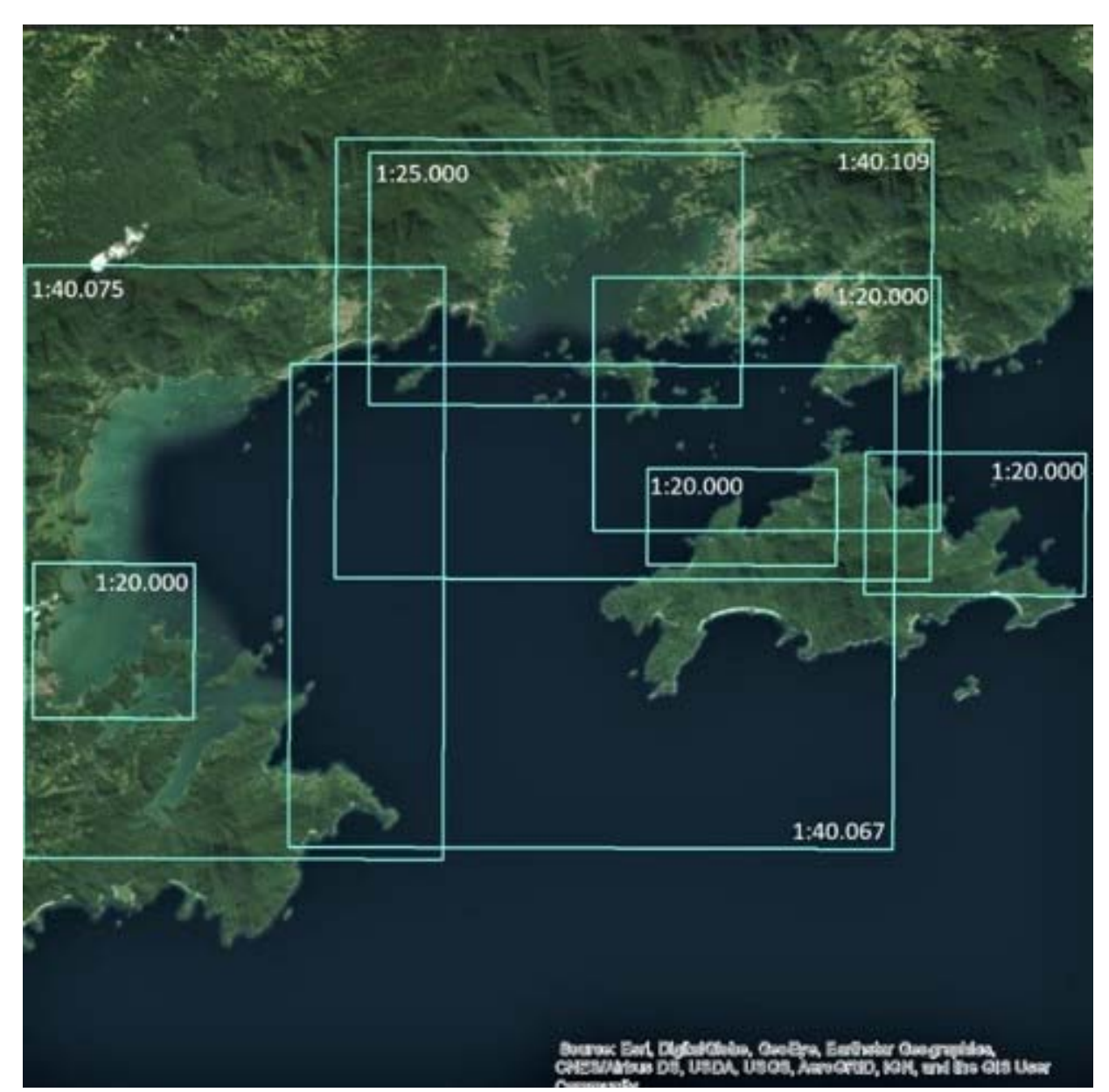

*Figura 3.5‐Escalas das cartas náuticas existentes para a Baía da Ilha Grande* 

**ER PETROBRAS** 

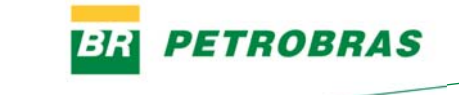

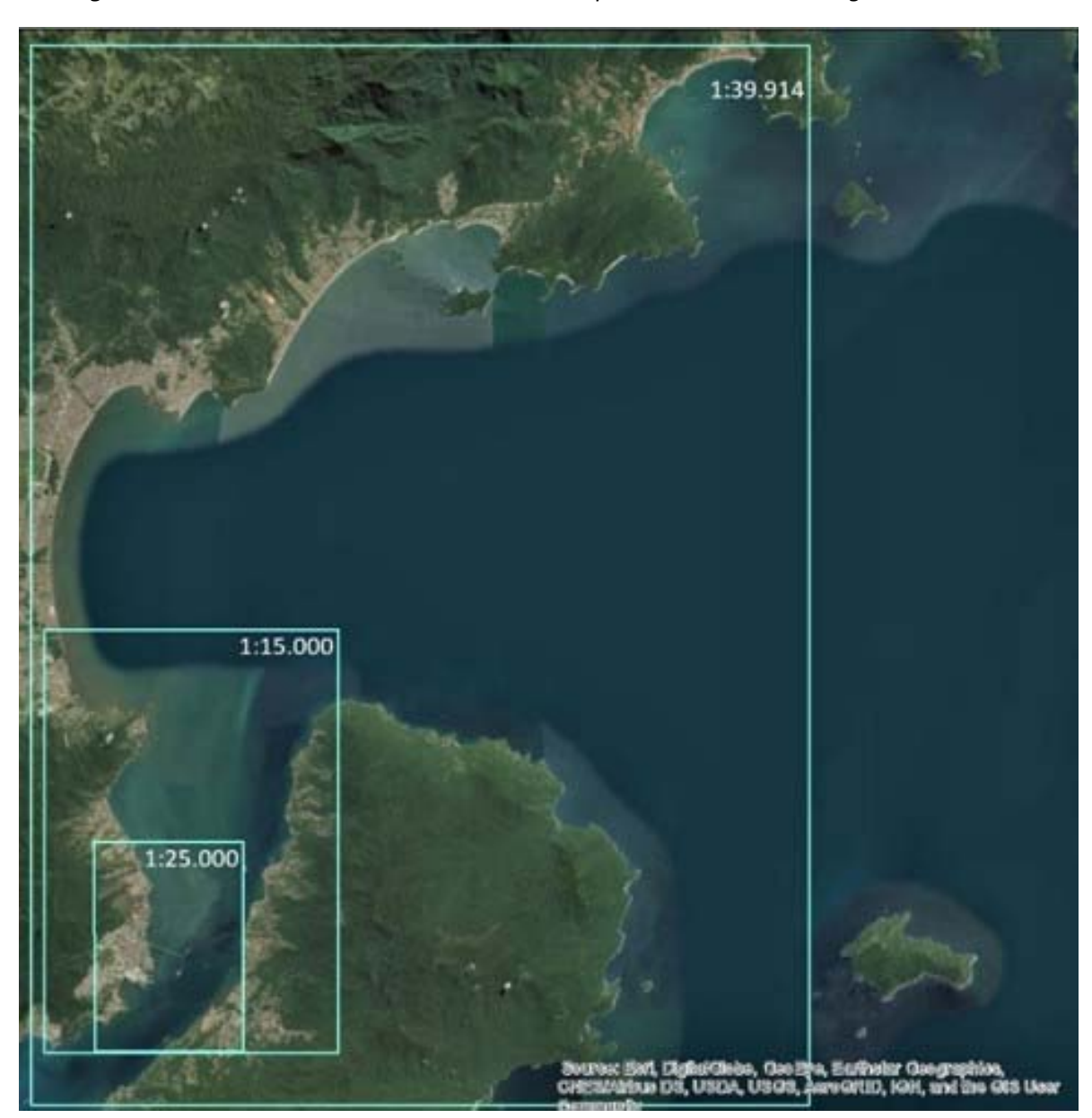

*Figura 3.6‐Escalas das cartas náuticas existentes para a Enseada de Caraguatatuba* 

Revisão 01 Dezembro/2022 3 - Métodos

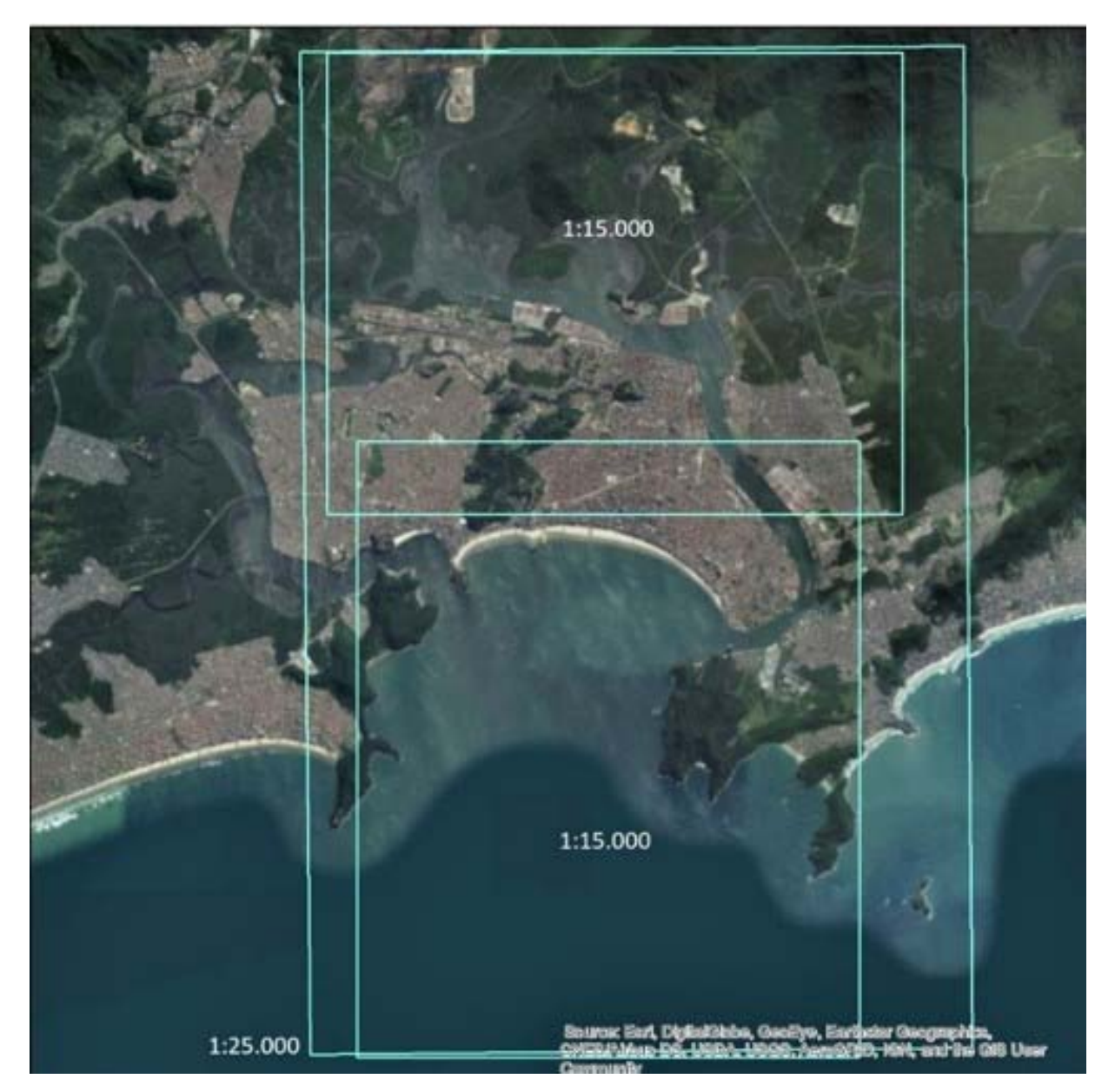

*Figura 3.7‐Escalas das cartas náuticas existentes para o Estuário de Santos.* 

**ER PETROBRAS** 

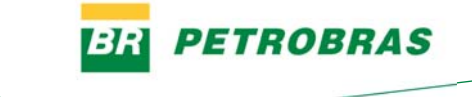

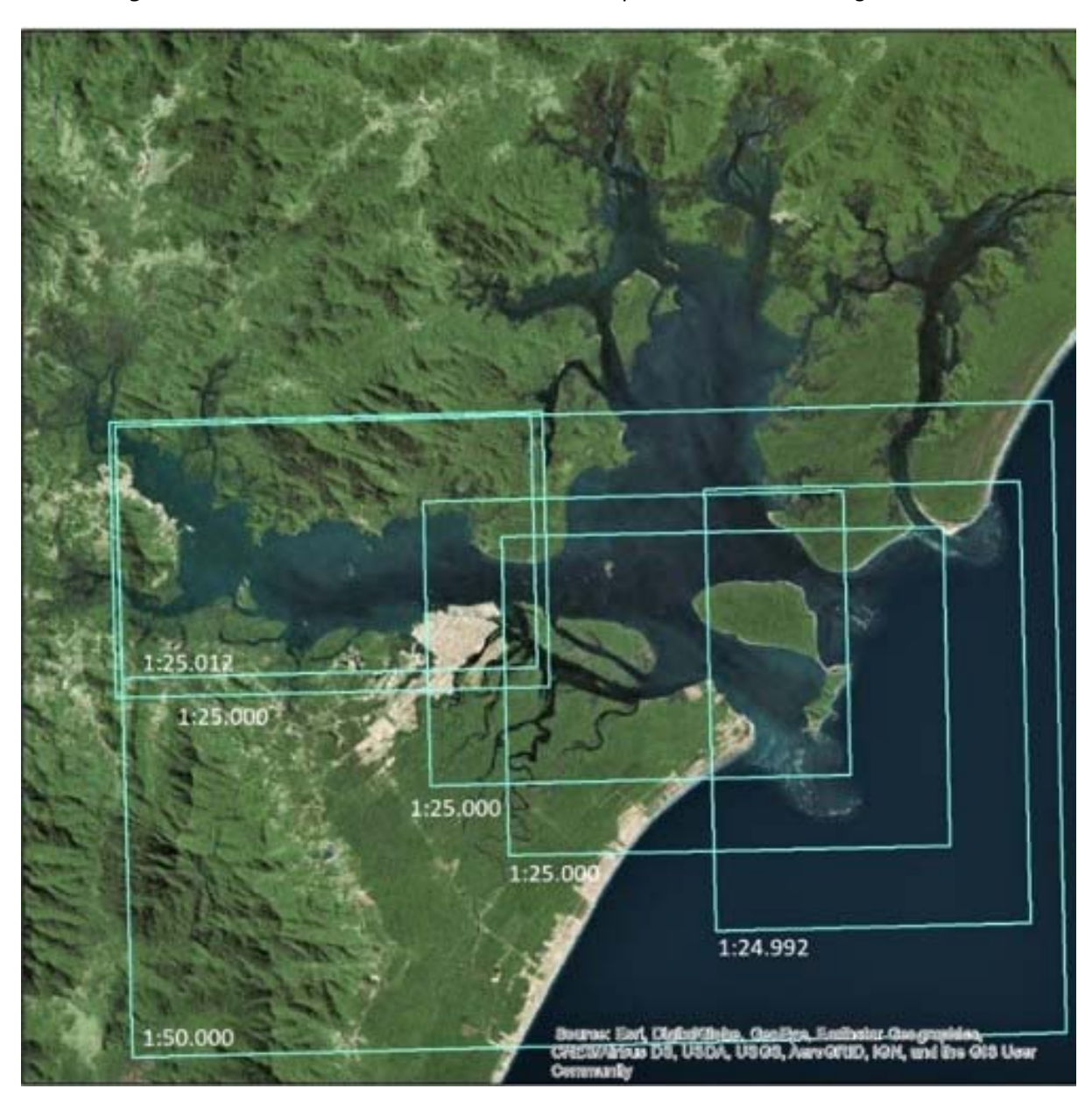

*Figura 3.8‐Escalas das cartas náuticas existentes para a Baía de Paranaguá.* 

Revisão 01 Dezembro/2022 3 - Métodos

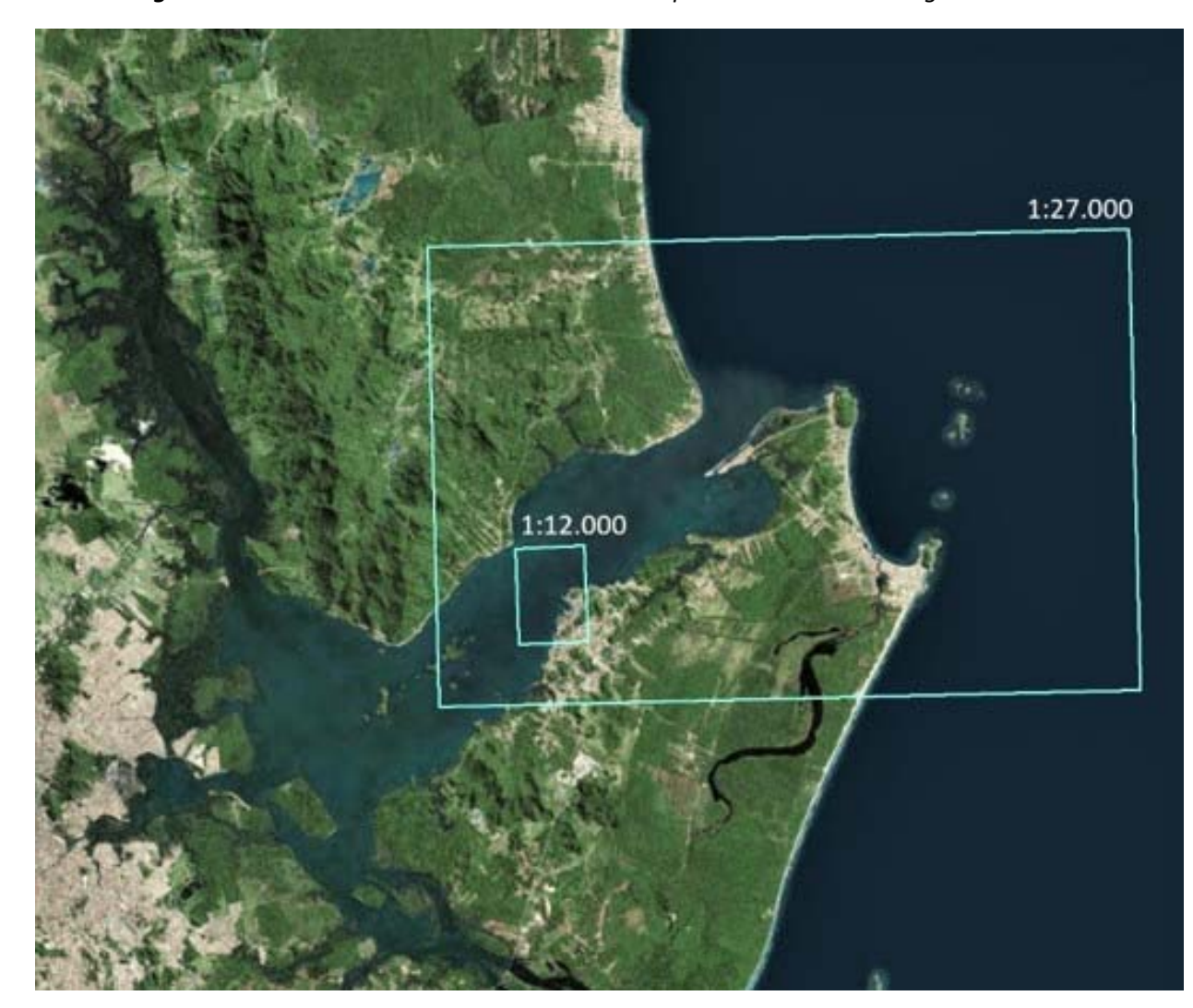

*Figura 3.9‐Escalas das cartas náuticas existentes para a Baía de Babitonga.* 

Foram selecionadas as cartas náuticas que propiciassem uma maior cobertura na baía de forma homogênea. A Tabela 3.2 mostra as escalas adotadas para as diferentes baías.

| Baía de Babitonga<br>1.     | 1:27000           |
|-----------------------------|-------------------|
| 2. Baía de Paranaguá        | 1:50000           |
| Estuário de Santos<br>3.    | 1:80000           |
| 4. Enseada de Caraguatatuba | 1:39914           |
| 5.<br>Baía da Ilha Grande   | 1:40090 e 1:40109 |
| Baía de Sepetiba<br>6.      | 1:40090 e 1:40122 |
| Baía de Guanabara<br>7.     | 1:50000           |

*Tabela 3.2‐Escalas das cartas náuticas selecionadas* 

**PETROBRAS** 

BR

#### *3.1.5 Parâmetros oceanográficos*

A representação dos parâmetros oceanográficos nas Cartas SAO visa subsidiar as ações de contingenciamento e mitigação, por meio da estimativa do deslocamento da mancha de óleo na área afetada. Estes parâmetros apresentam informações sobre a direção e intensidade das correntes marítimas e variação das marés, cuja cartografia é condicionada pela disponibilidade de dados compatíveis às escalas de mapeamento, que no presente trabalho estão em níveis tática e operacional.

Com base em consulta a especialistas e pesquisa bibliográfica, com destaque para o manual de normas técnicas para elaboração das Cartas SAO (MMA, 2004), foram definidos os seguintes parâmetros oceanográficos:

- 1. Altura de maré
- 2. Corrente máxima de enchente de sizígia
- 3. Corrente máxima de vazante de sizígia
- 4. Correntes com ventos predominantes de SW
- 5. Correntes com ventos predominantes de NE
- 6. Transporte litorâneo

A seguir, são apresentados os critérios adotados para intepretação dos dados e outras informações sobre a representação cartográfica final em cada área de estudo.

#### *3.1.5.1 Altura de Maré*

A altura de maré, segundo Kjerfve et al. (1997) e McCowan et al (2017), equivale a:

- Média da distância vertical e metros, entre preamar e baixa‐mar;
- Equivale a duas vezes o valor de amplitude de maré;

O valor de altura de maré foi obtido a partir do quadro 'Informações sobre Maré', presente em todas as cartas náuticas fornecidas pela Marinha do Brasil/DHN:

*Altura de maré = [(MHHW+MLHW)/2] ‐ [(MHLW+MLLW)/2]* 

Onde:

MHHW (*Mean Higher High Water*): média das mais altas do par sucessivo de preamares.

MLHW (*Mean Lower High Water*): média das mais baixas do par sucessivo de preamares.

MHLW (*Mean Higher Low Water*): média das mais altas do par sucessivo de baixa‐mares.

MLLW (*Mean Lower Low Water*): média das mais baixas do par sucessivo de baixa‐mares.

A tabela 3.3 apresenta a altura média das marés para as sete baías estudadas, assim como os parâmetros utilizados para o cálculo.

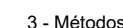

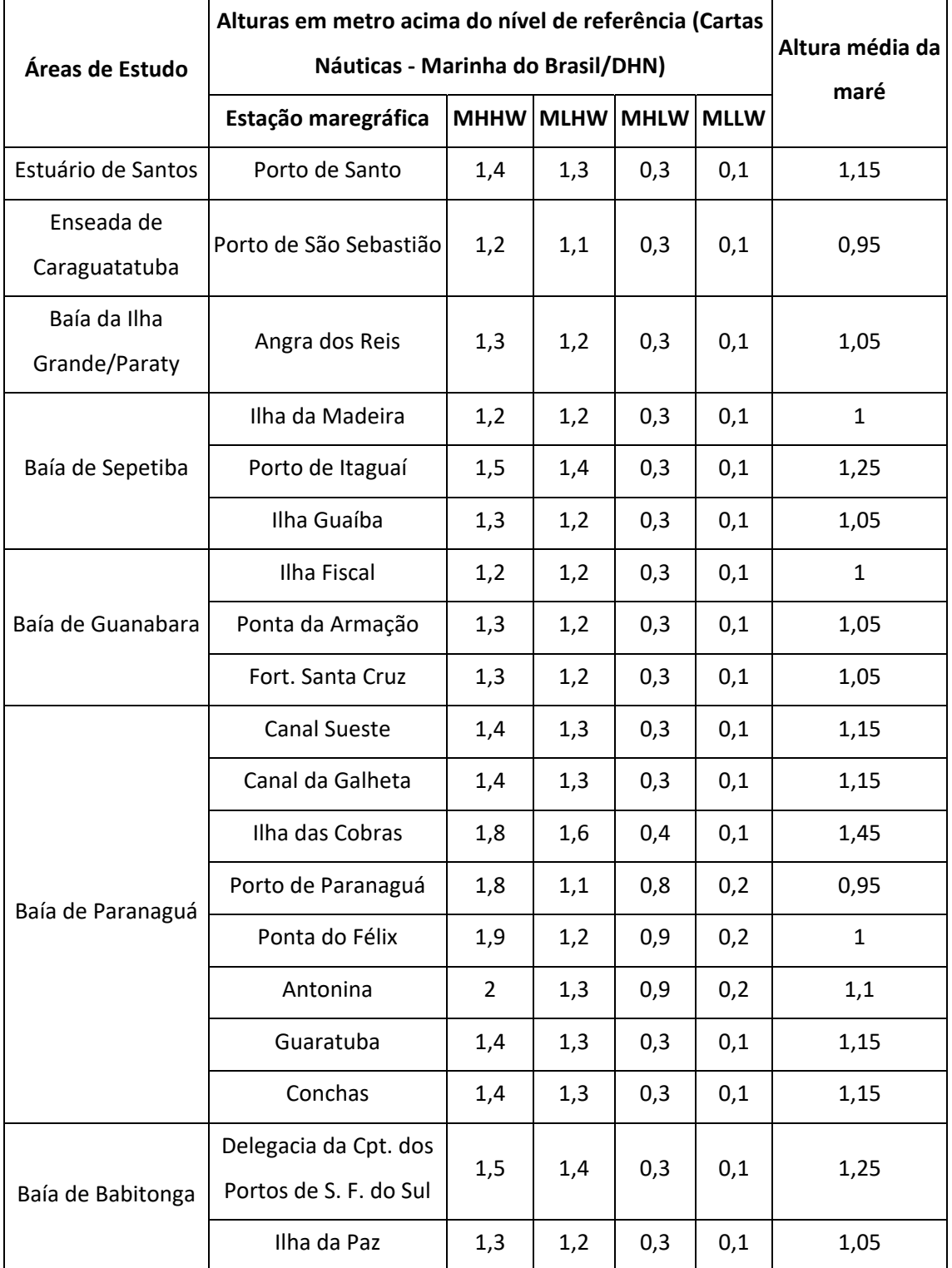

#### *Tabela 3.3‐Parâmetros utilizados no cálculo da Altura Média das Marés das Cartas SAO.*

.

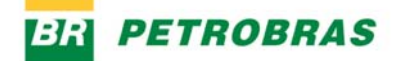

#### *3.1.5.2 Correntes máximas de enchente e vazante de sizígia*

Com relação às correntes de maré, as seguintes considerações descrevem os dados utilizados:

- Os valores são relativos às Meias Marés de Vazante e Enchente, associadas aos momentos de maior intensidade das correntes;
- As velocidades foram representadas em m/s;
- Correntes de Preamar e Baixar possuem valores próximos a zero, pois representam momentos em que as correntes astronômicas cessam devido à inversão da maré;
- Cartografia das baías onde a maré tende a ser estacionária (na Enseada de Caraguatatuba, tais correntes foram desconsideradas, uma vez que possuem pouco influência quando comparado às correntes costeiras);
- Seleção do cenário de maior intensidade destas correntes, na maré de sizígia;
- Não foi observada uma correlação entre os valores máximos das correntes e cenários de inverno ou verão.

Devido à heterogeneidade das informações ao longo das áreas de estudo, a cartografia dos dados consistiu na interpretação de cartogramas de modelos hidrodinâmicos com isolinhas e vetores.

O quadro 3.2 apresenta as principais características dos dados de corrente de maré para as áreas de estudo.

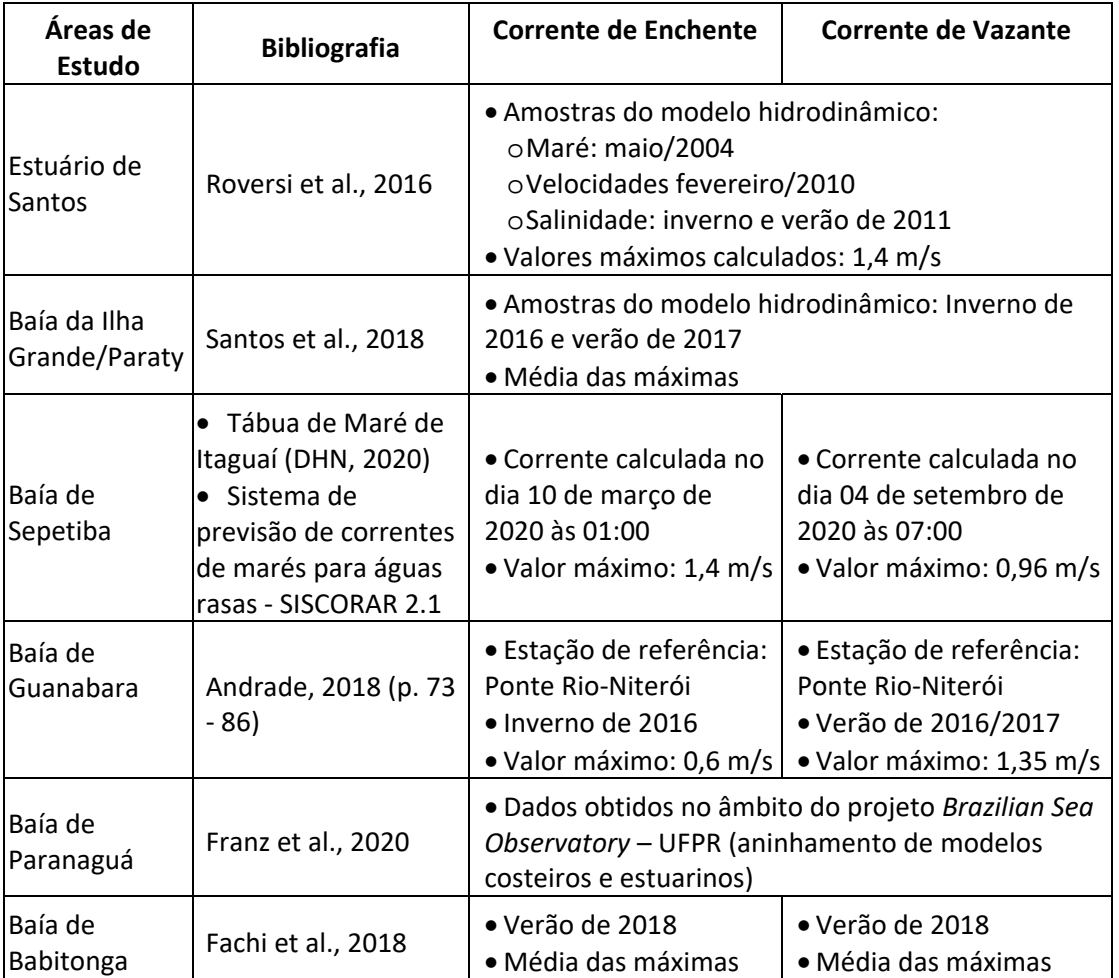

*Quadro 3.2‐Análise dos dados sobre correntes de maré das Cartas SAO.*

#### *3.1.5.3 Correntes costeiras com ventos predominantes de NE e SW*

 Os dados das correntes costeiras foram obtidos a partir de Costa et al., (2020) e Leite (2020). As seguintes considerações descrevem os dados utilizados:

- Foram representadas as correntes costeiras superficiais influenciadas por eventos climáticos regionais do litoral meridional brasileiro, divididos em duas principais classes de ocorrência:
	- o Ventos predominantes de SW associados a Massa Polar Atlântica
	- o Ventos predominantes de NE associados a Massa Tropical Atlântica
- As velocidades foram representadas em m/s;

**PETROBRAS** 

Os resultados foram obtidos na forma de diagramas polares, Rosa de Correntes, para cada ponto escolhido, cuja análise permitiu a definição dos valores máximos de corrente para ventos de NE e SW, e sua direção.

Tendo em vista a simplificação cartográfica destes dados para a adequada representação nas Cartas SAO, estes diagramas foram analisados visando apenas os valores máximos de corrente para ventos de NE e SW, e sua direção, geralmente paralela à isóbata ou linha de costa. No entanto, informações mais completas podem ser observadas, como:

- Rotação da célula de grade, no ponto analisado (seta maior)
- Porcentagens de velocidades para Quadrantes Norte ou Quadrantes Sul quadrículas (no canto superior direito e inferior esquerdo, respectivamente)
- O vetor em branco e o vetor médio de velocidade, obtido com a média das componentes. Seu módulo e direção são indicados no box inferior direito.

A seguir são apresentados dois exemplos de Rosas de Correntes (Figura‐3.10), utilizadas na cartografia deste parâmetro nas Cartas SAO das Baías de Guanabara e Enseada de Caraguatatuba.

**ETROBRAS** 

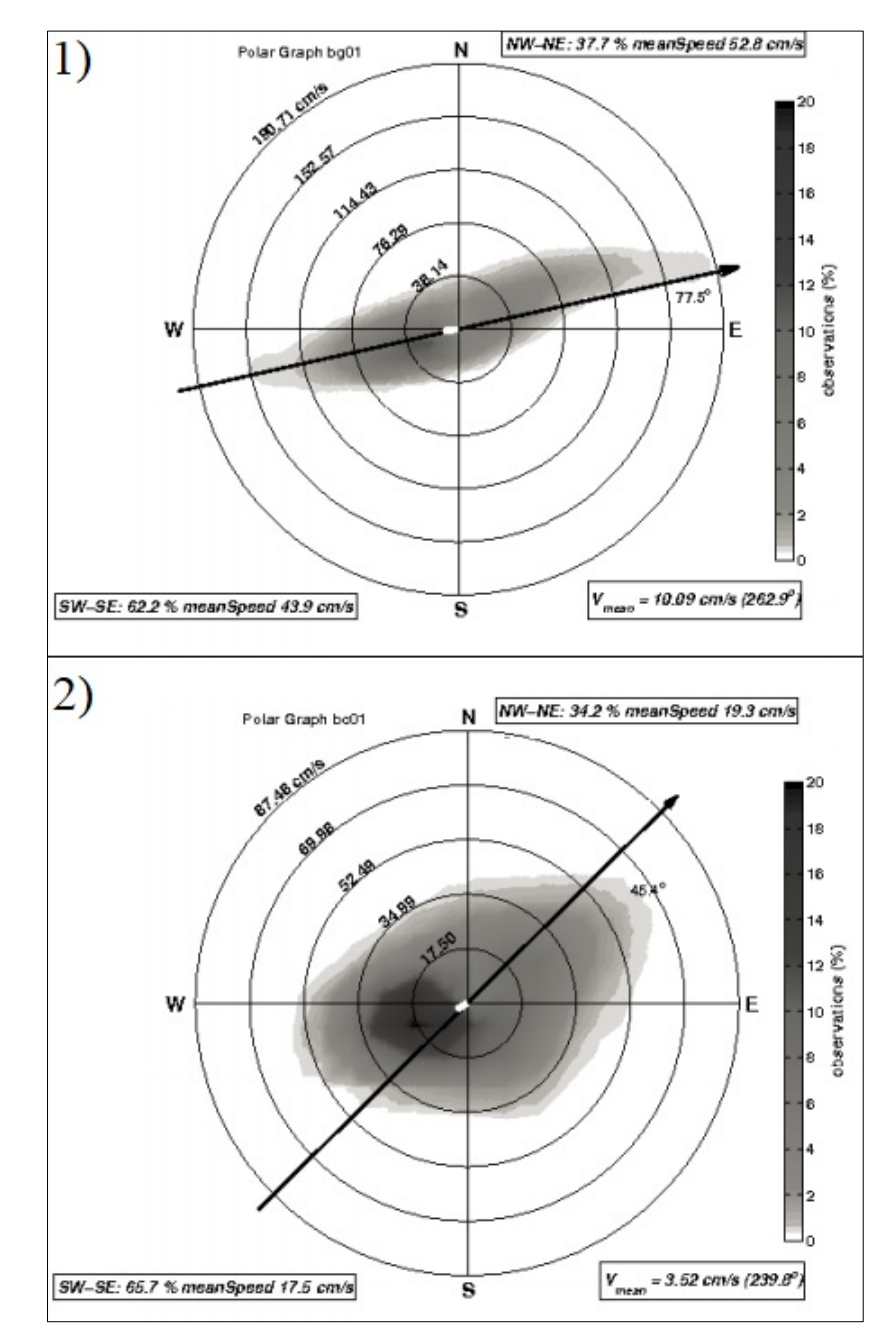

*Figura 3.10‐Rosas de Correntes das Baía de Guanabara (1) e Enseada de Caraguatatuba (2).* 

#### *3.1.5.4 Transporte litorâneo*

Dada a complexa relação entre as condicionantes temporal e espacial do transporte litorâneo, sua representação nas Cartas SAO consistiu na reprodução de dados preexistentes, quando estes se referiam diretamente a tal parâmetro. Foram utilizadas as informações cartográficas do Atlas de Sensibilidade Ambiental ao Óleo da Bacia Marítima de Santos (MMA, 2007), especificamente para as Baías de Sepetiba,

Ilha Grande/Paraty, Paranaguá e Babitonga, e Erosão e Progradação do Litoral Brasileiro – São Paulo (Tessler et al., 2006) para o Estuário de Santos e Enseada de Caraguatatuba.

Quanto à simbologia dos parâmetros oceanográficos, é importante destacar que todas as informações acessadas foram submetidas a uma simplificação cartográfica, tendo em vista seu uso integrado aos demais atributos das Cartas SAO. Trata‐se de uma contextualização dos processos oceanográficos que influenciam diretamente no impacto ambiental da dispersão de óleo por ambientes muito sensíveis, como manguezais e planícies de maré. Neste sentido, enfatiza-se a necessidade de estudos mais detalhados e imediatos aos episódios de derramamento de óleo a fim complementar tecnicamente a tomada de decisão em ações emergenciais.

#### *3.1.6 Levantamento da Unidades de Conservação (UCs)*

O levantamento das Unidades de Conservação nas Baías de Babitonga, Paranaguá, Caraguatatuba, Ilha Grande, Sepetiba, Guanabara e do Estuário de Santos foi realizado considerando as etapas do fluxograma da Figura 3.11.

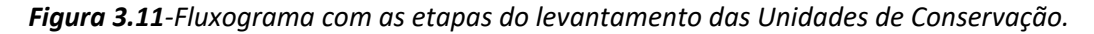

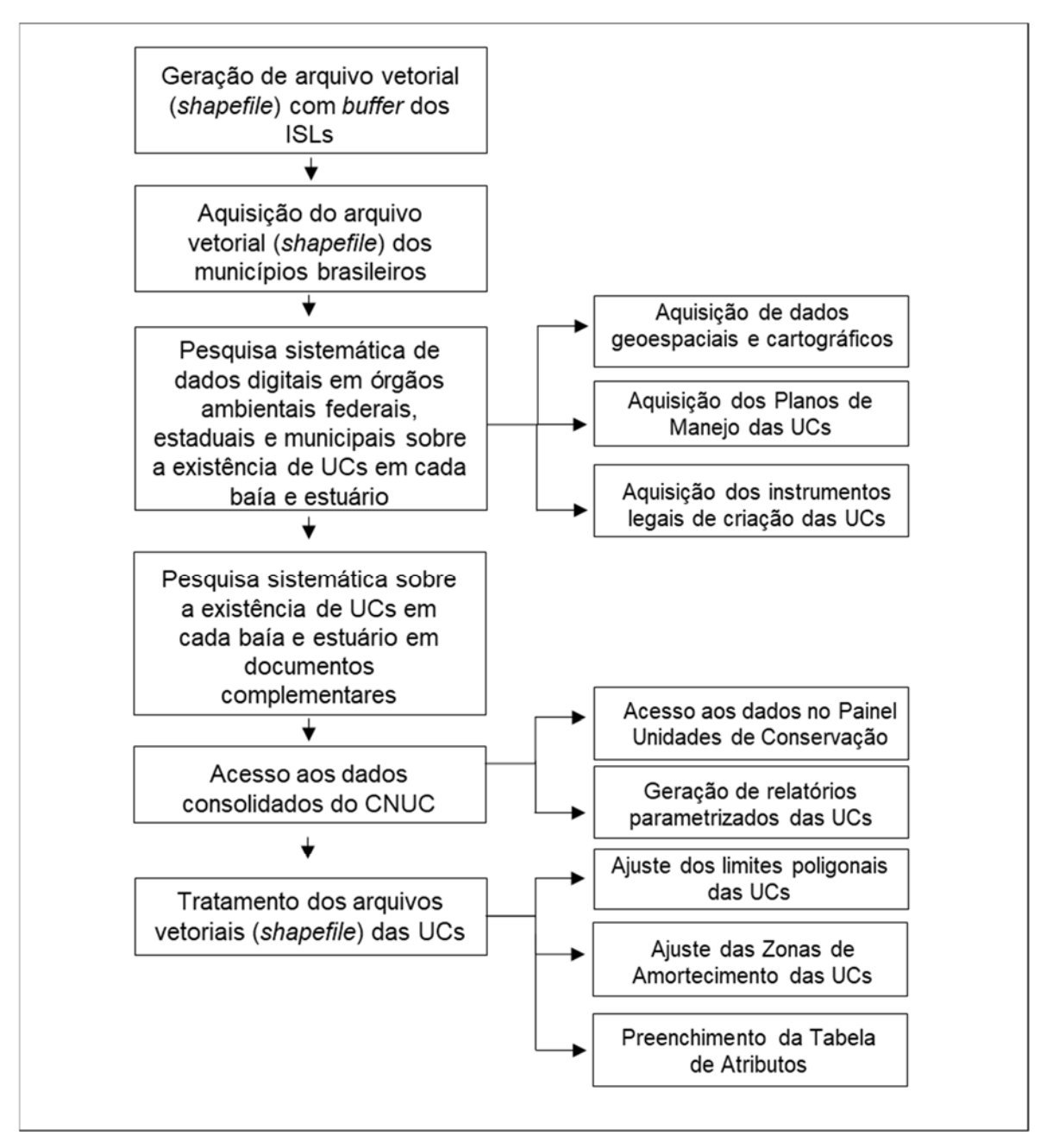

Inicialmente foi estabelecido um *buffer* de 3 km considerando os ISLs (Índice de Sensibilidade do Litoral) das baías e estuários em questão, mediante a aplicação de técnicas de geoprocessamento em ambiente SIG (Sistemas de Informação Geográfica).

Posteriormente, de modo a auxiliar o levantamento das Unidades de Conservação da esfera de jurisdição municipal, o arquivo vetorial da malha de

PETROBRAS

municípios brasileiros do IBGE (Instituto Brasileiro de Geografia e Estatística) foi obtido pela plataforma eletrônica da respectiva instituição. De modo a identificar os municípios de cada baía, optou‐se em utilizar a ferramenta de geoprocessamento "*Clip*" em ambiente *ESRI® ArcGIS*, que recorta polígonos de entrada a partir de outro, utilizado como máscara ou limite. Para este caso, o polígono de entrada refere‐se à malha de municípios brasileiros e a máscara o arquivo vetorial dos limites das baías e estuários deste projeto.

Com posse desses dados, o levantamento das Unidades de Conservação foi inicializado através da pesquisa e busca sistemática em bases e banco de dados digitais de órgãos ambientais das esferas federais, estaduais e municipais em cada baía e estuário, visando a obtenção de arquivos vetoriais e cartográficos, os Planos de Manejo das UCs de proteção integral e dos instrumentos legais de criação de cada unidade.

Considerando a esfera federal, os arquivos vetoriais com os limites das unidades de conservação foram adquiridos na plataforma de dados geográficos do Ministério do Meio Ambiente. Os planos de manejo e os instrumentos legais de criação foram obtidos no portal eletrônico do ICMBio (Instituto Chico Mendes de Conservação da Biodiversidade), autarquia ligada ao Ministério do Meio Ambiente que gerencia as unidades de conservação federais.

Para a Baía de Babitonga, localizada no Estado de Santa Catarina, o portal eletrônico do Instituto de Meio Ambiente (IMA) foi acessado, de modo que foram obtidos os Planos de Manejo das Unidades de Conservação de proteção integral e outras informações técnicas das unidades de uso sustentável, bem como os instrumentos legais de criação de cada UC. Ademais, para a aquisição dos dados vetoriais com as informações sobre os limites das UCs, o geoportal da respectiva instituição foi consultado, sendo que foram obtidas as unidades das esferas de jurisdição municipal, estadual e federal da respectiva região.

Na Baía de Paranaguá, situada no Estado do Paraná, o portal eletrônico do Instituto Ambiental do Paraná (IAP) e do Instituto de Terras, Cartografia e Geociências (ITCG) foram consultados, no qual foram obtidos os Planos de Manejo das Unidades de Conservação de proteção integral, outras informações técnicas das unidades de

PETROBRAS

uso sustentável e os instrumentos legais de criação de cada UC. Para a aquisição dos dados vetoriais com as informações sobre os limites das UCs, o geoportal Aplicação GEO do ITCG foi acessado, de modo que foram obtidas as unidades das esferas de jurisdição municipal, estadual e federal da respectiva região.

Para as áreas localizadas no Estado de São Paulo (Estuário de Santos e Baía de Caraguatatuba), o portal eletrônico do Sistema Ambiental Paulista DATAGeo foi acessado, de modo que foram obtidos os Planos de Manejo das Unidades de Conservação de proteção integral, outras informações técnicas das unidades de uso sustentável e os dados vetoriais com as informações sobre os limites das UCs. Os instrumentos legais de criação das unidades da esfera de jurisdição estadual foram adquiridos através do portal eletrônico da Secretaria de Infraestrutura e Meio Ambiente do Estado de São Paulo.

Para as baías de Ilha Grande, Sepetiba e Guanabara, situadas no Estado do Rio de Janeiro, a base de dados geoespaciais do Portal GeoINEA foi acessada, no qual foram obtidos os dados vetoriais com as informações sobre os limites das UCs das esferas de jurisdição municipal e estadual que essas áreas contemplam. Os Planos de Manejo das Unidades de Conservação de proteção integral, outras informações técnicas das unidades de uso sustentável e os instrumentos legais de criação das unidades da esfera de jurisdição estadual foram adquiridos no portal eletrônico do Instituto Estadual do Ambiente, na seção de Biodiversidade e Território.

Destaca‐que que para cada baía foram analisados todos os municípios que cada área compreende também foram alvo de buscas sistemáticas em órgãos ambientais em relação às unidades de conservação que possuem, com a finalidade de abranger todas as unidades existentes. No caso de ausência de informações cartográficas, documentos complementares como Relatórios de Impacto Ambiental (RIMA) de empreendimentos a serem implantados ou já instalados e outros documentos técnicos foram utilizados como auxiliares na localização e vetorização dos limites das respectivas unidades em ambiente *ESRI® ArcGIS*.

Em seguida, na plataforma eletrônica do CNUC (Cadastro Nacional de Unidades de Conservação) informações técnicas a respeito das unidades foram obtidas, além de terem sido gerados seus relatórios parametrizados. Tais relatórios consistem em um
diagnóstico completo das UCs, reunindo informações como data de criação da unidade, instrumento legal de criação, área, código no CNUC, órgão gestor e outros dados técnicos.

Com a finalidade de refinar e ajustar os dados geoespaciais, os polígonos das unidades de conservação foram avaliados em relação aos seus limites, comparando‐ se com as informações cartográficas descritas nos planos de manejo, outros documentos técnicos e em relação às coordenadas descritas nos instrumentos legais de criação de cada UC. Para as unidades de conservação de proteção integral, foi criado um *shapefile* adicional denominado "Zona de Amortecimento", que consiste em uma área circundante à de proteção da UC, contendo propriedades com as mais diversas atividades sendo realizadas cotidianamente.

Para as UCs com limites não claramente estabelecidos, optou‐se em criar um *shapefile* no formato ponto, que indica aproximadamente a localização da unidade.

De posse dos dados vetoriais definidos e delimitados e dos relatórios parametrizados do CNUC, prosseguiu‐se com o preenchimento da tabela de atributos de cada *shapefile*, de acordo com o Quadro 3.3.

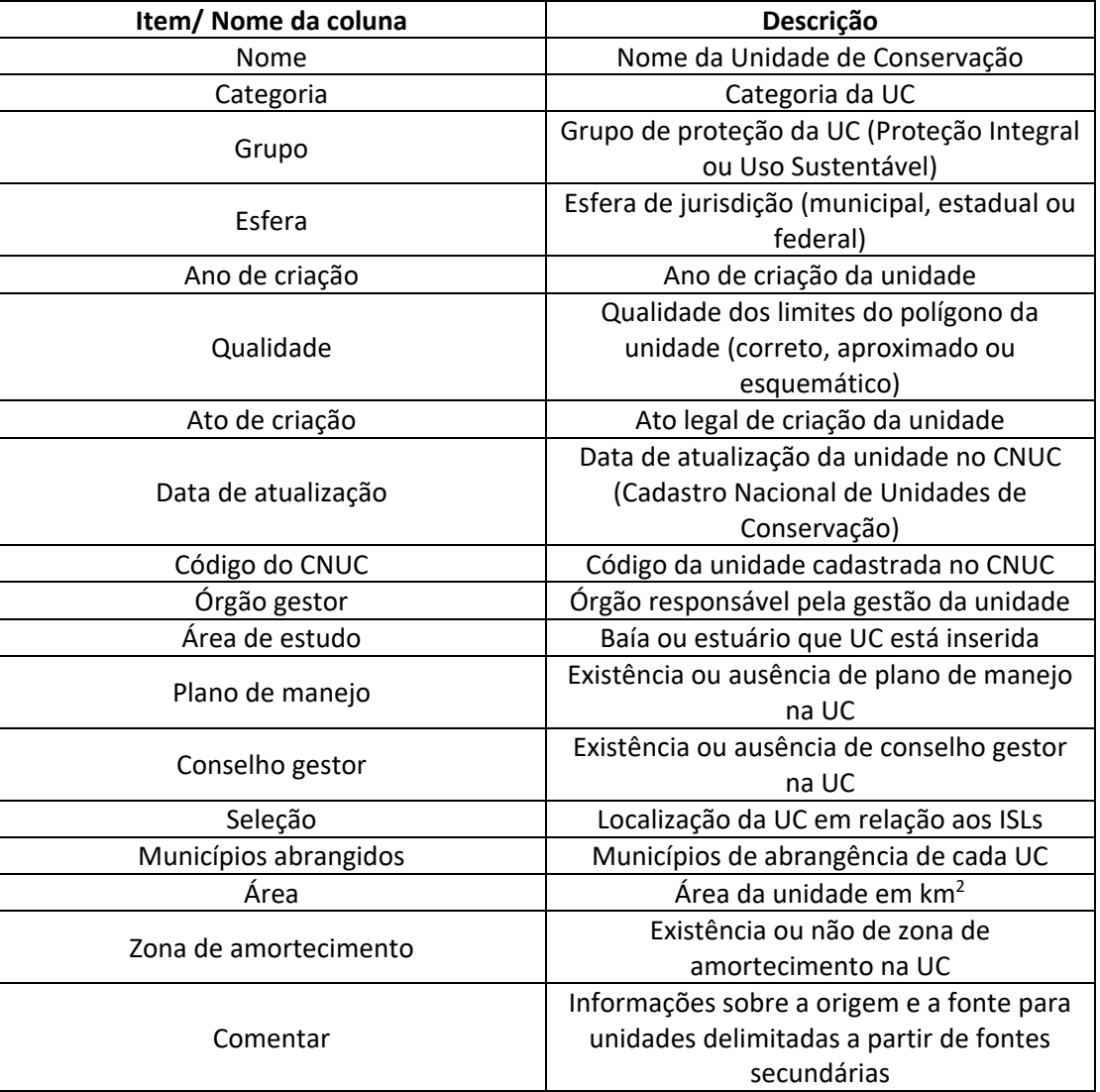

*Quadro 3.3‐Campos da tabela de atributos do shapefile das unidades de conservação.* 

Salienta‐se que no caso do *shapefile* "Zona de Amortecimento" todas as colunas na tabela de atributos foram mantidas, diferenciando‐se dos demais arquivos vetoriais por possuir os caracteres "Sim" no campo "Zona de Amortecimento".

## *3.1.7 Base Cartográfica*

A base cartográfica foi estruturada em dados vetoriais de fontes secundárias e por interpretação de imagens orbitais. Os dados secundários foram adquiridos por meio do levantamento em bases de dados espaciais de órgãos oficiais, como: o Instituto Brasileiro de Geografia e Estatística (IBGE); Instituto Geográfico e Geológico do Estado de São Paulo (IGC); Instituto de Terras, Cartografia e Geologia do Paraná

(ITCG); Centro de Informações de Recursos Ambientais e de Hidrometeorologia de Santa Catarina (CIRAM); e, Petróleo Brasileiro S.A. (Petrobras).

Os dados vetoriais, provenientes da interpretação de imagens orbitais, foram mapeados por meio de técnicas de interpretação visual das imagens disponibilizadas pela *Esri World Imagery Map*, no display *Basemap* do software *ArcGis Pro*, versão 2.5.

Os arquivos que compõem a base cartográfica correspondem aos temas apresentados na Tabela 3.4.

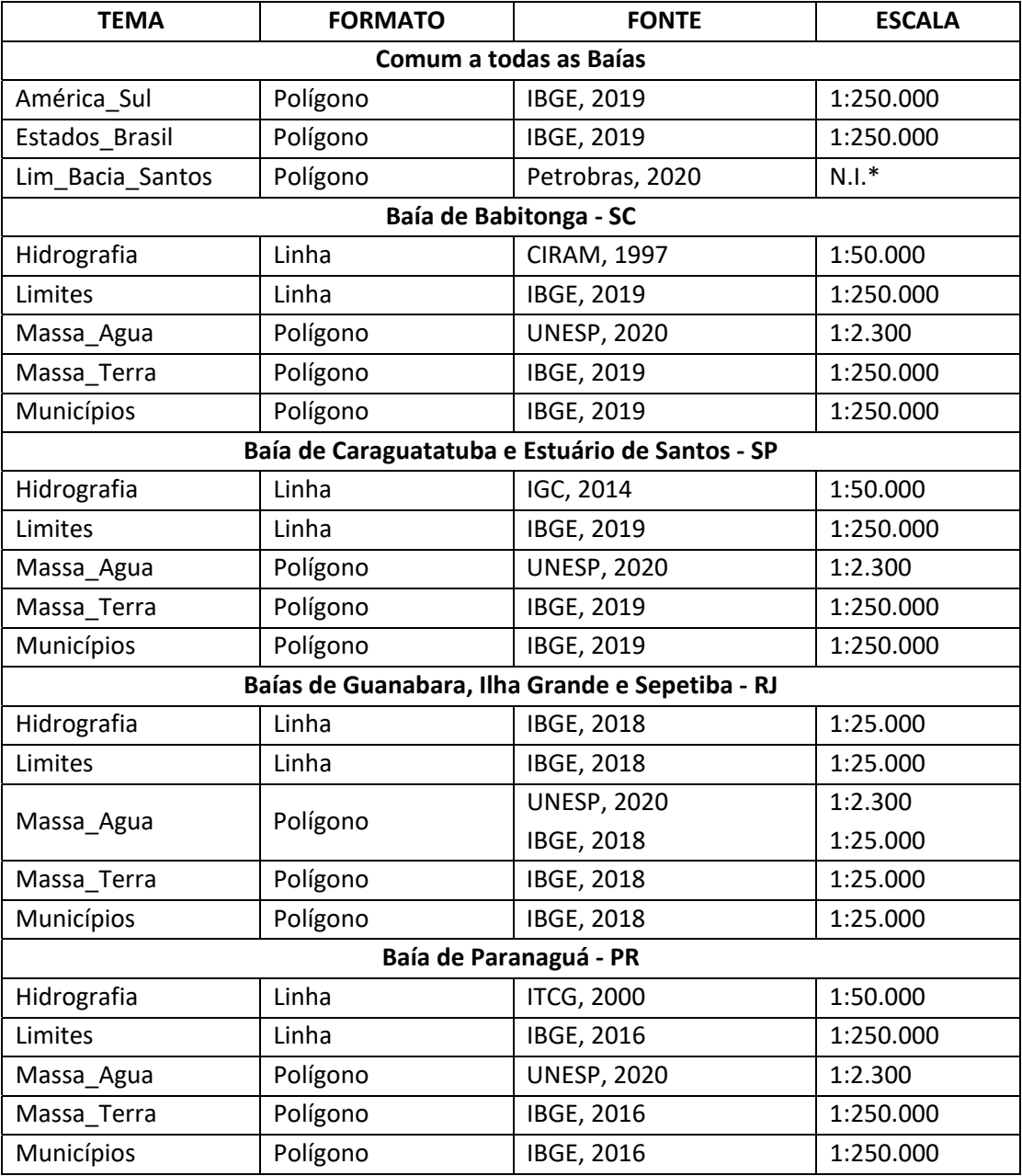

*Tabela 3.4‐Dados vetoriais da base cartográfica.*

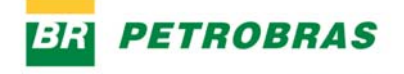

#### \*N.I. ‐ Não Informado

A massa de água, referente à hidrografia dupla, no formato polígono, e o oceano, foi vetorizada para cada baía em escala 1:2.300, com base nas imagens disponibilizadas pelo *Esri World Imagery Map* e disponibilizada em um único arquivo (Figura 3.12). Esse procedimento possibilitou um maior nível de detalhamento da rede de drenagem compatível com a escala de mapeamento do ISL.

*Figura 3.12‐Vetorização da hidrografia de cada baía, por interpretação visual.*

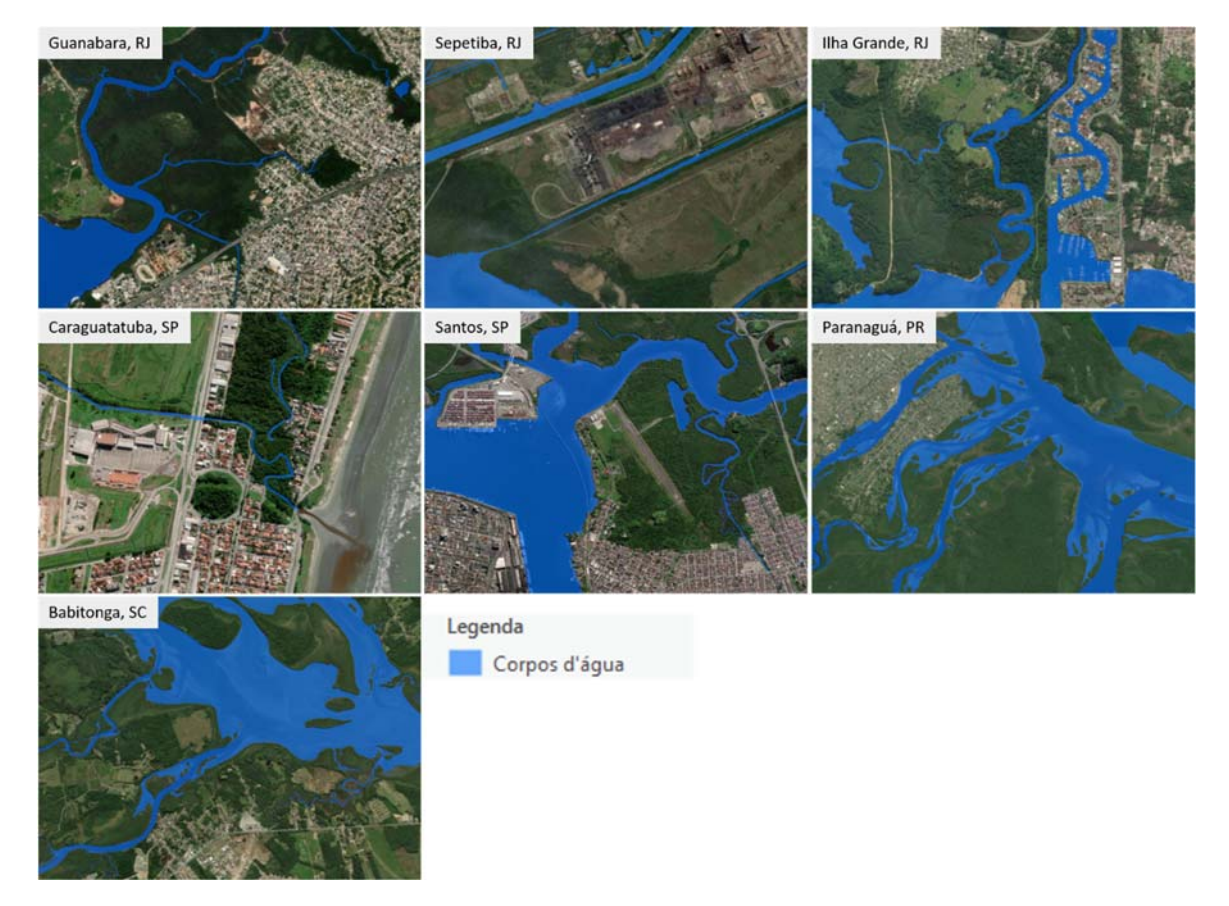

Para a vetorização do oceano, foi utilizada como referência a linha de costa delimitada pelo ISL, para que houvesse maior precisão do dado e compatibilidade de escala (Figura 3.13).

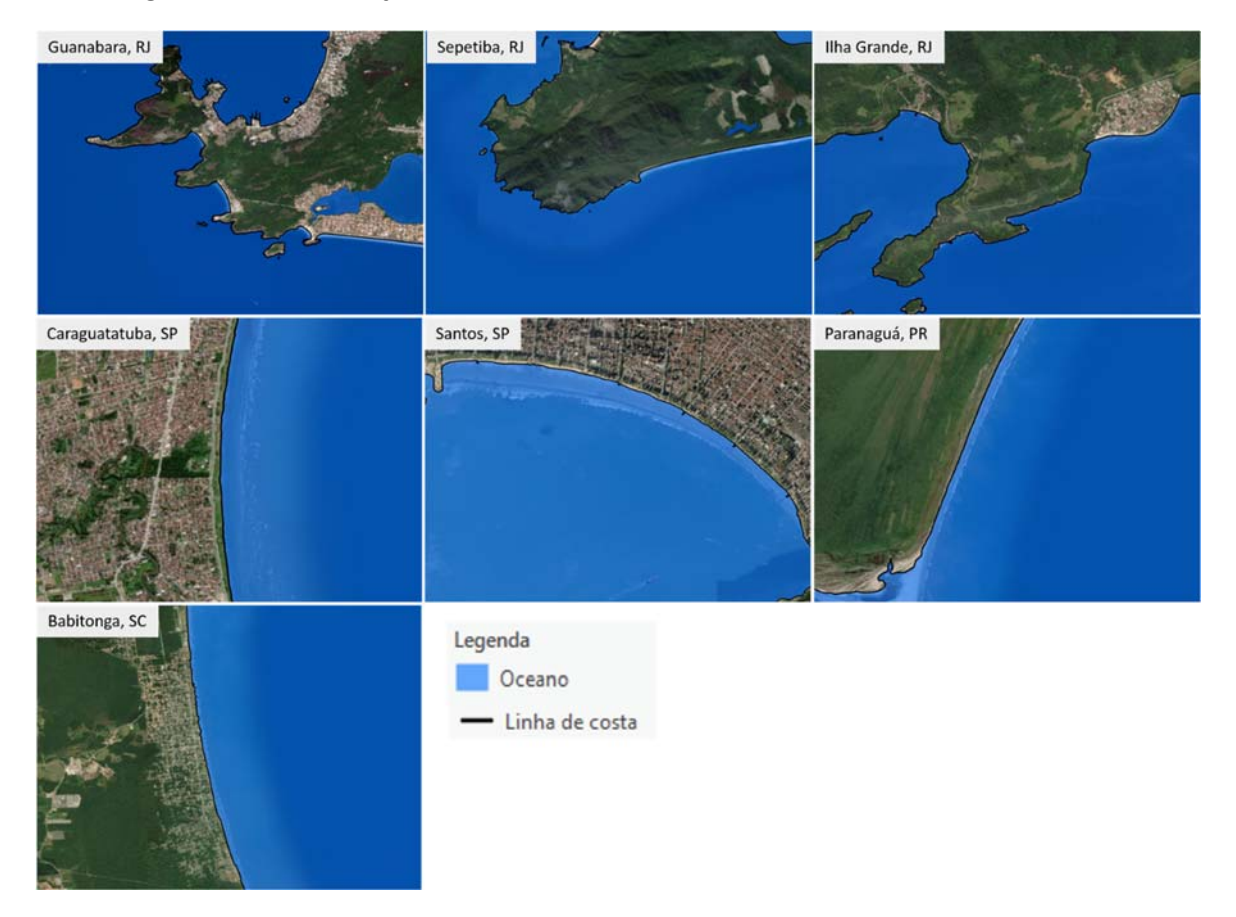

*Figura 3.13 ‐ Vetorização do oceano de cada baía, com base na linha de costa*.

Os dados vetoriais comuns a todas as baías foram utilizados na íntegra, sem qualquer adequação. Porém, os dados referentes aos limites municipais e estaduais, bem como a massa terrestre foram adequados de acordo com massa de água e ISL.

Para a adequação da massa terrestre, se utilizou como base o dado vetorial de municípios disponibilizado pelo IBGE para cada estado, em suas respectivas escalas, como apresentado na Tabela 3.5. Posteriormente, foram selecionados somente os polígonos dos municípios de cada área de estudo, de acordo com as articulações das cartas táticas e exportados para um novo *Feature Class* específico para cada baía, como exemplificado na Figura 3.14.

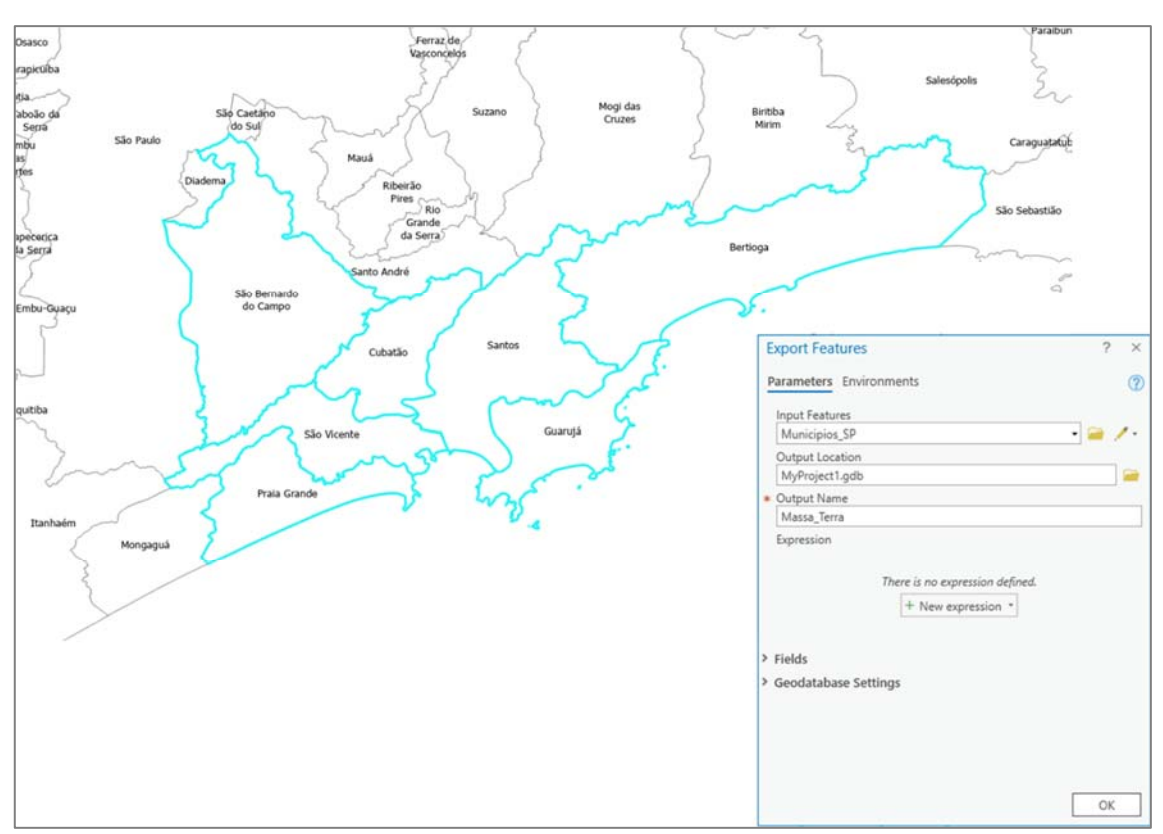

*Figura 3.14 ‐ Exemplo de criação de Feature Class de massa terrestre para o Estuário de Santos.* 

Após este procedimento, com o auxílio da ferramenta *Erase*, disponível no display *Geoprocessing* do *ArcGis Pro*, foi criado um *Feature Class* de massa terrestre com base no recorte (subtração) do polígono de massa de água, para que o limite entre esses dois polígonos se ajustasse perfeitamente ao ISL mapeado (Figura 3.15).

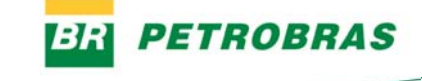

*Figura 3.15 ‐ Exemplo de arquivo vetorial de massa terrestre recortado pelo polígono de massa de água, para o Estuário de Santos.*

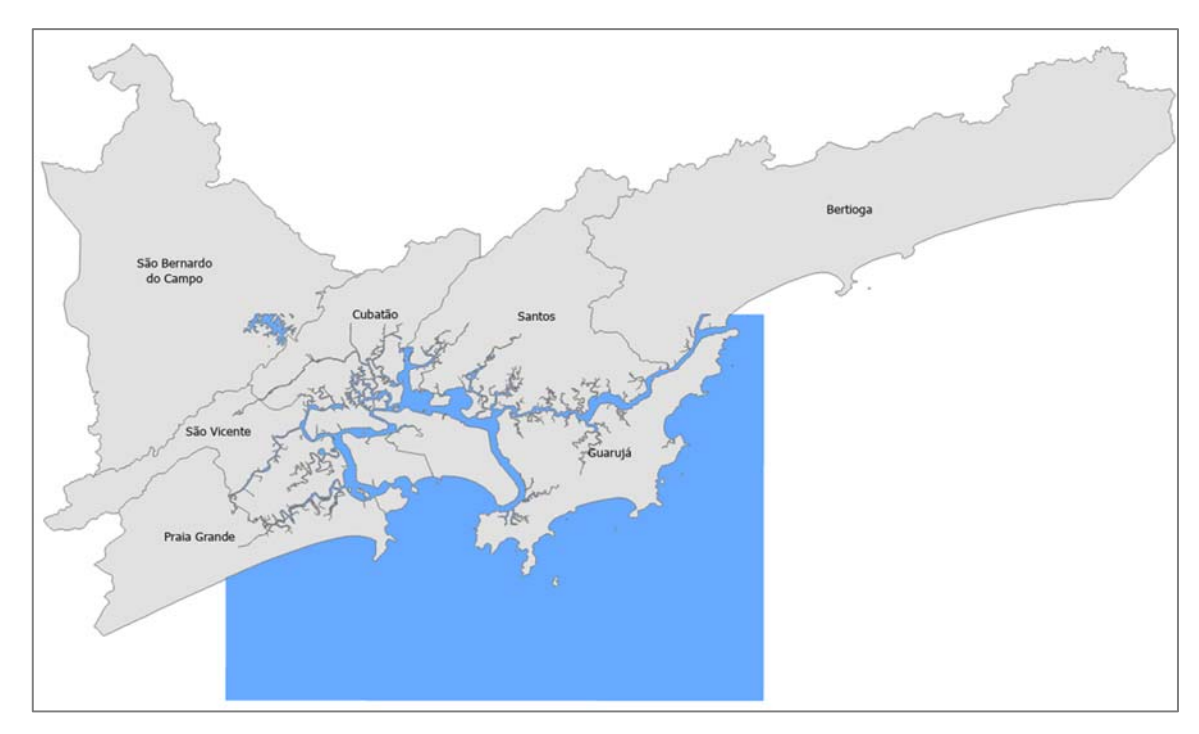

Os limites dos municípios e estados foram criados a partir do polígono de municípios, disponibilizado pelo IBGE. Com a utilização da ferramenta *Polygon to Line* do *Geoprocessing*, o polígono foi convertido em linhas, que foram ajustadas de acordo com a hidrografia (Figura 3.16).

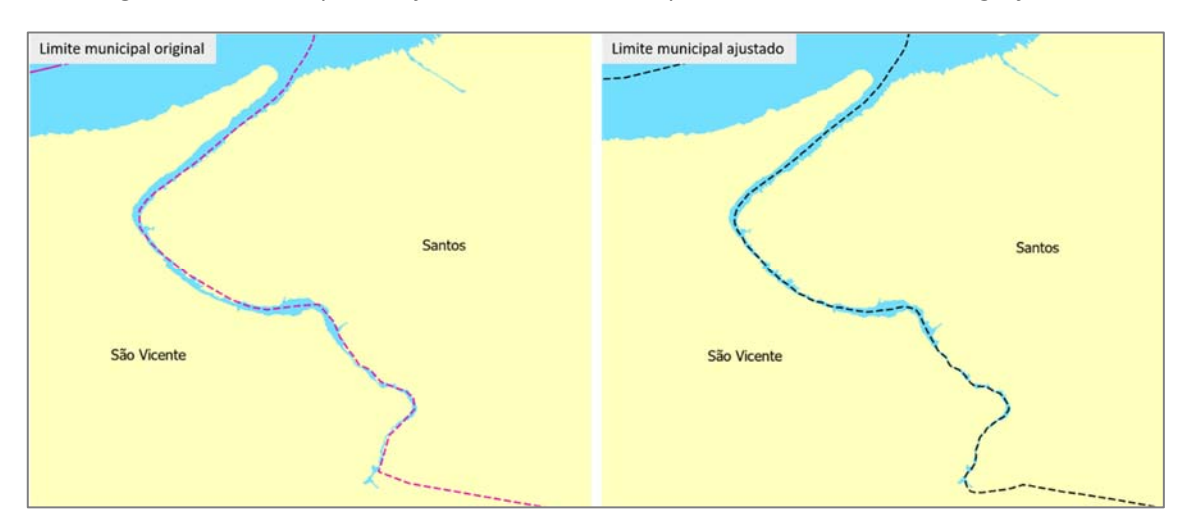

*Figura 3.16 ‐ Exemplo de ajuste do limite municipal de acordo com a hidrografia.* 

Todos os dados foram disponibilizados no formato *Feature Class* dentro da estrutura do *Geodatabase*, e padronizados pelo Sistema de Referência Geocêntrico para as Américas ‐ SIRGAS 2000 (definido pela resolução n° 01/2005 do IBGE), e projeção Universal Transversa de Mercator ‐ UTM, com área de estudo situada no Meridiano Central 45 e fusos 22S e 23S.

### *3.1.8 Base Temática*

### *3.1.8.1 Áreas industriais e portuárias*

As áreas industriais e portuárias foram mapeadas por meio de técnicas de interpretação visual das imagens orbitais disponibilizadas pela *Esri World Imagery Map*, no display *Basemap*, em escala 1:2.300, e disponibilizadas no *Feature Dataset* da Base Temática.

Para a identificação da localização das indústrias também foram utilizadas como recurso as informações do *Imagery Hybrid*, que contém informações de localidades e também disponibilizada no display *Basemap,* bem como o *Google Maps* e o software *Google Earth Pro*. As figuras 3.17 e 3.18 exemplificam a delimitação dessas áreas para Estuário de Santos, SP.

As áreas foram classificadas em 4 tipos, sendo: 1) O&G – Tancagem, que correspondem às estruturas dos tanques de armazenamento do setor de petróleo e gás; 2) Área de O&G, com a delimitação da área da indústria do setor de petróleo e gás; 3) Área portuária, com a delimitação das estruturas portuárias; e, 4) Área industrial, que correspondem à delimitação das áreas industriais de outros setores.

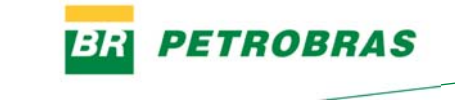

*Figura 3.17 ‐ Exemplo de delimitação das áreas industriais e do setor de O&G, no município de Cubatão.*

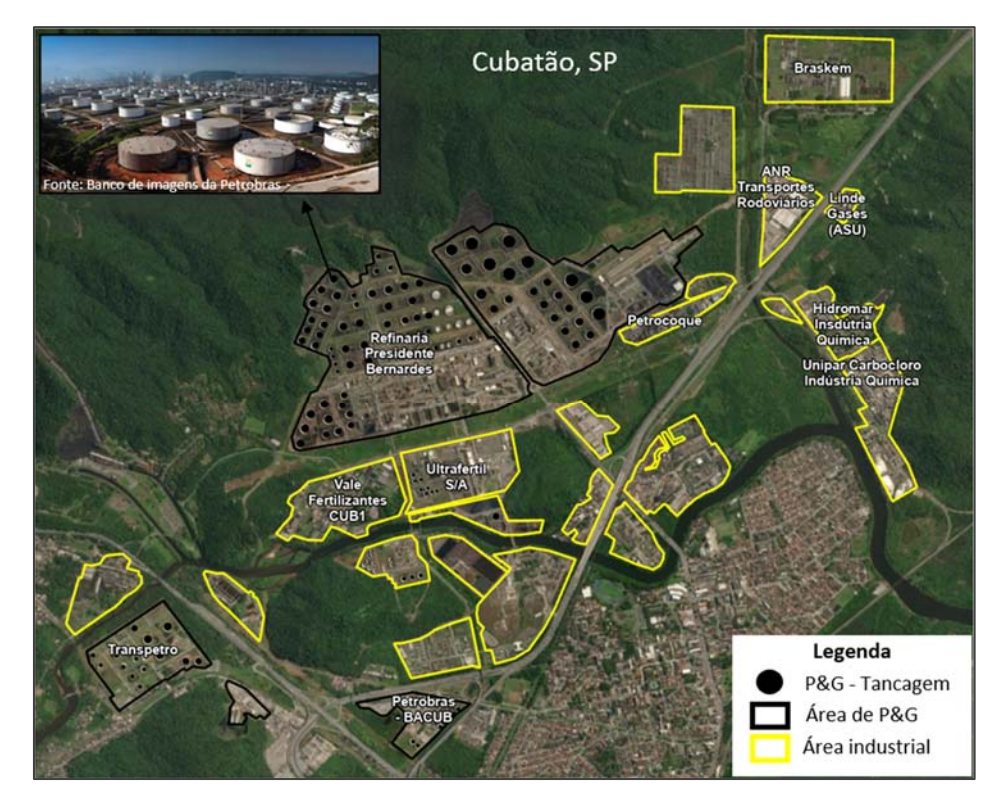

*Figura 3.18 ‐ Exemplo de delimitação da área portuária de Santos.* 

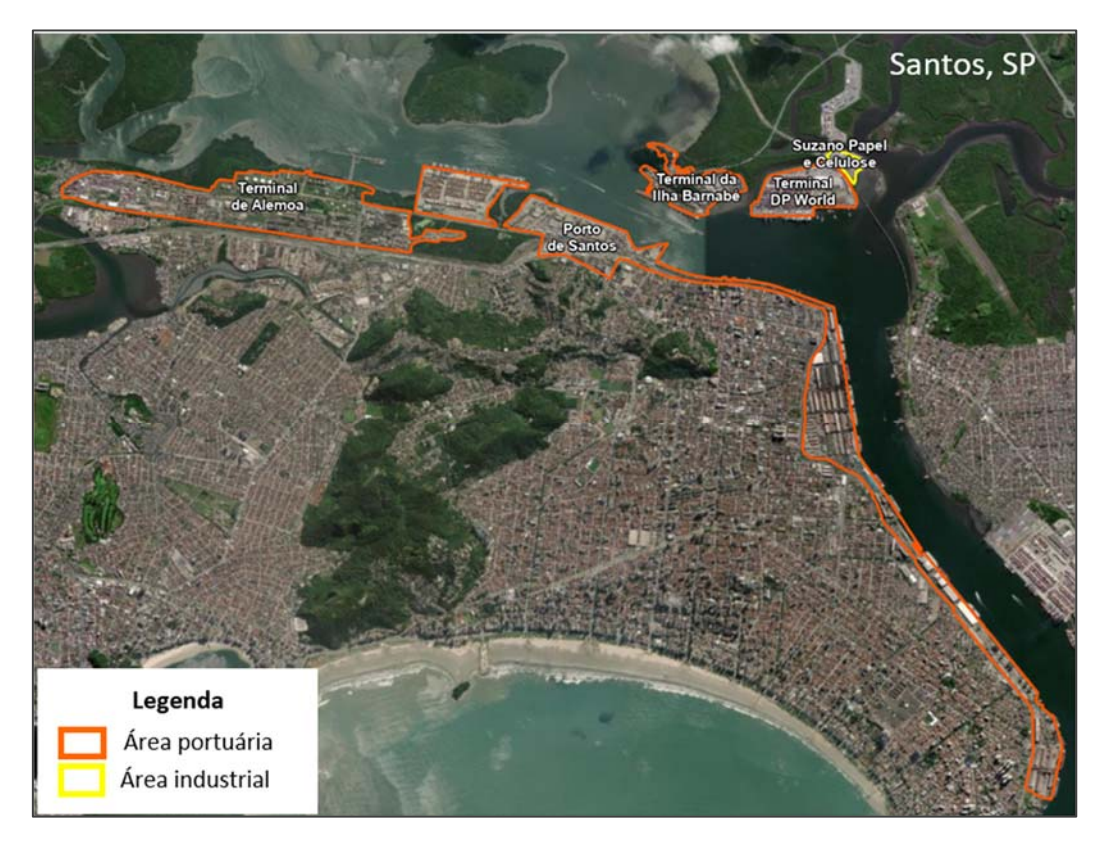

## *3.1.8.2 Dutos*

A malha de dutos foi cedida pela Petrobras em arquivo formato *shapefile* para a área de estudo de todas as baías. Este arquivo foi convertido em *Feature Class* e disponibilizado no *Feature Dataset* da Base Temática.

Os dutos terrestres e marítimos foram classificados em oleodutos, gasodutos e polidutos, como nas figuras 3.18 e 3.19, exemplos para o Estuário de Santos e Baía de Guanabara

O Estuário de Santos totaliza uma malha com 17 dutos, dentre estes 14 oleodutos do tipo rígido terrestre, 2 gasodutos do mesmo tipo e 1 gasoduto misto de ambiente marítimo (Figura 3.19).

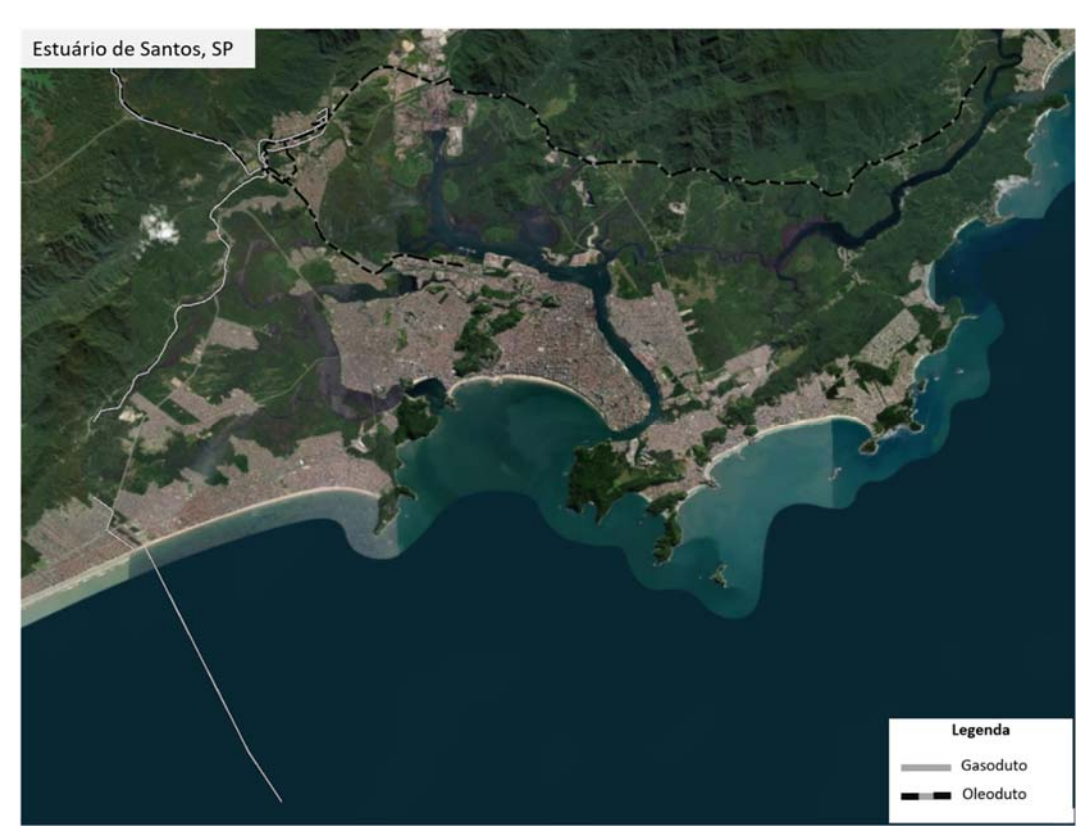

*Figura 3.19 ‐ Localização da malha de dutos do Estuário de Santos, SP.* 

A Baía de Guanabara totaliza 21 dutos, sendo 9 oleodutos do tipo misto, 6 oleodutos e 4 gasodutos ambos do tipo rígido terrestre (Figura 3.20)

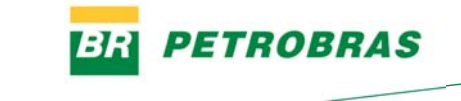

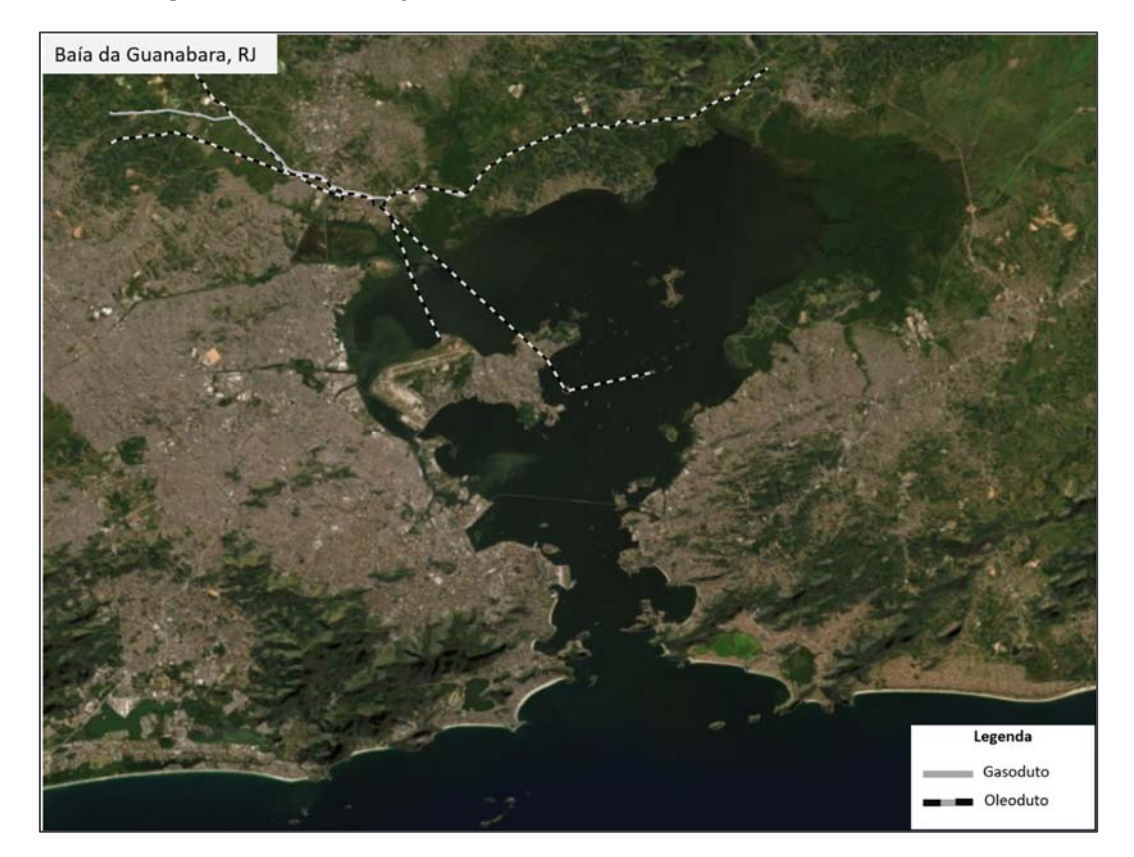

*Figura 3.20 ‐ Localização da malha de dutos da Baía de Guanabara, RJ.* 

Os dados vetoriais referentes à malha viária e ferrovias foram adquiridos em formato *shapefile*, por meio do *OpenStreetMap*®, disponibilizado em dados abertos sob a licença *Open Data Commons Open Database License* (ODbL) pela Fundação *OpenStreetMap* (OSMF). Os dados foram obtidos no sistema de coordenadas geográficas WGS 84 e convertidos para o Sistema de Referência Geocêntrico para as Américas ‐ SIRGAS 2000, estes também foram convertidos para o recurso *Feature Class* e disponibilizados no *Feature Dataset* da Base Temática.

Tanto a malha viária quanto as ferrovias precisaram ter as nomenclaturas das classes adaptadas aos padrões brasileiros e a realidade de cada baía, tendo em vista que esses dados foram desenvolvidos por uma comunidade voluntária internacional que segue padrões internacionais de nomenclatura. Como o *OpenStreetMap* possui uma grande gama de classificações, foram selecionadas as mais representativas e agrupadas em classes similares, visando otimizar a quantidade de itens da legenda, devido ao grande volume de informações que constam na legenda geral de cada carta.

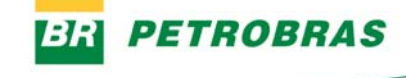

Os dados foram recortados para cada baía e as Tabelas 3.5 e 3.6 mostram as adequações para cada tipo de *Feature Class*.

| <b>CLASSE ORIGINAL</b> | <b>CLASSE ADAPTADA</b> |
|------------------------|------------------------|
| Bridleway              |                        |
| Footway                |                        |
| Path                   |                        |
| Pedestrian             |                        |
| Steps                  | Caminho                |
| <b>Track</b>           |                        |
| Track_grade 1          |                        |
| Track_grade 2          |                        |
| Track_grade 3          |                        |
| Cycleway               | Ciclovia               |
| Primary                |                        |
| Primary_link           |                        |
| Secondary              |                        |
| Secondary_link         |                        |
| Tertiary               | Estrada                |
| Tertiary_link          |                        |
| Trunk                  |                        |
| Trunk link             |                        |
| Unclassified           |                        |
| Motorway               | Rodovia                |
| Motorway_link          |                        |
| Residential            |                        |
| Living street          | Rua                    |
| Service                |                        |
|                        |                        |

*Tabela 3.5‐Adequação da nomenclatura das classes da malha viária.* 

Em casos específicos de cada baía, algumas classes originais foram incorporadas a uma classe diferente da mencionada na tabela, como estradas e rodovias que originalmente haviam sido classificadas em outra categoria que não correspondia a sua real utilidade.

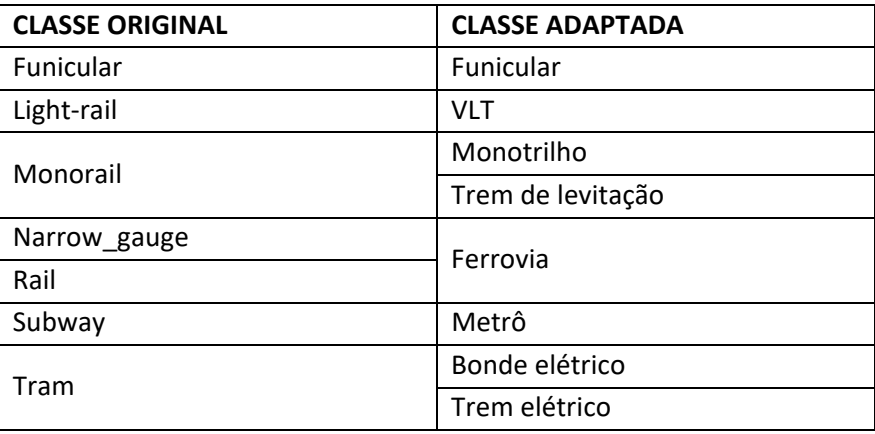

*Tabela 3.6‐Adequação da nomenclatura das classes das ferrovias..* 

Em muitas das baías também houve a necessidade de ajustes da malha viária aos polígonos dos municípios, para garantir que todas as vias se adequassem à escala de mapeamento do ISL e dos elementos que compõem as bases cartográfica e temática, como o exemplo da Figura 3.21 em que algumas vias precisaram ser suprimidas e outras adequadas ao contato terra/água.

*Figura 3.21‐Exemplo de ajuste da malha viária da Baía de Paranaguá.*

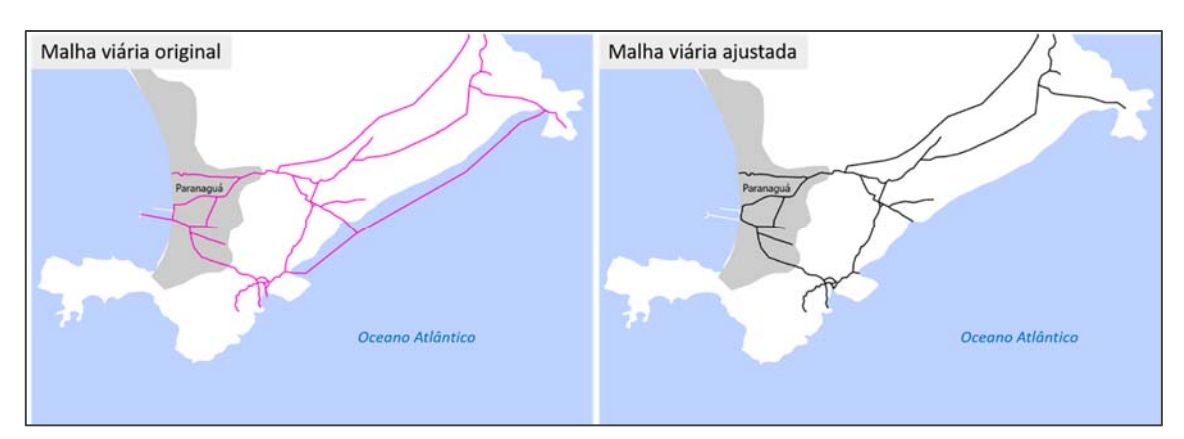

### *3.1.9 Layout e Diagramação das Cartas*

As cartas foram padronizadas de acordo com as normas NBR 10068/87 (Folhas de desenho layout e dimensões), NBR 10582(Conteúdo da folha para desenho técnico) e NBR 13142 (Dobramento de cópia). A padronização também considerou critérios de semiologia gráfica para a representação de cada atributo e os mapas foram dimensionados em folha formato A3 e orientação paisagem, de acordo com a normatização do MMA (2004) e com norma NBR 10068/87 (Figura 3.22).

*Figura 3.22‐Configuração da folha.* 

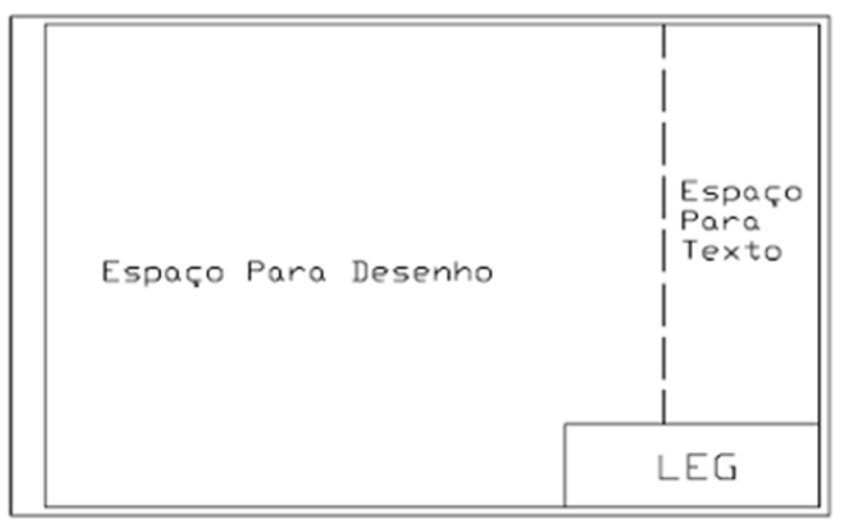

Fonte: NBR 10068/87

Para o *Layout,* as margens foram padronizadas com as dimensões de 25 mm na margem esquerda e 7 mm nas demais margens. A margem esquerda é maior para que as folhas possam ser furadas para fixação ou encadernadas, sem comprometer o conteúdo. As folhas também receberam marcações para orientar a dobra das cópias, que devem apresentar dimensão similar ao tamanho A4 após dobradas, com a finalidade de facilitar o armazenamento das mesmas (Figura 3.23).

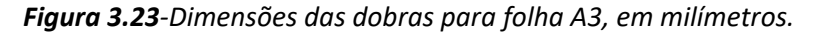

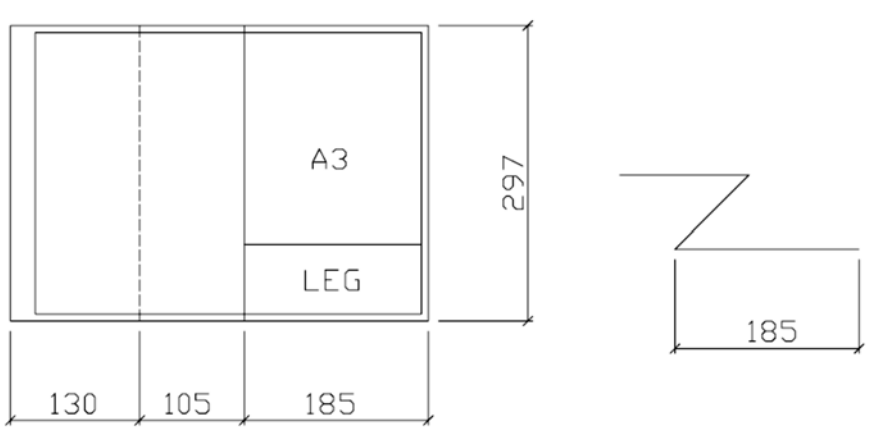

Fonte: NBR 13142/99.

A diagramação das cartas considerou informações como as logomarcas das instituições responsáveis, mapa índice de localização da área de estudo, título do mapa, legendas, escalas gráfica e numérica, sistema geodésico, reticulado e grade do sistema de coordenadas geográficas e UTM, orientação, declinação magnética, dados

cartográficos e fonte de dados. A representação dos elementos foi planejada com o objetivo de melhor disponibilizar as informações, considerando parâmetros estéticos, funcionais e normativos, bem como os princípios para diagramação de proximidade, alinhamento, repetição e contraste (Figura 3.24).

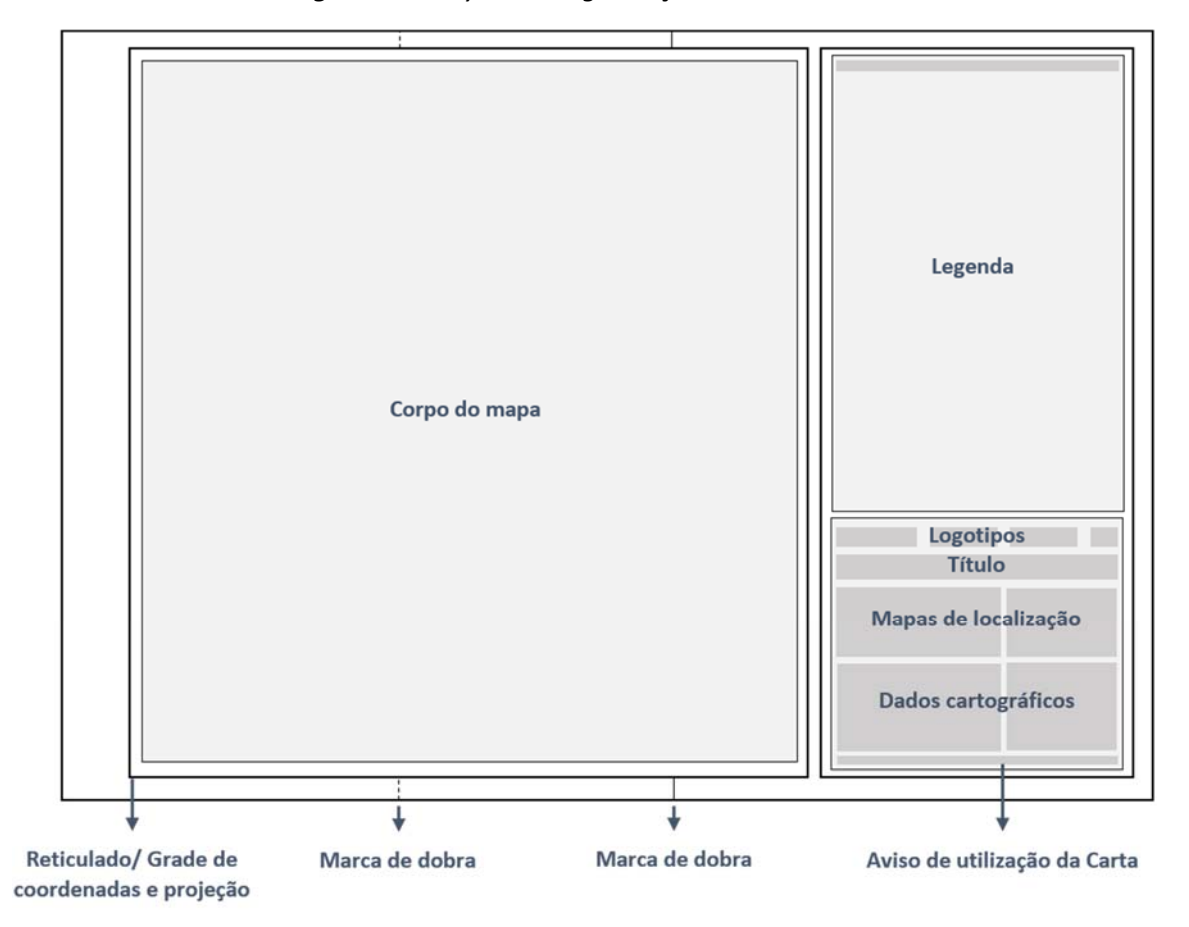

*Figura 3.24‐Layout e diagramação das Cartas.*

### *3.1.9.1 Representação dos Feature Class*

Para cada *Feature Class* do *Geodatabase* um conjunto de simbologias foi criado com base nas regras de semiologia gráfica e variáveis visuais como tamanho, granulação, cor, orientação e forma. Para cada conjunto um arquivo em formato *Layer* (.LYR) foi criado, este consiste em um arquivo que armazena o caminho para o

conjunto de dados de cada camada e outras propriedades como a simbologia. Os quadros 3.4 a 3.11 apresentam a simbologia definida para cada conjunto de dados.

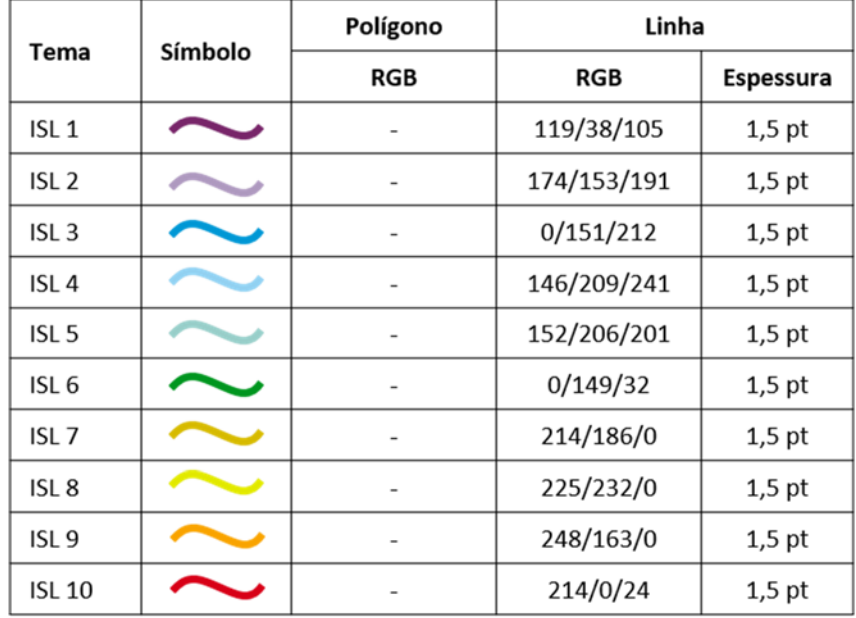

*Quadro 3.4‐Representação da ISL.*

*Quadro 3.5‐Representação da base cartográfica.*

| Tema             | Símbolo | Polígono    | Linha       |           |
|------------------|---------|-------------|-------------|-----------|
|                  |         | RGB         | <b>RGB</b>  | Espessura |
| Limite municipal |         |             | 130/130/130 | $0,5$ pt  |
| Limite estadual  |         |             | 204/204/204 | $3,4$ pt  |
|                  |         |             | 104/104/104 | $1,0$ pt  |
| Isóbata          |         |             | 102/153/205 | $0,4$ pt  |
| Hidrografia      |         |             | 115/178/255 | $0,5$ pt  |
| Corpo d'água     |         | 222/240/255 |             |           |
| Massa terrestre  |         | 255/255/255 |             |           |

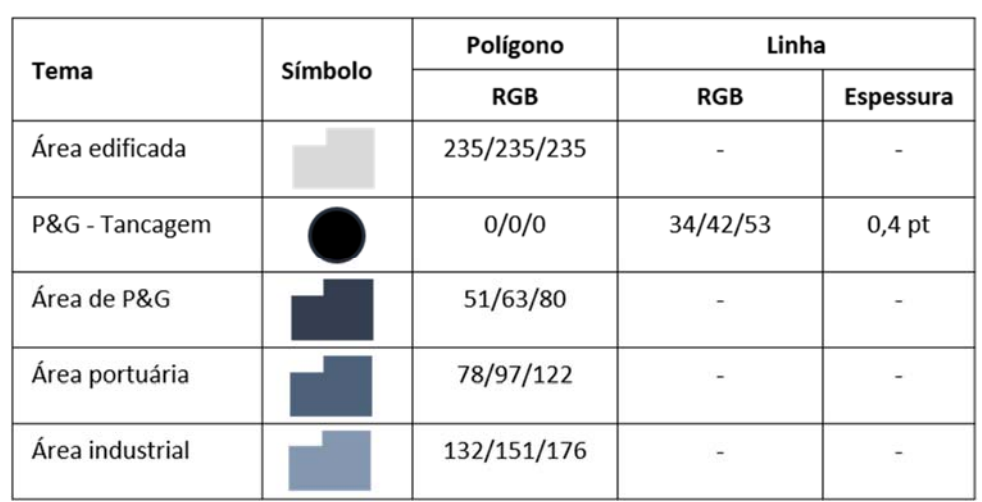

# *Quadro 3.6‐Representação das áreas edificada e industriais da base temática.*

*Quadro 3.7‐Representação dos dutos da base temática.*

| Tema     | Símbolo | Polígono                 | Linha                |                  |
|----------|---------|--------------------------|----------------------|------------------|
|          |         | <b>RGB</b>               | <b>RGB</b>           | <b>Espessura</b> |
| Gasoduto |         | $\overline{\phantom{a}}$ | 0/0/0                | $1,7$ pt         |
| Oleoduto |         | -                        | 0/0/0<br>130/130/130 | $0,7$ pt         |
| Poliduto |         | $\overline{\phantom{0}}$ | 0/0/0                | $1,0$ pt         |

*Quadro 3.8‐Representação da malha viária da base temática* 

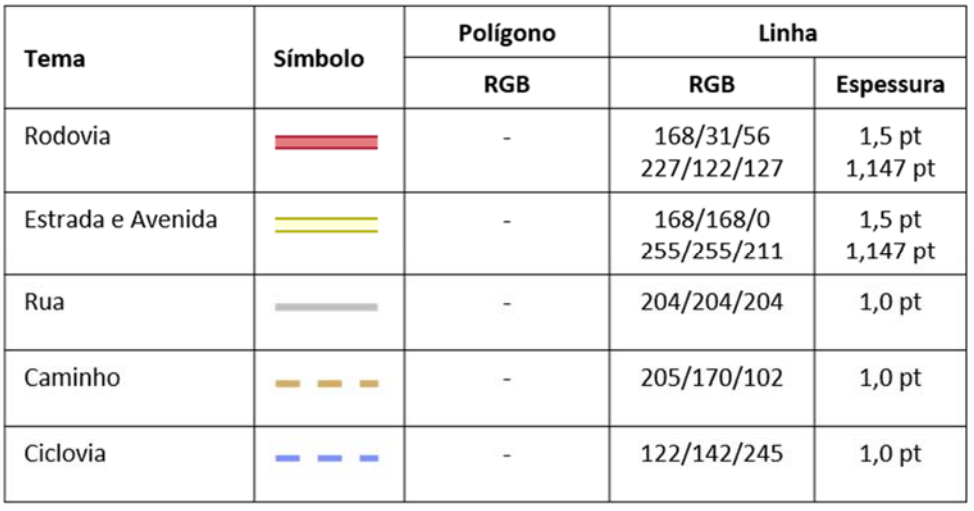

| <b>Tema</b>       | Símbolo | Polígono                   | Linha                   |                     |
|-------------------|---------|----------------------------|-------------------------|---------------------|
|                   |         | <b>RGB</b>                 | <b>RGB</b>              | <b>Espessura</b>    |
| Ferrovia          | --      | 104/104/104<br>255/255/255 |                         | $2,0$ pt<br>1,50 pt |
| Funicular         |         |                            | 0/0/0                   | $1,0$ pt            |
| Metrô             |         |                            | 204/204/204             | 0,7 pt              |
| Monotrilho        |         |                            | 0/0/0                   | $0,8$ pt            |
| Trem de levitação |         |                            | 252/210/238             | $1,0$ pt            |
| Trem elétrico     | णण      |                            | 0/0/0<br>255/255/255    | 0,4 pt              |
| Bonde elétrico    |         |                            | 130/130/130<br>$1,7$ pt |                     |
| <b>VLT</b>        |         |                            | 130/130/130<br>$1,7$ pt |                     |

*Quadro 3.9‐Representação das ferrovias da base temática.*

*Quadro 3.10‐Representação dos ambientes estuarinos e costeiros da base temática.* 

| <b>Tema</b>                        | Símbolo | Polígono     | Linha      |           |
|------------------------------------|---------|--------------|------------|-----------|
|                                    |         | <b>RGB</b>   | <b>RGB</b> | Espessura |
| Faixa arenosa<br>sujeita à ressaca | P.      | 204/214/222  |            |           |
| Duna                               |         | 107/189/198  |            |           |
| Planície de maré<br>exposta        |         | 225/231/158  |            |           |
| Planície de maré<br>abrigada       |         | 245/211/147  |            |           |
| Delta e barra<br>de rio            |         | 255/0/0      |            |           |
| Banhado e brejo                    |         | 1874/129/141 |            |           |
| Marisma e apicum                   |         | 182/95/102   |            |           |
| Manguezal                          |         | 255/127/127  |            |           |

| Tema                                       | Símbolo | Polígono    | Linha       |           |         |
|--------------------------------------------|---------|-------------|-------------|-----------|---------|
|                                            |         | <b>RGB</b>  | <b>RGB</b>  | Espessura | Tamanho |
| Altura da maré                             |         | 255/255/255 | 130/130/130 | $0,5$ pt  | 12 pt   |
| Corrente máxima<br>enchente de sizígia     |         |             | 0/0/0       |           | 18 pt   |
| Corrente máxima<br>vazante de sizígia      |         |             | 104/104/104 |           | 18 pt   |
| Correntes c/ ventos<br>predominantes p/NE  |         | ۷           | 0/112/255   |           | 18 pt   |
| Correntes c/ ventos<br>predominantes p/ SW |         |             | 255/0/0     |           | 18 pt   |
| Transporte litorâneo                       |         |             | 0/0/0       |           | 18 pt   |

*Quadro 3.11‐Representação dos parâmetros oceanográficos.*

## *3.1.9.2 Representação das Unidades de Conservação*

Foram selecionadas soluções específicas de representação da simbologia das Unidades de Conservação para cada baía, devido à grande quantidade de informações que dificultaram a determinação das variáveis visuais. Optou‐se em sua maioria pela utilização do padrão de hachuras e texturas devido ao grande número de sobreposições entre as unidades para a maior parte das áreas de estudo. O Quadro 3.12 apresenta o exemplo utilizado para a Baía da Ilha Grande.

No caso de UCs com áreas muito reduzidas, foram inseridas as toponímias dos nomes, para facilitar a identificação no mapa. A inserção de nomes foi necessária em várias UCs da Baía de Guanabara, muitas delas localizadas dentro da área urbana

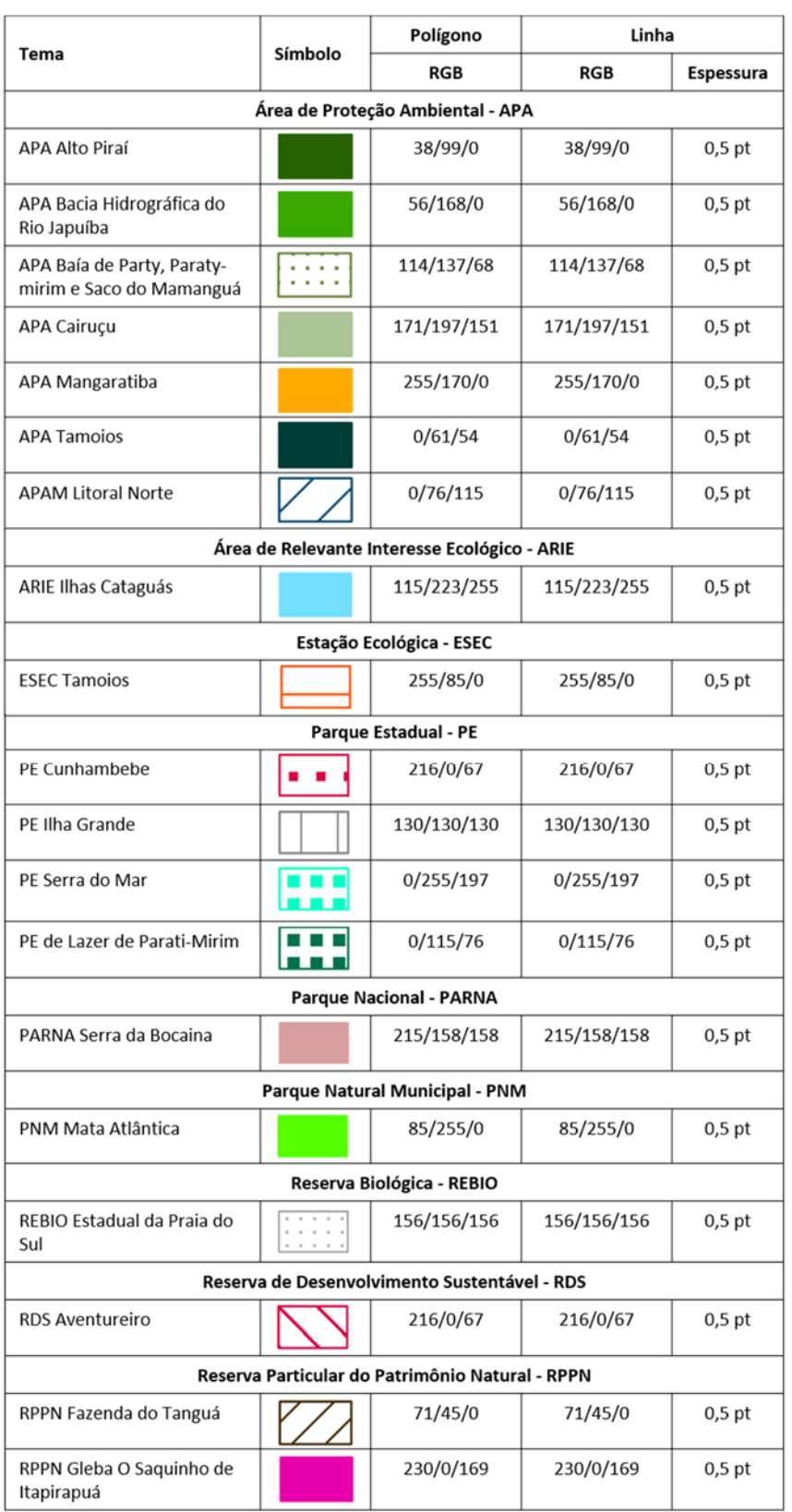

# *Quadro 3.12*‐*Representação das Unidades de Conservação da Baía da Ilha Grande.*

# Petrobras

### *3.1.10 Toponímias – escala tática e operacional*

As toponímias abrangem hidrografia, vegetação, relevo, áreas construídas, dentre outros, como um modo de registro e apropriação cultural de grande importância para a análise tanto geográfica quanto cartográfica, pois os nomes são registros históricos da passagem do tempo na ocupação do território e a consequente modificação da paisagem (Seabra, 2004).

Para esse objetivo foram necessários estabelecer alguns passos: 1) Identificar os nomes dos lugares através de imagens fornecidas pelo *Basemap* e/ou *Google Earth Pro*; 2) As hidrografias também foram obtidas através de dados fornecidos pelo IGC (Instituto Geográfico e Geológico,2004), IBGE (Instituto Brasileiro de Geografia e Estatística,2018), CIRAM (Centro de Informações e Recursos Ambientais e de Hidrometeorologia, 1997) e ITCG (Instituto de Terras Geográficas e Geologia do Paraná,2000).

As toponímias foram padronizadas de acordo com o IBGE conforme representadas no Quadro 3.13.

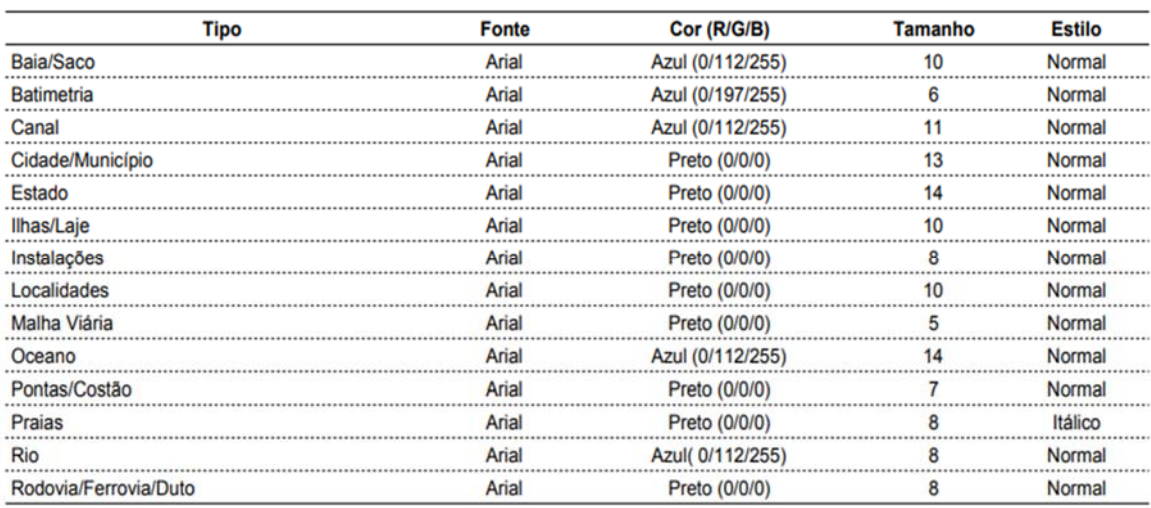

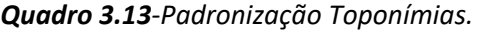

Fonte: Elaborado pelos autores (2020).

Dentre os 14 tipos de toponímias existentes nas áreas de estudo considera‐se que os tipos *Instalações* abrangem indústrias, instalações navais e militares; *Localidades*  engloba Unidades de conservação marinha e terrestre e bairros; *Pontas/Costão* também representa morro, parcel, pedra e pico; e o tipo *Canal* também pode conter lagoa.

Esta padronização possibilita a navegação sobre o mapa para que sejam obtidos os dados referentes à informação temática como: vias de acesso, hidrografias, aspectos econômicos da região dentre outros.

 A representação das toponímias manteve o tamanho, estilo, fonte e cor para as cartas operacionais (1:25.000) e táticas (1:100.000).

 Visando preservar a legibilidade das cartas táticas realizou‐se uma filtragem das toponímias, as quais seguiram as seguintes priorizações: 1) Unidade conservação terrestre e marinha; 2) Instalações navais e militares; 3) Cidade/Município; 4) Estado; 5) Baía/Saco, sendo os demais priorizados em relação à escala e, também, feições de importância econômica e cultural.

 Segue na Figura 3.25 uma representação das toponímias na Baía de Babitonga, onde se observa áreas industriais representadas pelo tipo Instalações, nas quais se inserem a Transpetro e o Terminal Aquaviário Transpetro; as áreas urbanas construídas são representadas pelo tipo Localidades com a nomeação dos bairros como se pode verificar em Praia Grande. Também se identifica o tipo Praia com a Praia da Enseada, Praia do Molhe, Prainha e Praia Grande; e Pontas/Costão representado pela Ponta da Tartaruga e Morro da Enseada.

As toponímias caracterizadas pertencem à Ilha de São Francisco do Sul que também é nomeada conforme se pode verificar no canto inferior esquerdo da imagem.

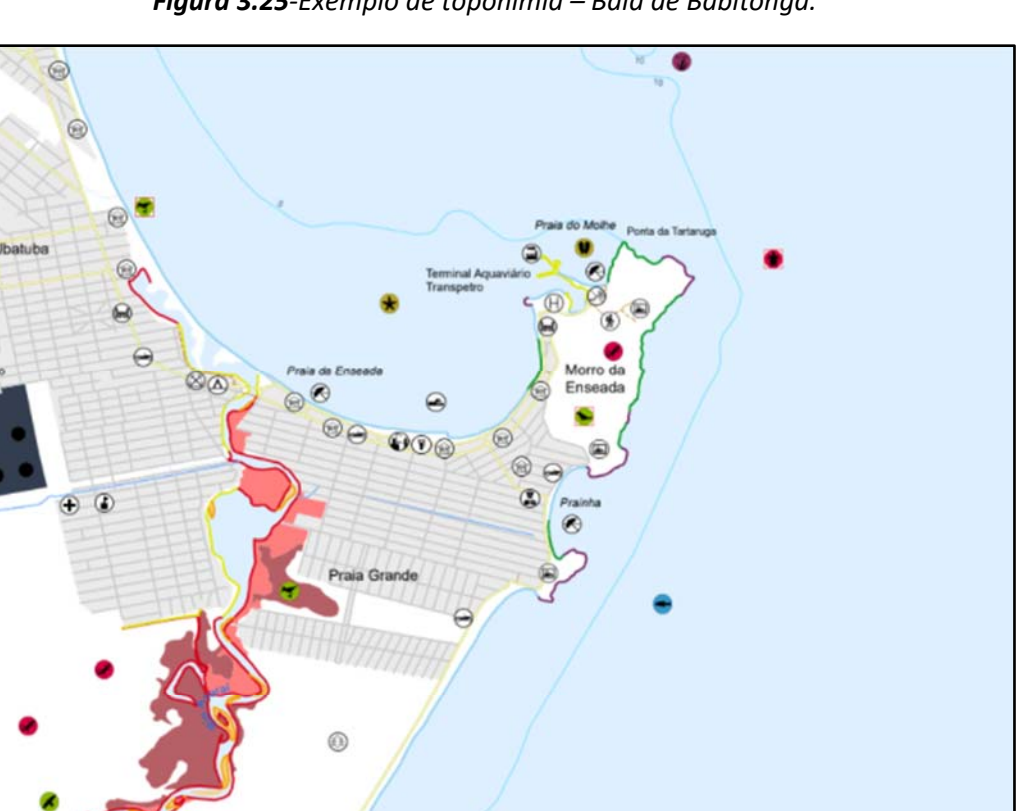

*Figura 3.25‐Exemplo de toponímia – Baía de Babitonga.* 

Fonte: Elaborado pelos autores (2020).

# *3.1.11 Elaboração das cartas de articulação‐ escalas tática e operacional*

Francisco do Sul

 $\circ$ 

Os mapas de articulação nas escalas táticas e operacionais foram elaborados, e as cartas numeradas seguindo os seguintes critérios:

- existência de sobreposição necessária entre as cartas, para evitar vazios;
- numeração sequencial para as cartas, de norte para sul e de leste para oeste, segundo MMA (2004);
- tentativa de manter feições agrupadas, para facilitar a visualização do todo.

# *3.1.12 Elaboração dos textos dos metadados*

Com relação ao metadados, foi definida que seriam utilizados os itens obrigatórios descritos no Padrão Sumarizado de Metadados, segundo CONCAR (CEMG, 2009), cuja síntese pode ser visualizada no Quadro 3.14

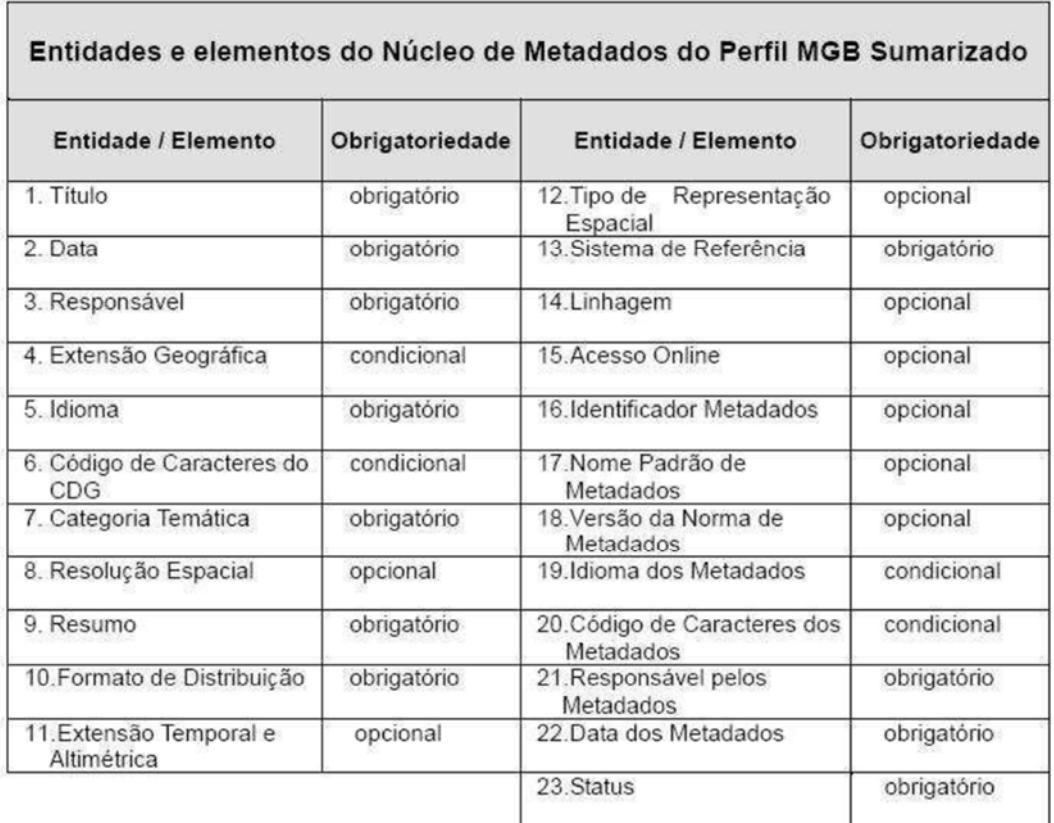

*Quadro 3.14‐Itens do Padrão Sumarizado da CONCAR.*

### Fonte CEMG/CONCAR (2009)

Constatou‐se, porém, que o preenchimento dos metadados deve se adequar aos padrões existentes no software *ArcGis*, que não permite a criação de campos pelo usuário. Desta forma, buscou‐se dentre os formatos existentes, aquele que mais se aproximasse do padrão sumarizado da CONCAR, com foco nos seus itens obrigatórios. Após várias análises, optou‐se pela utilização do padrão **ISO 19115 2003,** que possui mais campos obrigatórios do que os Perfil Sumarizado da CONCAR e que inclui praticamente todos os itens considerados obrigatórios, com exceção do Status (Quadro 3.15).

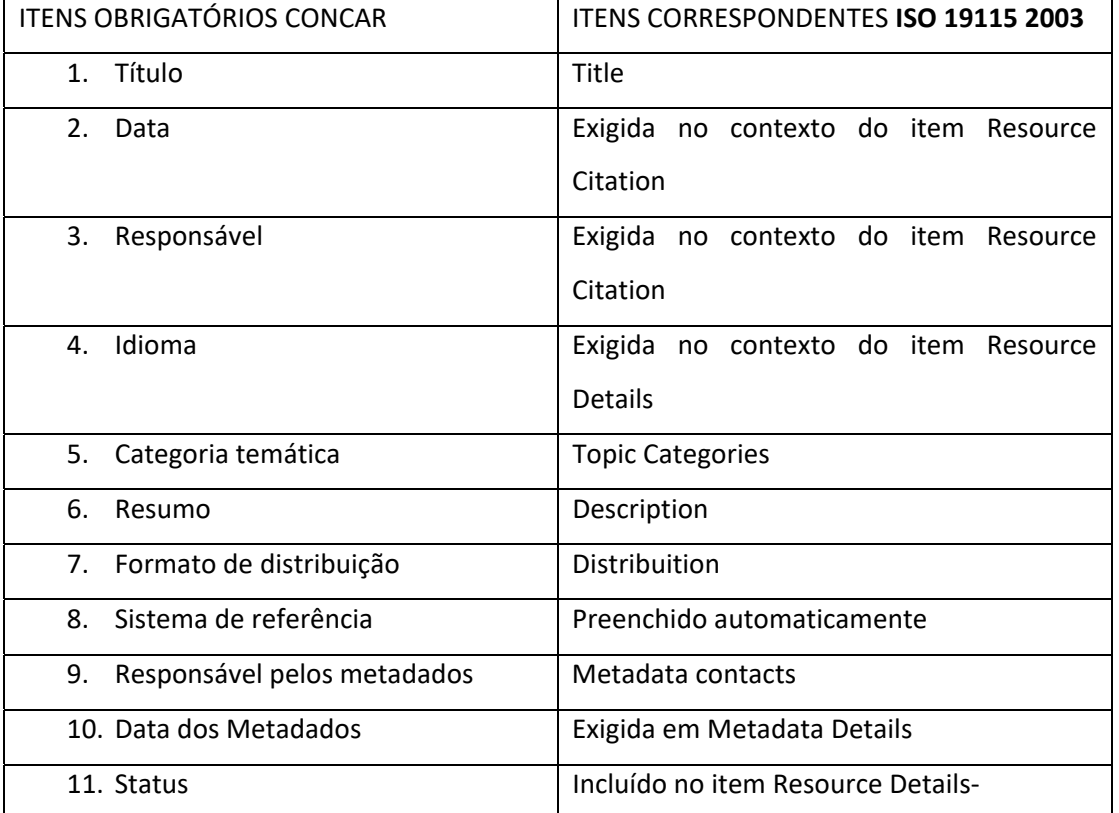

*Quadro 3.15‐Itens obrigatórios do Padrão Sumarizado do CONCAR e sua correspondência no padrão ISO 19115 2003.*

Foi elaborado um guia de padrão de preenchimento de metadados, para garantir a uniformidade do preenchimento, bem como os textos de resumos e créditos, a serem adotados nos diferentes *feature class* dos *Geodatabases.* 

# *3.1.13 Finalização das Cartas SAO e Mapas de UCs*

A finalização das Cartas SAO exigiu uma série de atividades:

 Ajustes na base cartográfica‐ foram efetuados ajustes com relação à base viária do *Open Street Map*, pelas diferenças de escala e de forma de obtenção do dado. Ajustes também foram realizados nos limites da massa d'água;

 Filtragem da informação de acordo com a representatividade nas duas escalas. Foram estabelecidos critérios para a filtragem dos dados bióticos e socioeconômicos, para representação compatível com as escalas das cartas a serem produzidas. Para o socioeconômico, os critérios incluíram não repetição de ícones próximos e na escala tática, com menor número de ícones, a prioridade de representação foi dada a ícones com importância nas operações de emergência. Com relação ao filtro do biótico, os critérios envolveram não repetição de ícones muito próximos e, na escala tática, houve prioridade pela representação de espécies ameaçadas.

Inserção das isóbatas;

 Definição do tamanho adequado dos ícones para cada uma das escalas, de forma a evitar sobrecarga visual e garantir a visualização

 Ajustes dos posicionamentos dos ícones, de forma a evitar sobreposições entre eles, sobreposições ao ISL e a toponímias

 Adequação do tamanho das fontes das toponímias nas duas escalas, bem como filtragem para a representação tática, para evitar sobrecarga visual;

 Seleção dos melhores locais para inserção dos parâmetros oceanográficos, de forma a evitar sobreposição com ícones e garantindo a localização em pontos de fácil leitura;

Elaboração da Legenda;

 Elaboração do selo, contendo as convenções, mapas de localização e instituições envolvidas;

Análise da legibilidade e da quantidade de informação das legendas;

A finalização dos Mapas de UCs exigiu também uma série de atividades:

Seleção da melhor forma de representação para garantir a visualização das diferentes UCs;

Escolha de cores e padrões;

 Inserção de toponímias com nomes de unidades muito pequenas, de difícil reconhecimento por cores nas legendas

# **4 RESULTADOS**

### 4.1 Índices de sensibilidade do litoral – ISL

Os índices de sensibilidade do litoral (ISL) mapeados para cada baía permitiram uma análise preliminar da distribuição dos índices de sensibilidade por regiões.

Foram mapeados, nas sete baías, aproximadamente 22000 km de ISLs, com predominância dos índices mais sensíveis: ISL 8, 9 e 10. Analisando‐se individualmente, há a dominância do ISL 9, correspondente a planícies de maré lamosas e arenosas, e ISL 10, equivalente a manguezais, nas baías de Paranaguá e Babitonga, Guanabara e Santos. Já o ISL 8, representado por costões rochosos lisos ou não lisos e abrigados, prevalece em Caraguatatuba e Ilha Grande.

Ambientes como manguezais tiveram seus contatos com a água delimitados, aos quais é atribuído o ISL10, porém, com raras exceções, a extensão destes ambientes não equivale a uma linha, mas sim a uma grande área que adentra o continente. Análises comparativas entre extensões totais de linhas mapeadas, quando se considera regiões com ocorrências de manguezais podem conduzir a conclusões equivocadas, com subavaliação da representatividade do manguezal. Exemplo que ilustra esta situação está exposto na Figura 4.1., em trecho da carta operacional da Baía de Babitonga.

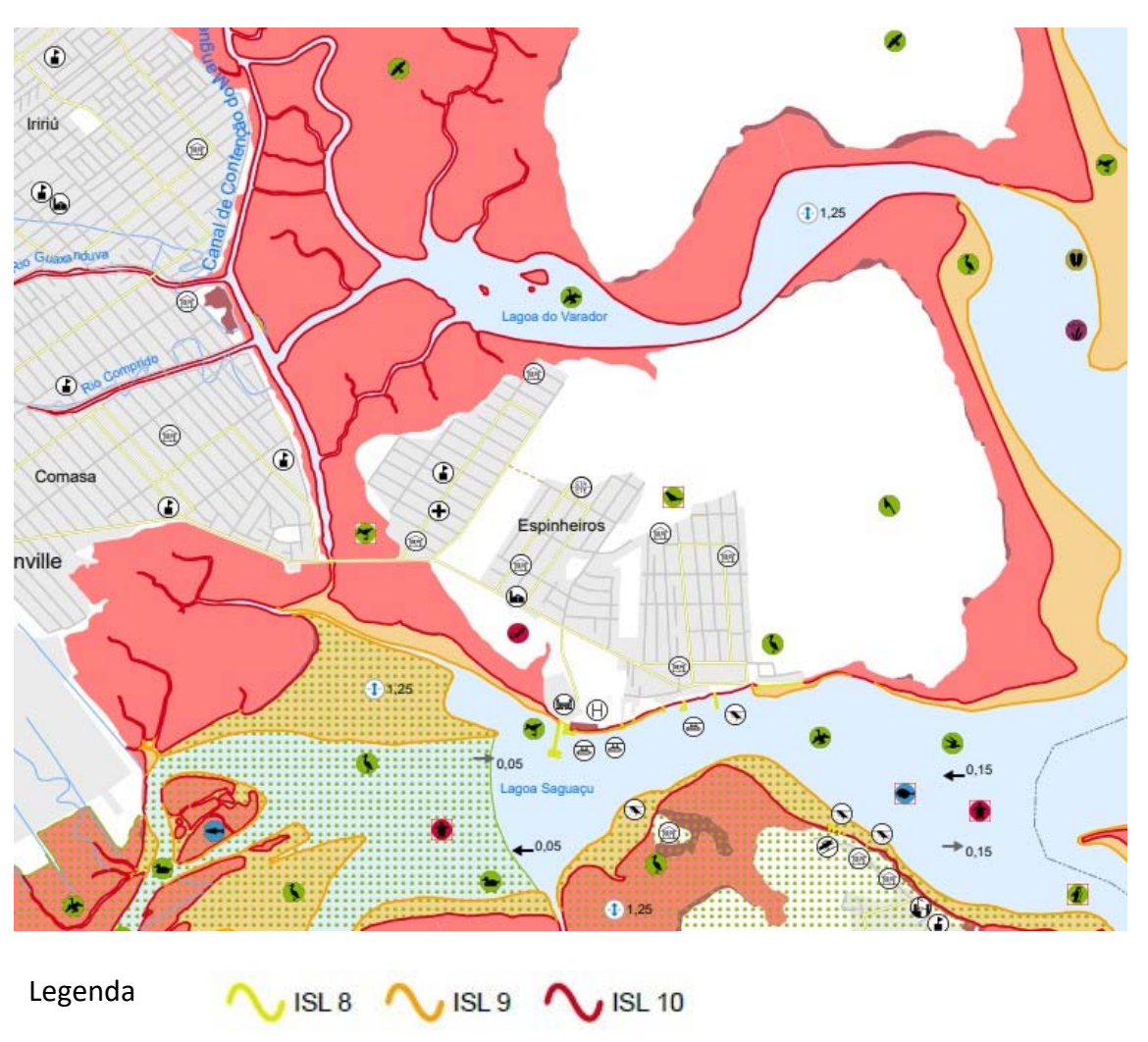

*Figura 4.1‐Traçado da linha de ISL 10 no contato com a água e área da ocorrência do ambiente manguezal‐ Baía de Babitonga* 

Dentre as áreas mapeadas, há regiões com grande variação de ambientes e, consequentemente, dos índices de sensibilidade atribuídos. Outras são bastante homogêneas.

Um exemplo de área com grande diversidade de ambientes e consequente diversificação dos índices de sensibilidade mapeados pode ser observada na Figura 4.2, em trecho de carta operacional do Estuário de Santos, onde ocorrem pequenos trechos de ISL1, representados por costões rochosos lisos, de alta declividade e expostos; trechos mais significativos de ISL2, representado por costões rochosos lisos, de declividades média a baixa e expostos; ISL3, em praias dissipativas, expostas, de areia fina a média; pequenas praias abrigadas, de ISL4, índice correspondente a praias abrigados; trechos de ISL 9, representados por planícies de maré arenosas/lamosas e abrigadas, além de pequenos trechos de ISL10, representados por manguezal.

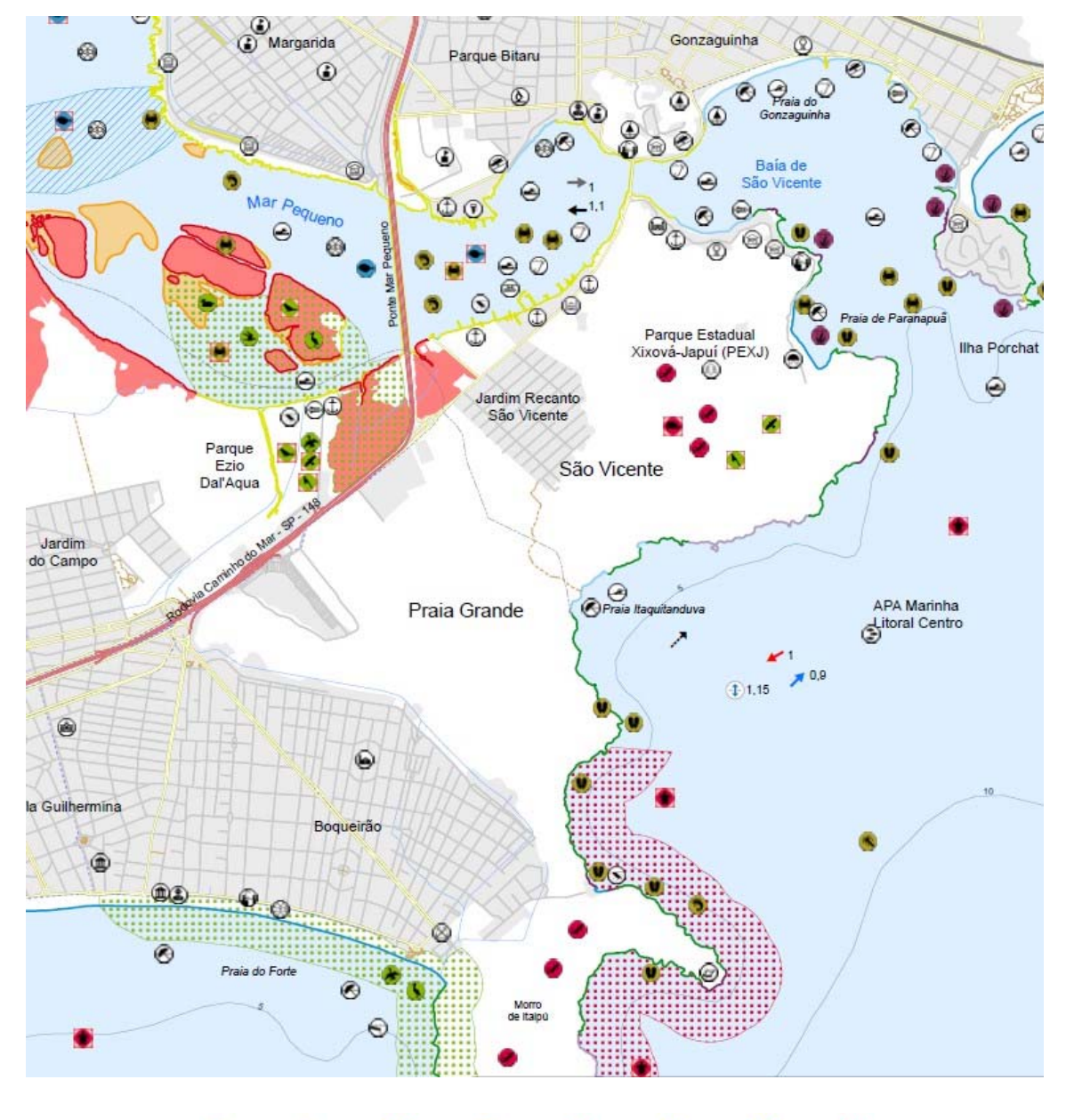

*Figura 4.2‐Diversidade de ambientes e ISLs em trecho do Estuário de Santos.* 

Legenda g  $.10$ 

**PETROBRAS** 

BR

Em outras áreas, como na região de Angra dos Reis, observa‐se pequena variação de ambientes, com consequente homogeneidade nos índices de sensibilidade atribuídos. No trecho ilustrado na Figura 4.3, observa‐se a dominância do ISL 8, caracterizado nesta região por costões rochosos lisos ou não lisos, abrigados. As variações são decorrentes também de ambientes rochosos, como no caso de áreas com ISL 6, costões rochosos não lisos, abrigados; e pequenas praias de ISL 4, que caracteriza praias de areia fina a média, abrigadas.

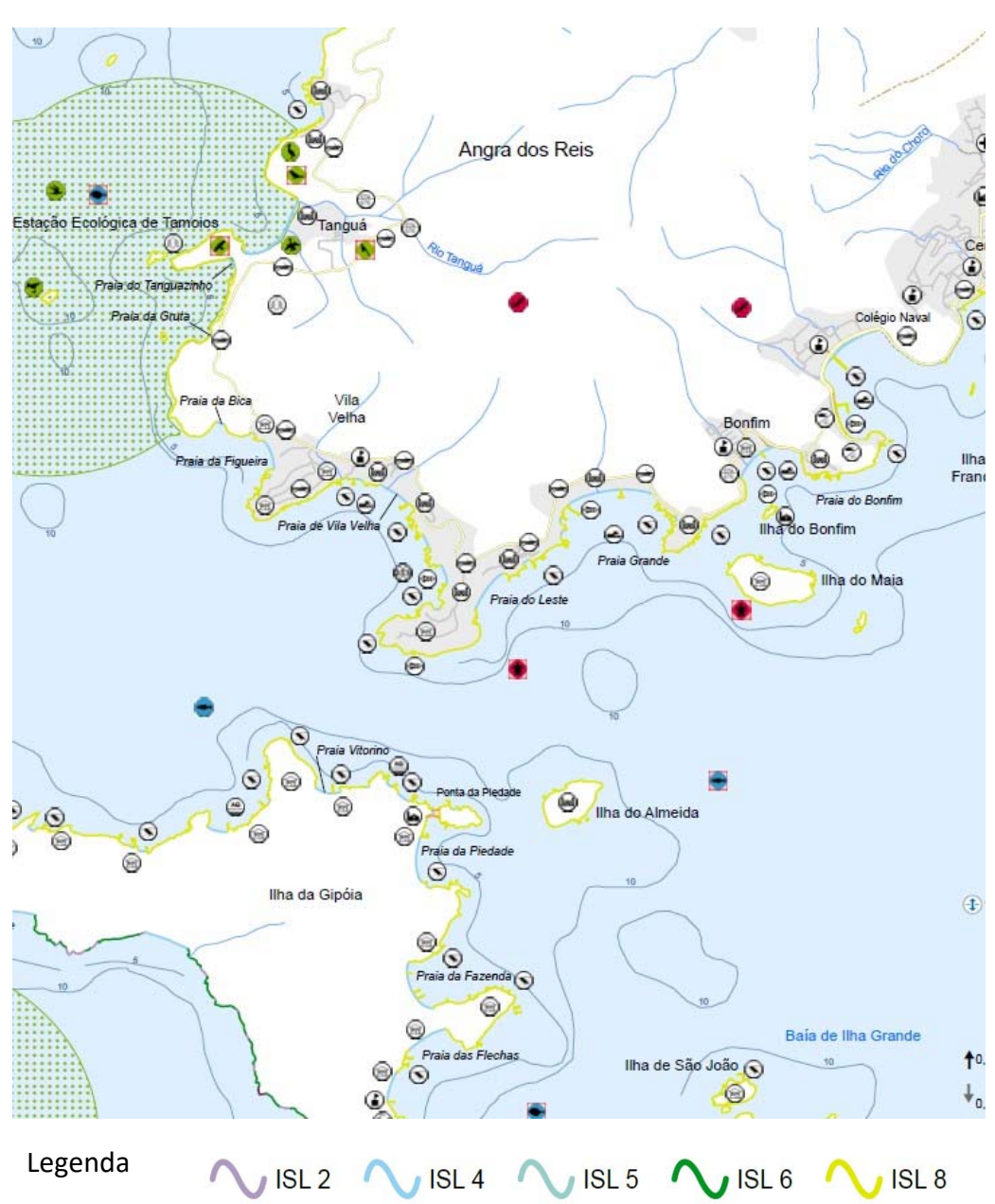

*Figura 4.3‐Exemplo de área com pouca variação de ambientes e ISLs.* 

**PETROBRAS** 

BR

Revisão 01 Revisao 01<br>Dezembro/2022  $\vert$  4 - Resultados

Em Caraguatatuba, o exemplo da Figura 4.4 mostra área com predomínio de praias, de ISL4, correspondente a praias de areia fina a média, abrigadas, alternando‐ se a alguns pontões rochosos, de ISL 8, quando lisos ou não lisos e abrigados; de ISL 6, quando lisos e expostos; ou ISL 1, quando lisos, de alta declividade e expostos.

*Figura 4.4‐Predomínio de praias, com pontos de ocorrência de costões rochosos – Caraguatatuba.* 

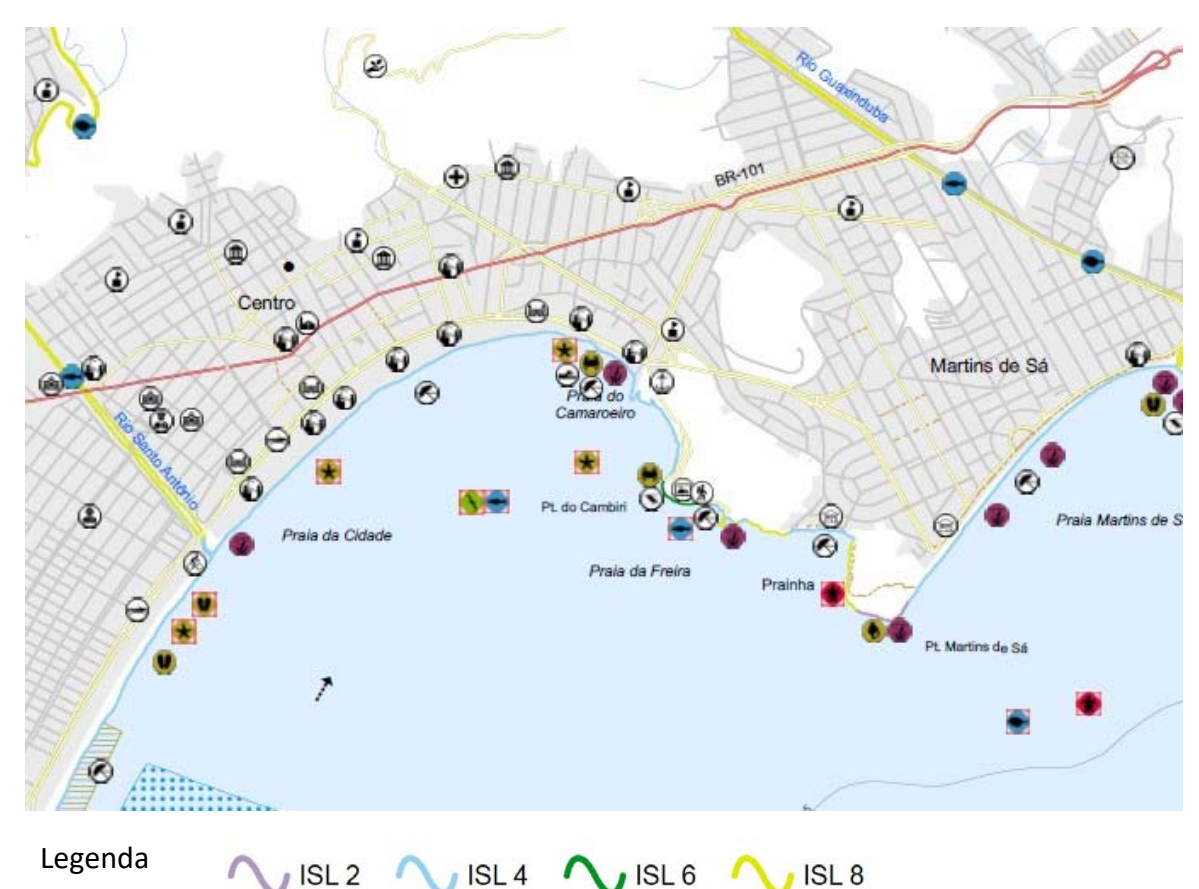

O alto detalhamento dos ISLs mapeados, sobre imagens de satélite de alta resolução espacial, propicia um documento final que pode fornecer consistente apoio nas operações de emergência.

### **4.2 Recursos socioeconômicos**

Com relação aos recursos socioeconômicos, as imagens de alta resolução do *Basemap* do *ArcGis*, associadas às buscas no Google e utilização da ferramenta do Google Earth vista da rua, permitiram a extração de 11 897 feições, distribuídas segundo a Tabela 4.1.

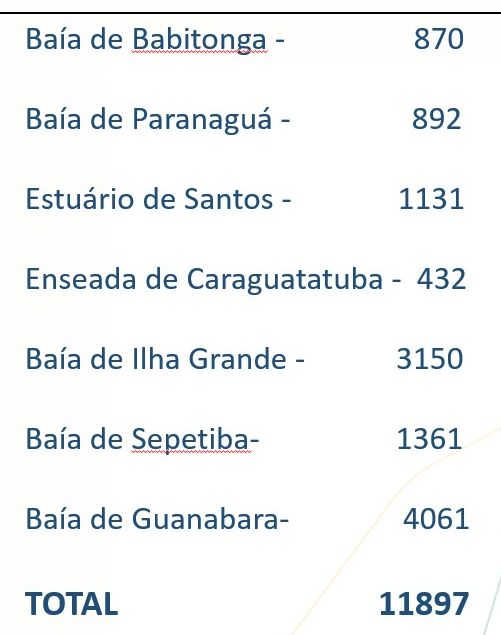

*Tabela 4.1‐Distribuição das feições socioeconômicas extraídas por baía.* 

Observa‐se o número elevado de recursos socioeconômicos da Baía de Guanabara, seguida pela Baía da Ilha Grande. O elevado número de feições destas baías exigiu significativa filtragem para representação nas cartas, principalmente as táticas, para que se evitasse sobrecarga visual ou superposições. A Enseada de Caraguatatuba apresentou o menor número de feições, fato também associado a menor dimensão em relação às demais. Já no caso da Baía de Paranaguá, a maior das sete baías mapeadas, seguida por Babitonga, ambas, apesar do tamanho, apresentaram baixo número de feições socioeconômicas, configurando‐ se como regiões de menor densidade de ocupação.

A Figura 4.5 ilustra a alta densidade de pontos levantada na Baía da Ilha Grande, com associação à tabela de atributos. Cabe salientar que os dados, embora filtrados para a representação cartográfica em duas diferentes escalas, permaneceram completos no banco de dados para a realização de consultas

*Figura 4.5*‐*Exemplo da alta densidade de informações socioeconômicas levantadas e da associação à tabela de atributos.* 

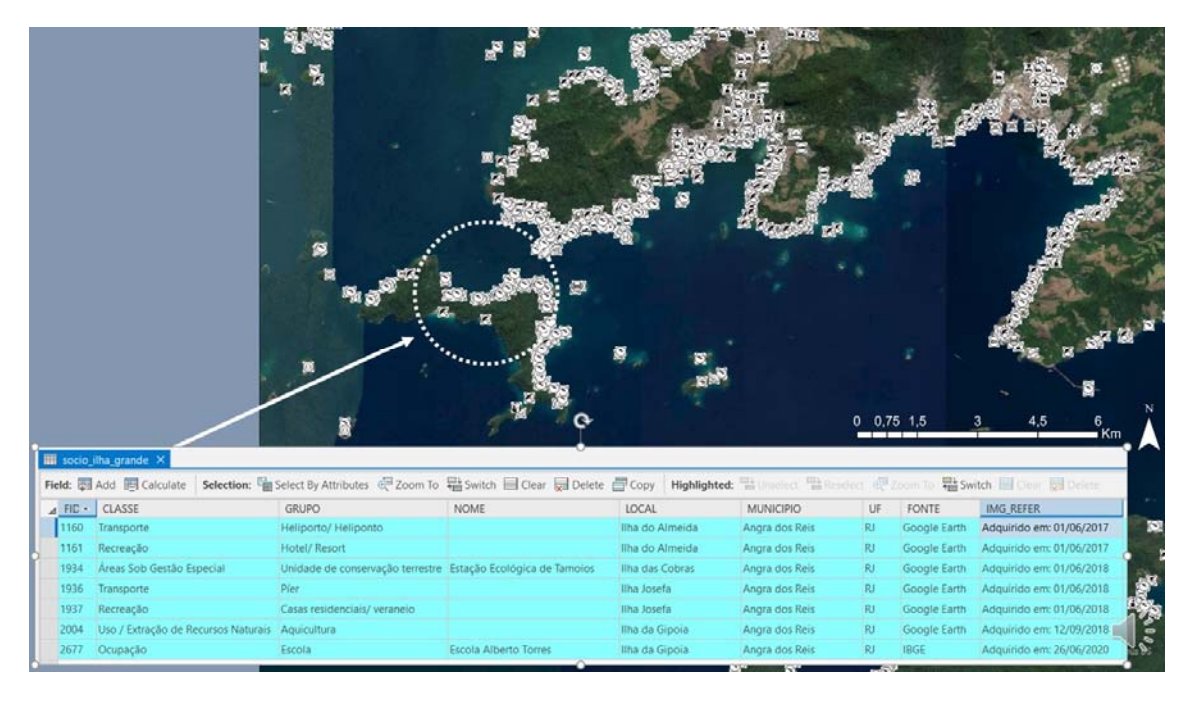

## 4.3 Recursos biológicos

Os recursos biológicos são considerados por MMA (2004), como o mais importante componente das Cartas SAO.

Com relação às informações utilizadas para a elaboração das tabelas de dados biológicos, foram efetuados 13090 registros, num total de 2273 espécies, distribuídas em 1879 pontos ou áreas e levantadas 1215 referências bibliográficas. Várias destas espécies não foram representadas nas Cartas SAO, por não haver qualquer referência especial a suas áreas de ocorrência, mas suas descrições aparecem nestas tabelas mais detalhadas, que são apresentadas por baía e por grupo biológico, nos **ANEXOS de 1 a 7**.

Com relação aos dados biológicos utilizados na representação espacial dos dados biológicos nas Cartas SAO, foram levantados 3623 pontos e 117 áreas de ocorrência, num total de 1015 espécies e 1081 referências consultadas. A Tabela 4.2 mostra os números relacionados ao levantamento biológico efetuado para cada grupo e relativos aos dados que foram representados nas Cartas SAO.

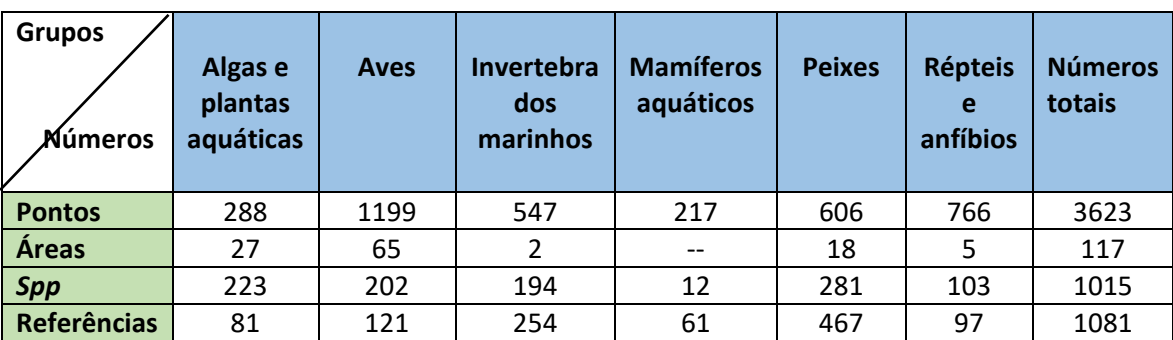

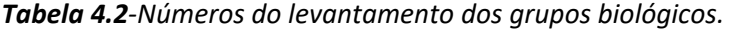

Exemplo da tabela de atributos dos dados espaciais representados nas cartas, pode ser visualizado no **ANEXO 8**. Neste exemplo é mostrado um trecho da tabela de atributos de peixes, no Estuário de Santos, com todos os campos definidos por MMA (2004).

As figuras 4.6 a 4.12 mostram a espacialização da biota realizada para cada uma das baías. Nestas figuras, pode‐se observar os ícones padronizados pelo MMA (2004) posicionados em pontos de ocorrência da biota, a partir dos critérios de espacialização adotados. Também podem ser observados polígonos com diferentes preenchimentos, com cores e texturas distintas e padronizadas por MMA (2004), utilizados para a representação de áreas de ocorrência, também respeitando os critérios de espacialização definidos no Quadro 3.1.

A espacialização detalhada dos dados bióticos permite consulta e a melhor tomada de decisão em caso de derramamentos de óleo, subsidiando a avaliação do real impacto sobre uma região ou área específica.

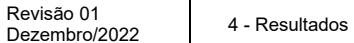

43\*16'0"W

43°14'0"W

43°12'0"W

43°10'0"W

43°80'W

43°60'W

43'4'0"W

43"2"0"W

43°0'0"W

42°58'0"W

42°56'0"W

42°54'0"W

42"52'0"W

42"50"0"W

42°48'0"W

42°46'0"W

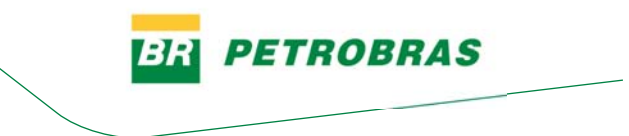

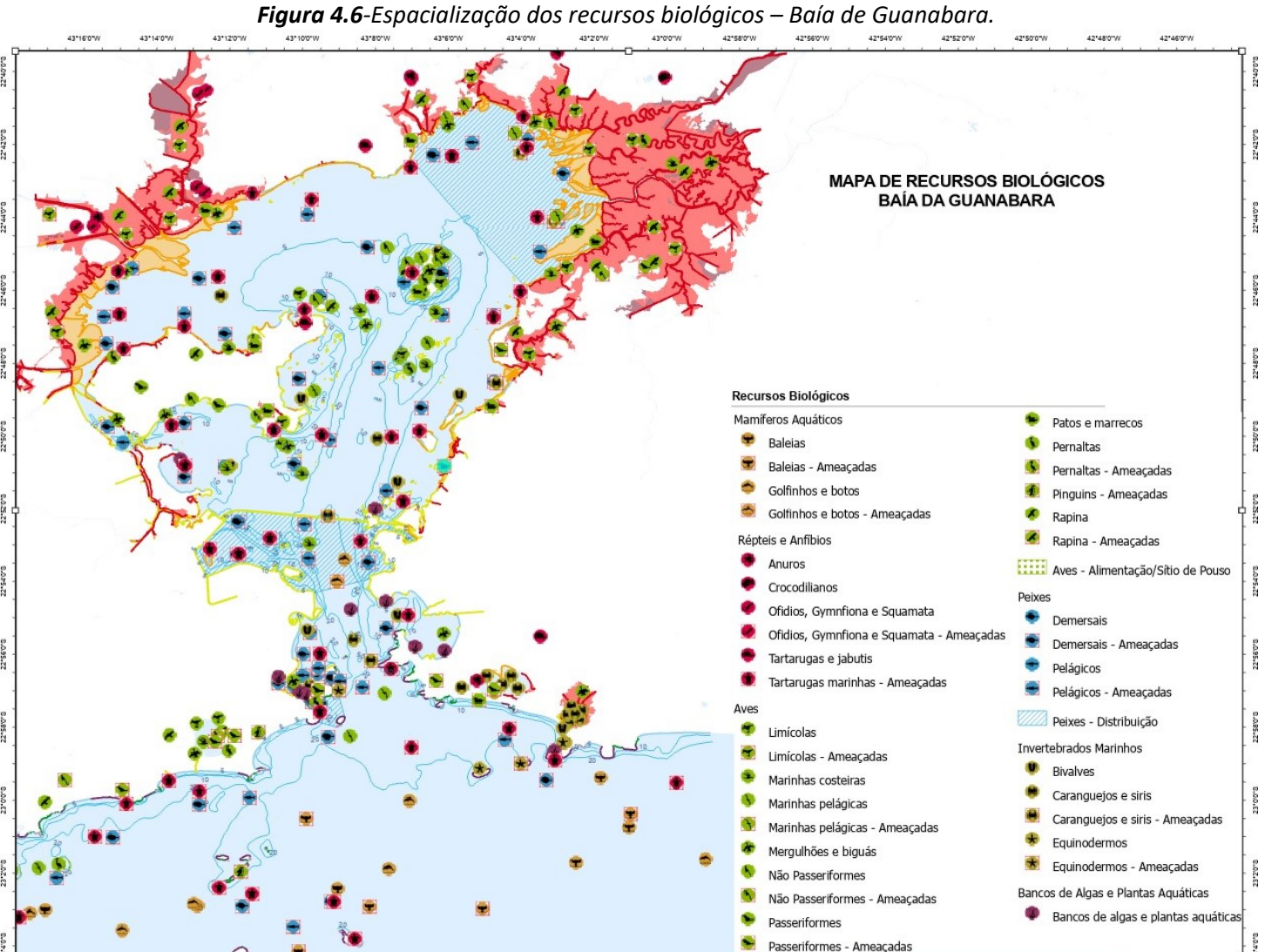

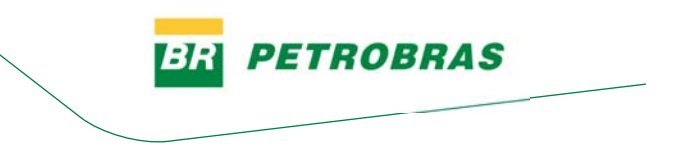

*Figura 4.7‐Espacialização dos recursos biológicos – Baía de Sepetiba.*

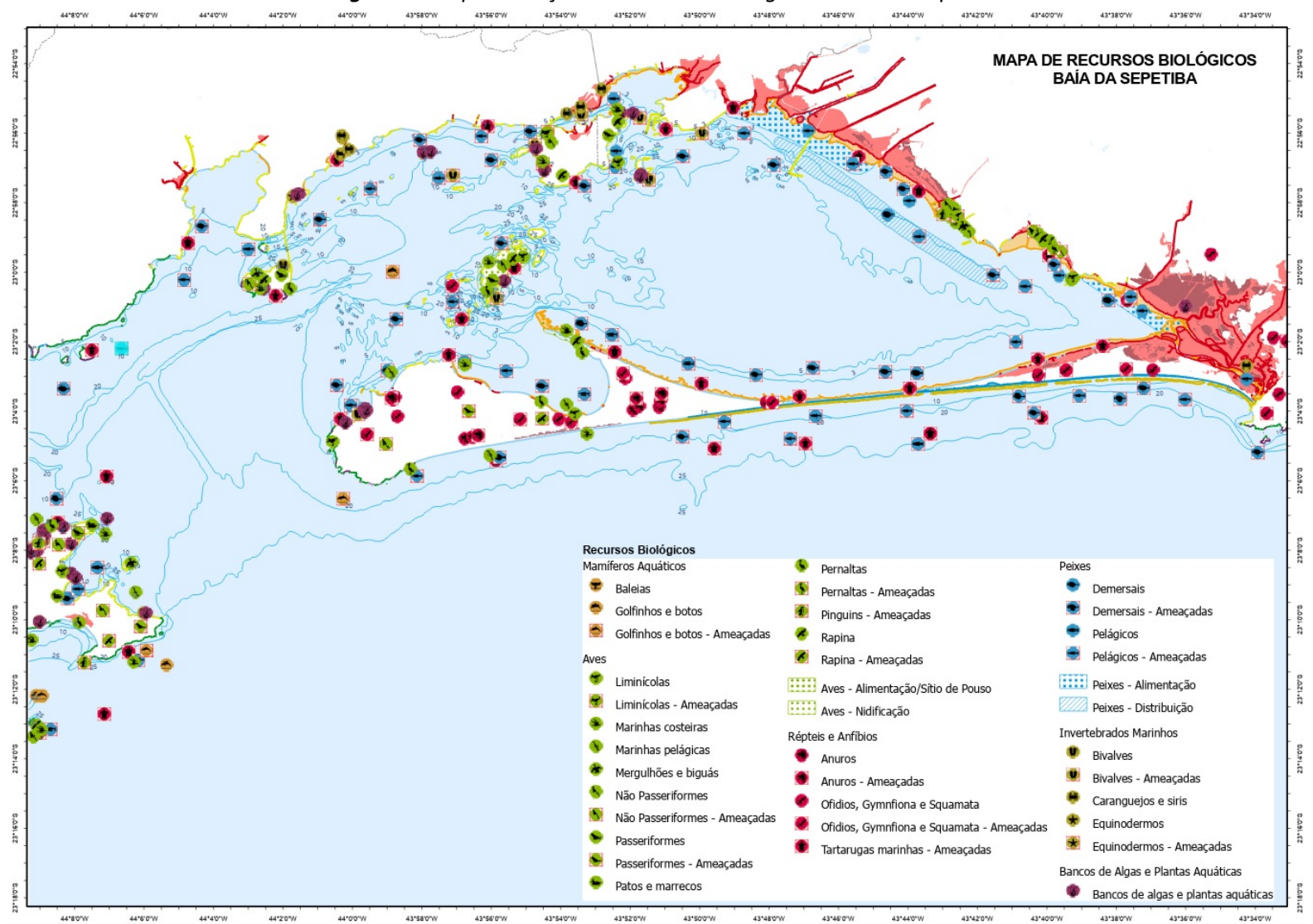
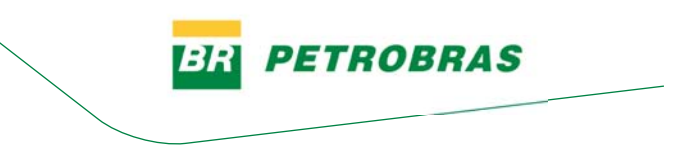

*Figura 4.8‐Espacialização dos recursos biológicos – Baía da Ilha Grande.*

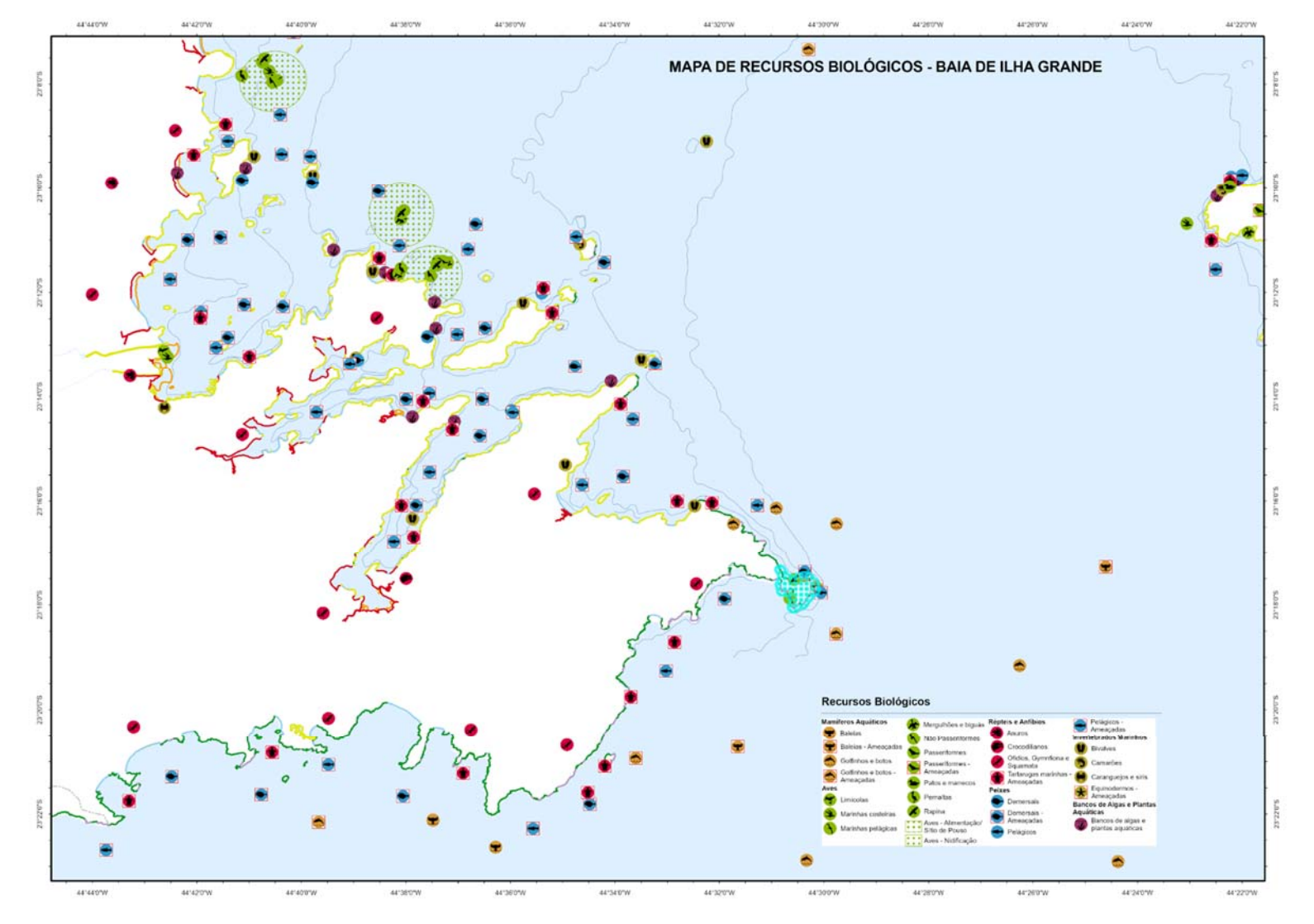

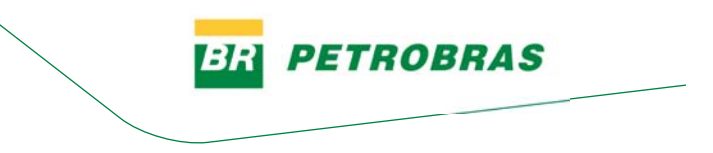

#### *Figura 4.9‐Espacialização dos recursos biológicos – Enseada de Caraguatatuba*

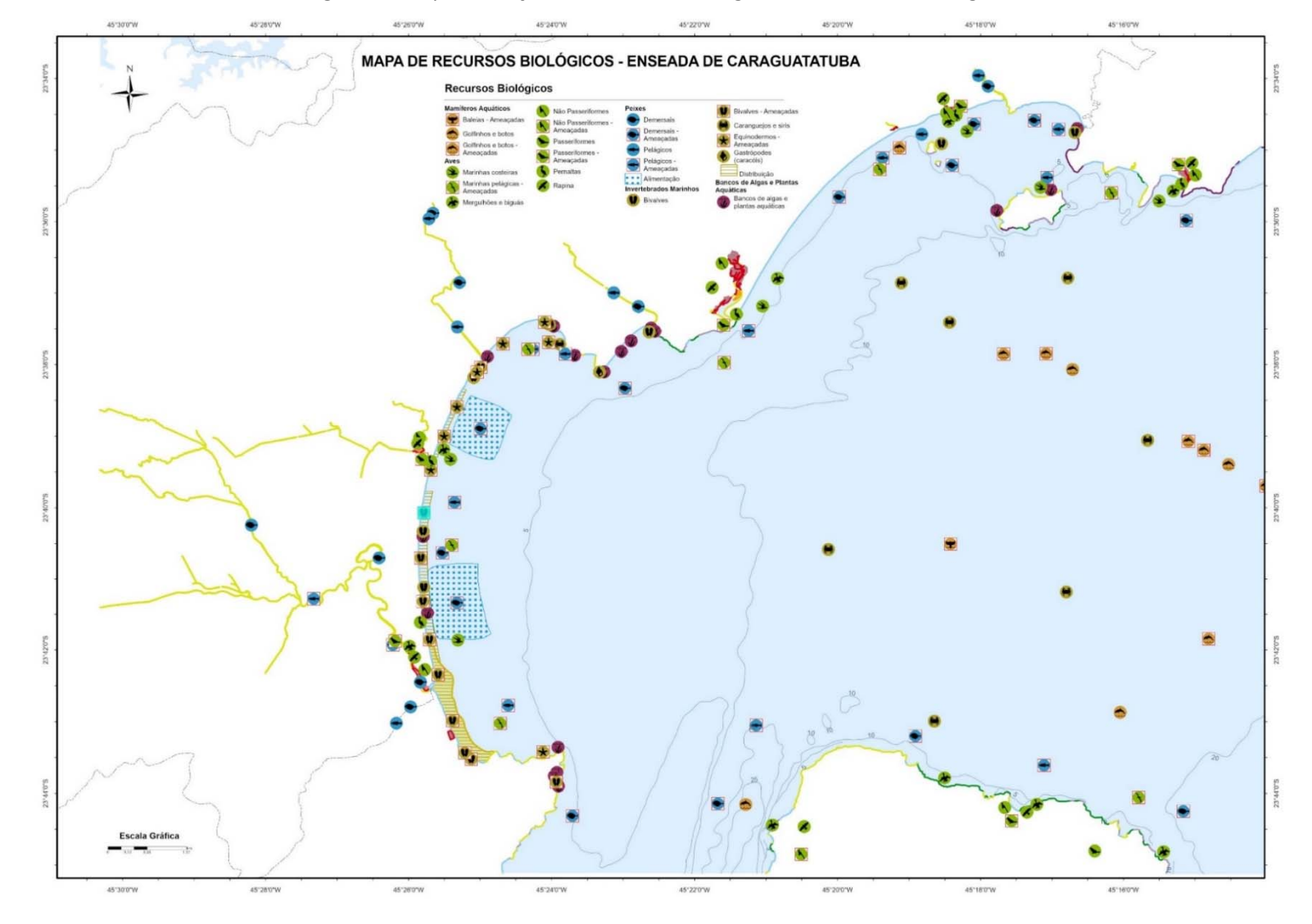

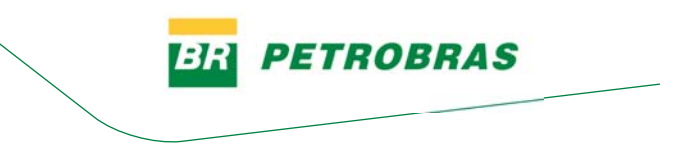

*Figura 4.10‐Espacialização dos recursos biológicos – Estuário de Santos*

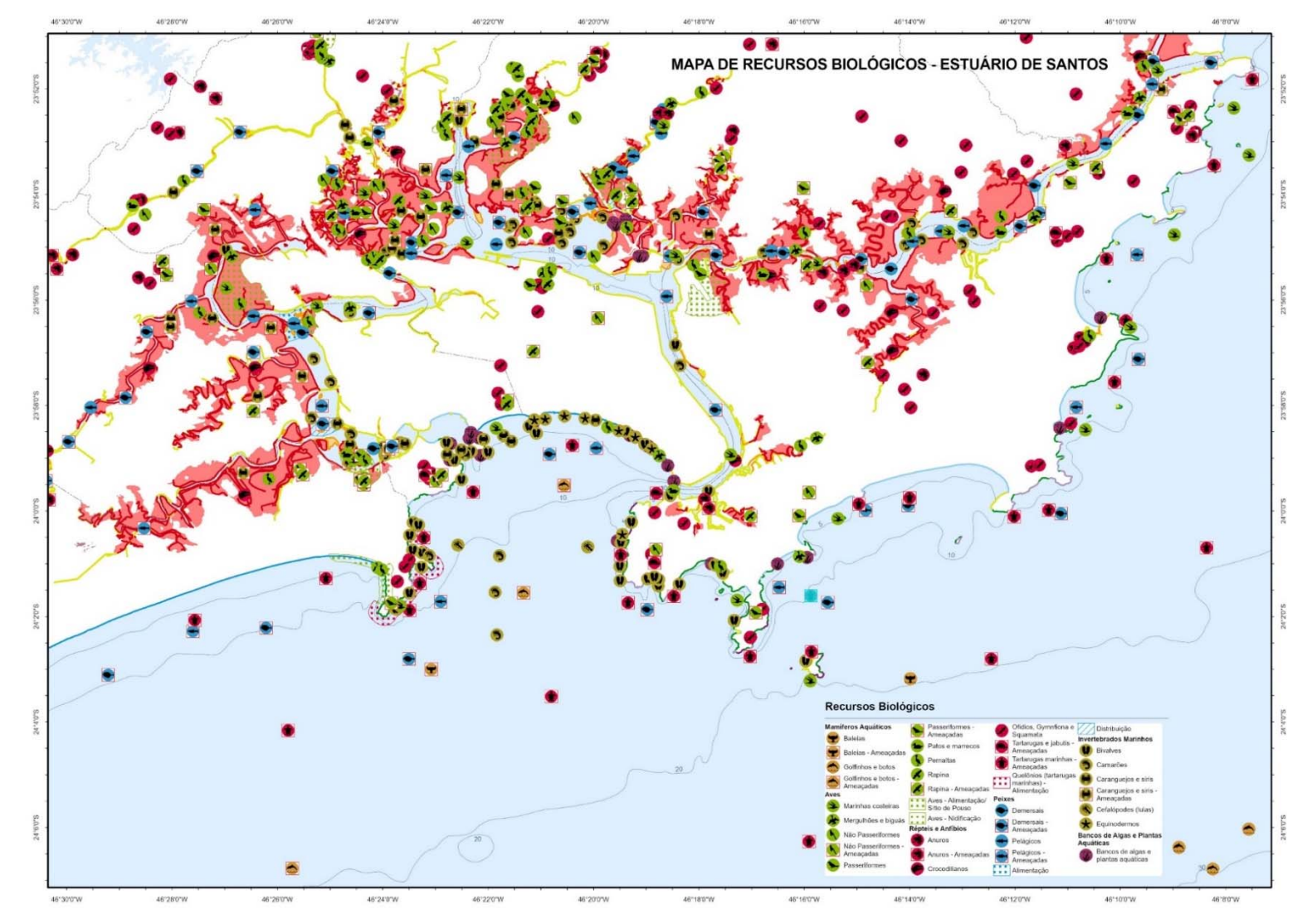

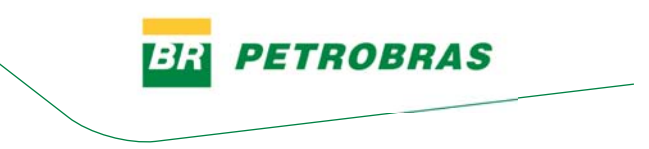

*Figura 4.11‐Espacialização dos recursos biológicos – Baía de Paranaguá.*

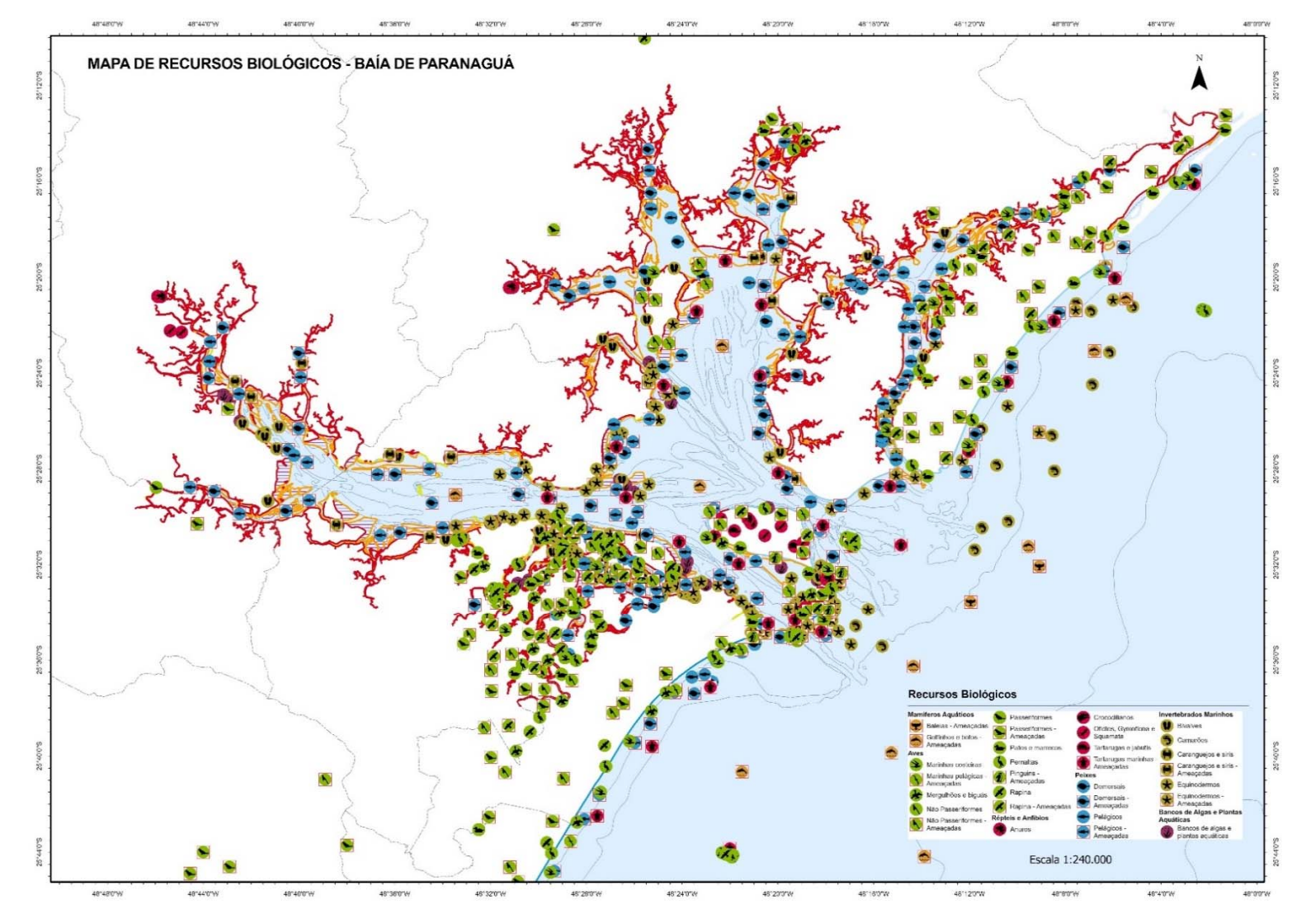

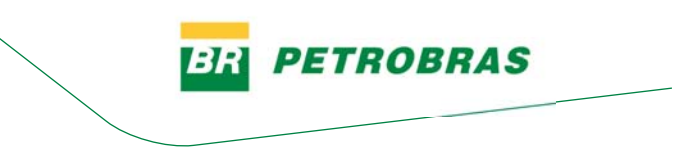

### *Figura 4.12‐Espacialização dos recursos biológicos – Baía de Babitonga.*

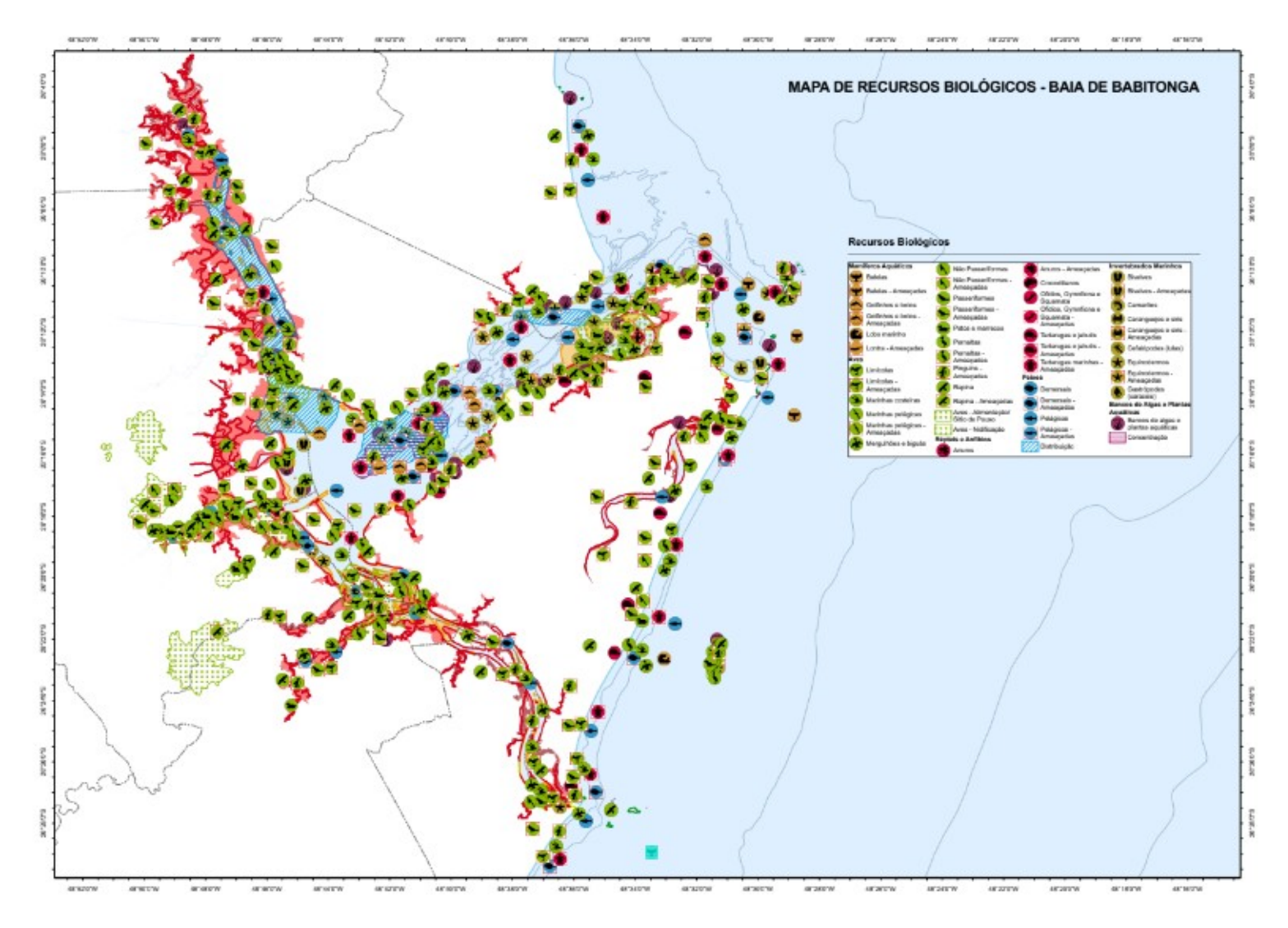

As referências bibliográficas foram organizadas, também por baía e por grupo biológico e estão dispostas nos **ANEXOS 9 a 15**. Neste material pode‐se ver duas colunas, a primeira com o código da referência, extraído das tabelas biológicas e a segunda contendo cada referência, nas normas ABNT.

Há uma segunda forma de organização das referências que são diretórios, um por baía, contendo subdiretórios dos grupos biológicos, onde estão dispostos os arquivos das referências, a maior parte em PDF, como registro do material consultado. Este material está disponível em: https://drive.google.com/drive/folders/1r1H‐ taRjlZ478H1aenaPKGRTfX79ahMD?usp=sharing

#### 4.4 Parâmetros oceanográficos

Nas Cartas SAO foram adicionados os símbolos dos parâmetros oceanográficos altura de marés; correntes costeiras com ventos predominantes de NE, correntes costeiras com ventos predominantes de SW, representadas por setas de cores vermelha e azul, respectivamente; correntes máximas de maré enchente de sizígia e correntes máximas de maré vazante de sizígia, representadas por setas pretas e cinzas, respectivamente; e transporte litorâneo, representado por setas pontilhadas. Na Figura 4.13, pode‐se observar um exemplo da inserção destes parâmetros.

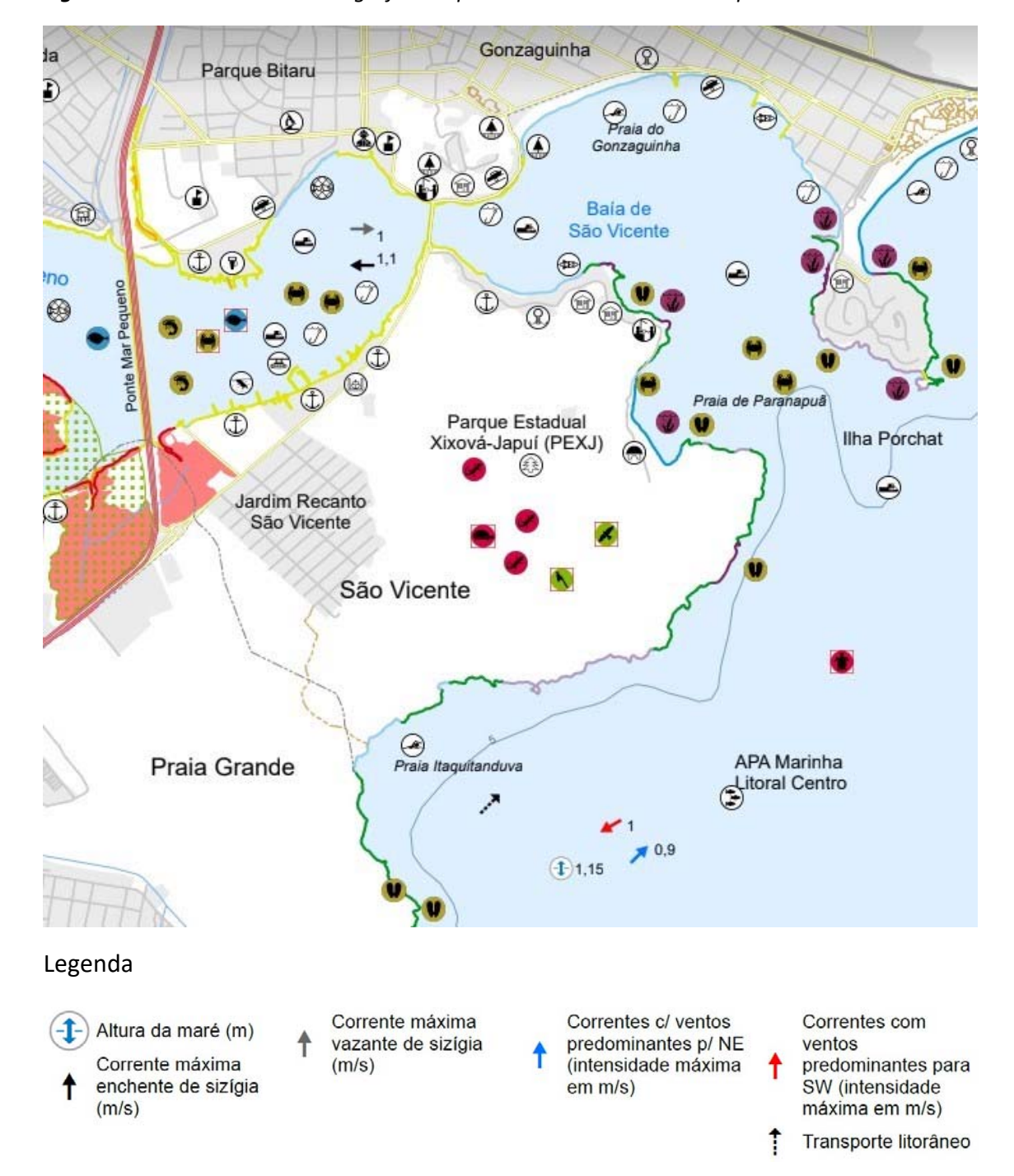

*Figura 4.13‐Parâmetros oceanográficos representados em Carta SAO operacional.* 

#### **4.5 Metadados**

Foi produzido um guia para preenchimento dos metadados, contendo textos básicos de créditos e resumos para preenchimento da equipe, no item *Description* do padrão **ISO 19115 2003**. Este material está disposto no **ANEXO 16**.

**PETROBRAS** 

BR

#### **4.6 Cartas SAO**

Foram elaboradas 232 cartas operacionais, na escala 1:25000:

Baía de Guanabara ‐ 31 cartas Baía de Sepetiba ‐ 28 cartas Baía da Ilha Grande ‐ 45 cartas Enseada de Caraguatatuba ‐ 10 cartas Estuário de Santos ‐ 23 cartas Baía de Paranaguá ‐ 61 cartas Baía de Babitonga ‐ 31 cartas

Na escala tática, de 1:100.000, foram elaboradas 26 cartas:

Baía de Guanabara – 6 cartas Baía de Sepetiba – 3 cartas Baía da Ilha Grande – 3 cartas Enseada de Caraguatatuba ‐2 cartas Estuário de Santos – 2 cartas Baía de Paranaguá – 6 cartas Baía de Babitonga ‐ 4 cartas

As Cartas SAO, táticas e operacionais, são acompanhadas por um mapa de articulação para cada escala, por baía, todos dispostos nos **ANEXOS 17 a 23**.

#### **4.7 Mapas de Unidades de Conservação**

Considerando todas as baías, o número de Unidades de Conservação levantadas e mapeadas, após atualização em 2022 pelos dados do Centro de Estudos da Metrópole (CEM) foi de 193. Com a atualização, uma nova UC, denominada Parque Natural Municipal da Prainha, foi incorporada na Baía de Guanabara. Na Baía de Babitonga foram encontradas 9 unidades de conservação, ao passo que na Baía de Paranaguá 32 UCs foram levantadas. O Estuário de Santos totalizou 14 unidades, a Baía de Caraguatatuba 4, a Baía da Ilha Grande 23 e a Baía de Sepetiba 26 UCs. A Baía de Guanabara, localizada no Estado do Rio de Janeiro, foi a que apresentou mais

unidades (82), sendo uma delas incorporada após a atualização de 2022. A Tabela 4.3 sintetiza as UCs levantadas em cada baía por categoria.

A Baía de Guanabara mostrou‐se a de maior complexidade na representação cartográfica. Isto exigiu uma solução para o conjunto de mapas que se adequasse a esta complexidade, com 82 UCs, muitas de dimensão reduzida e várias sobreposições. Optou‐se no caso de unidades de áreas muito reduzidas, existentes em Guanabara, em número mais elevado, mas também em outras baías, pela inserção de nomes como toponímias, para facilitar a leitura do mapa. Mesmo com relação às UCs de maior dimensão, a busca por cores e padrões discerníveis demandou especial atenção.

Os Mapas das Unidades de Conservação das sete baías encontram‐se na última página dos **ANEXOS 17 a 23**, na continuidade das CARTAS SAO de cada baía.

Texto descritivo das UCs levantadas, ainda em fase de elaboração, encontra‐se no **ANEXO 24**.

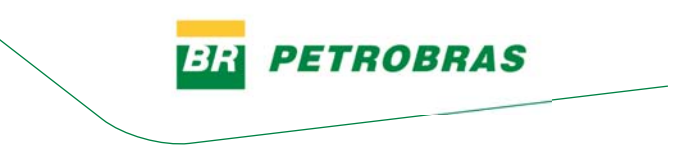

*Tabela 4.3‐Síntese da Unidades de Conservação levantadas.* 

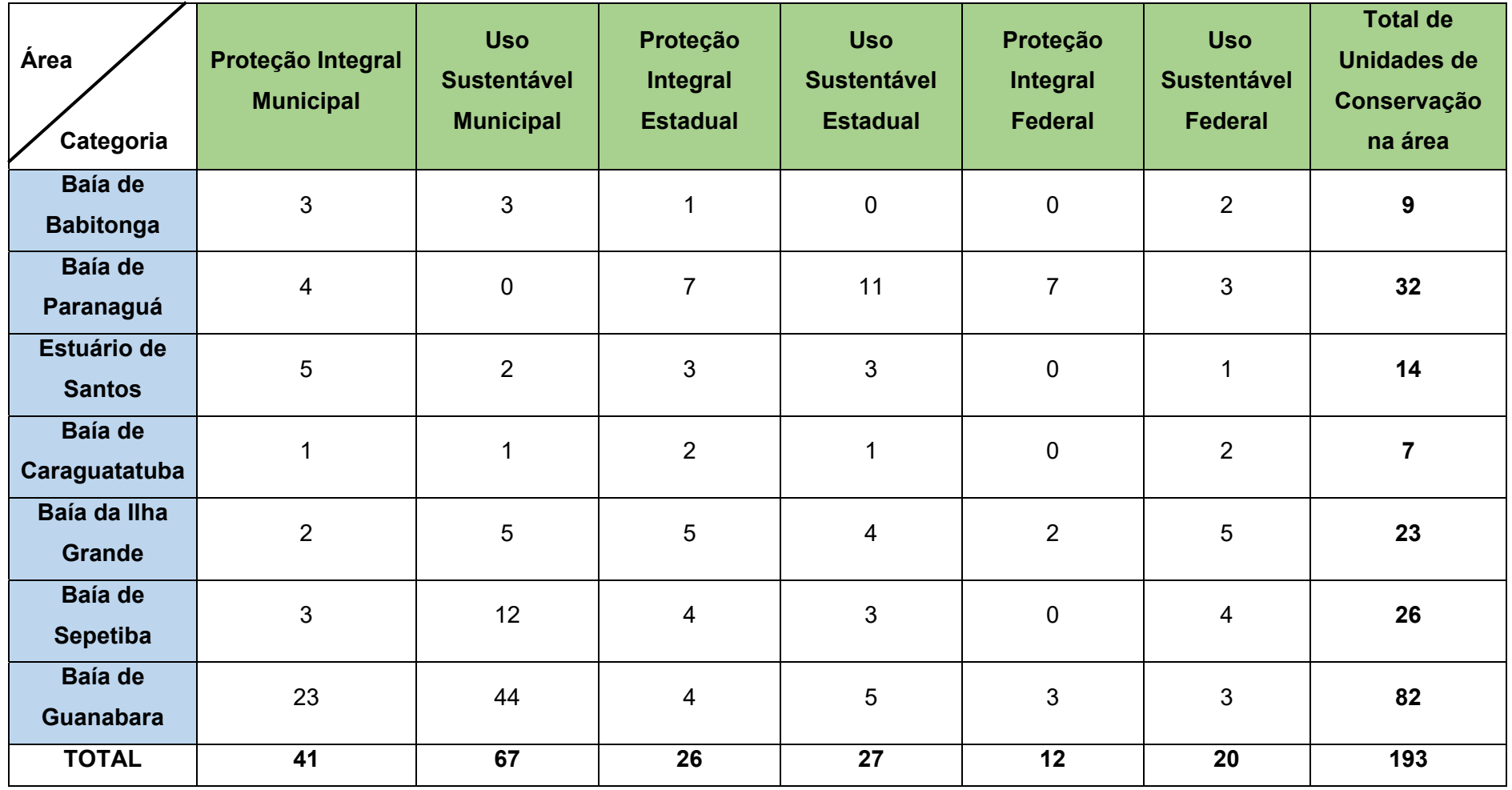

uso sustentável.

*Figura 4.14‐Distribuição das Unidades de Conservação por categoria (classificação segundo o SNUC).* 

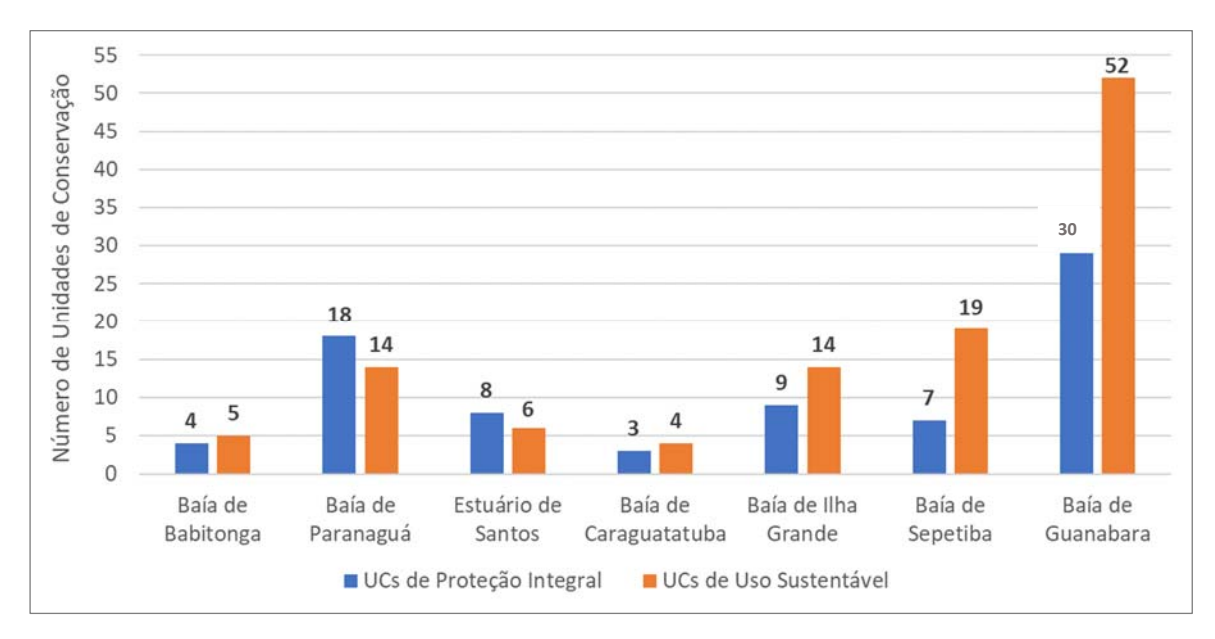

Especificamente na Baía de Babitonga, 4 Unidades de Conservação são do grupo de proteção integral, e 5 de uso sustentável. A Baía de Paranaguá, que totaliza 32 UCs, possui 18 de proteção integral e 14 de uso sustentável. No Estado de São Paulo, o Estuário de Santos possui 8 unidades de proteção integral e 6 de uso sustentável, ao passo que na Baía de Caraguatatuba 3 UCs são de proteção integral e 4 de uso sustentável.

As áreas do Estado do Rio de Janeiro, que compreendem as baías de Ilha Grande, Sepetiba e Guanabara, apresentaram o maior número de unidades encontradas. Em Ilha Grande 9 são de proteção integral e 14 de uso sustentável, 7 são de proteção integral e 19 de uso sustentável em Sepetiba e em Guanabara, a área que apresentou o maior número de Unidades de Conservação mapeadas, 30 são de proteção integral e 52 de uso sustentável.

PETROBRAS

Em relação à distribuição das UCs quanto à esfera de jurisdição, considerando todas as baías e estuários, nas de proteção integral 51% são da esfera municipal, 33% estaduais e 16% federais. Por outro lado, nas de uso sustentável 59% são municipais, 24% estaduais e 17% federais (Figura 4.15).

*Figura 4.15‐Distribuição das Unidades de Conservação por esfera de jurisdição (a‐) UCs de proteção integral; (b‐) UCs de uso sustentável.* 

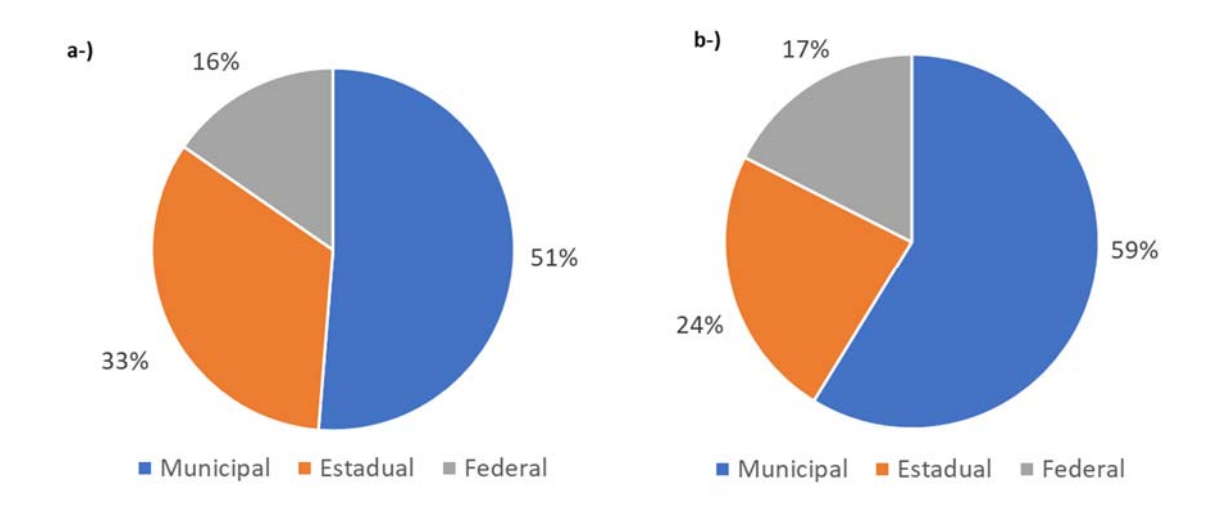

Especificamente na Baía de Babitonga, considerando as unidades de proteção integral, são encontradas apenas UCs das esferas de jurisdição municipal e estadual (75% e 25%, respectivamente). Em contrapartida, nas de uso sustentável 60% são da esfera municipal e 40% estaduais, sendo que não foram encontradas unidades municipais desse grupo (Figura 4.16).

*Figura 4.16‐Distribuição das Unidades de Conservação da Baía de Babitonga por esfera de jurisdição (a‐) UCs de proteção integral; (b‐) UCs de uso sustentável.* 

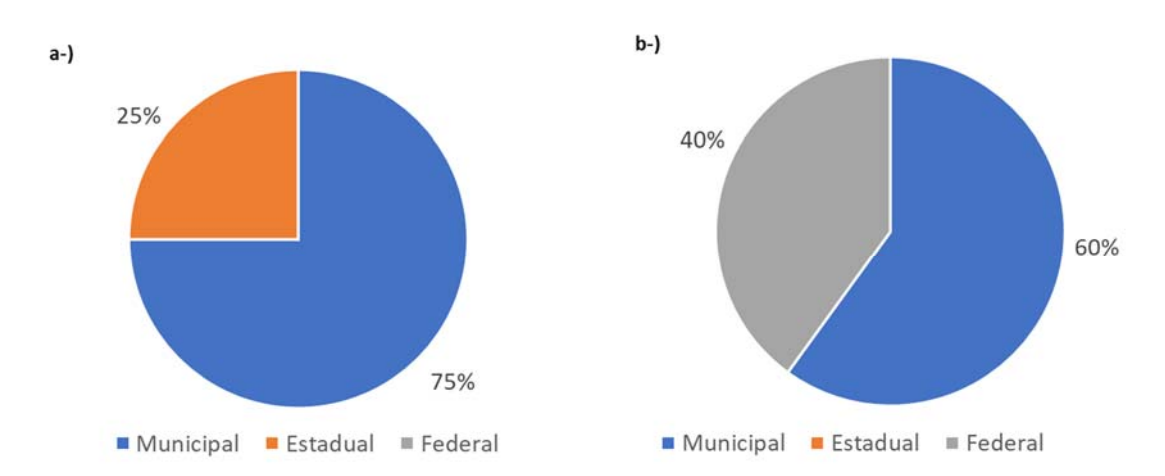

Em Paranaguá, dentre as Unidades de Conservação de proteção integral, 22% pertencem à esfera municipal, 39% são estaduais e 39% são federais. Nas UCs de uso sustentável, não foram encontradas unidades da esfera federal, apenas estaduais (79%) e federais (21%) (Figura 4.17).

*Figura 4.17‐Distribuição das Unidades de Conservação da Baía de Paranaguá por esfera de jurisdição (a‐) UCs de proteção integral; (b‐) UCs de uso sustentável.* 

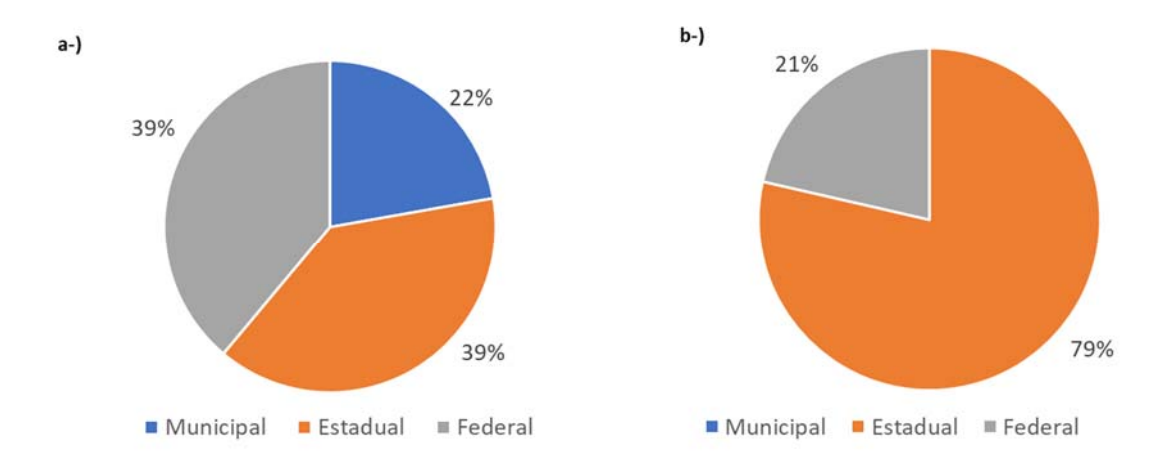

No Estuário de Santos, que totalizou 14 unidades de conservação levantadas e mapeadas, considerando o grupo de proteção integral 62% são da esfera municipal e 38% estaduais. Nas de uso sustentável, 33% são municipais, 50% estaduais e 17% federais (Figura 4.18).

*Figura 4.18‐Distribuição das Unidades de Conservação do Estuário de Santos por esfera de jurisdição (a‐) UCs de proteção integral; (b‐) UCs de uso sustentável.*

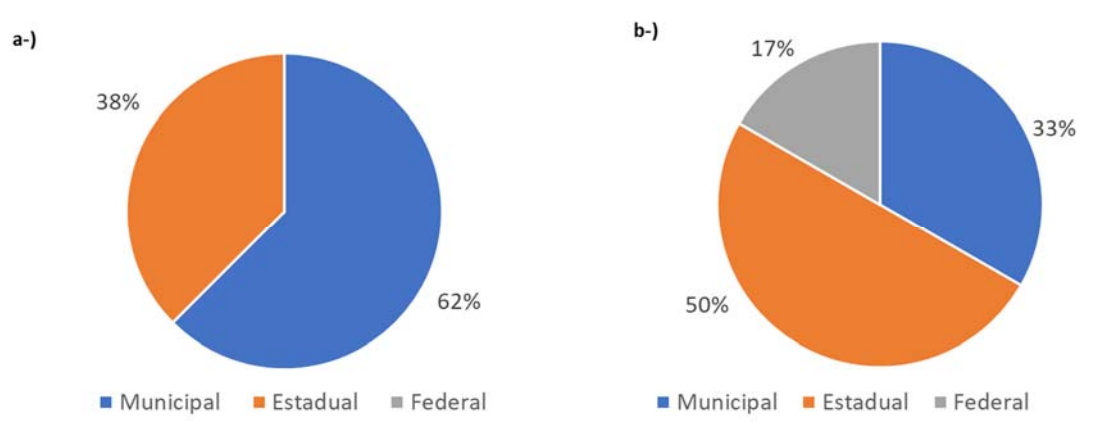

A Baía de Caraguatatuba possui 7 Unidades de Conservação, sendo que nas de grupo de proteção integral 33% são da esfera municipal e 67% são estaduais. Nas de uso sustentável, 25% são municipais, 25% são estaduais e 50% são federais (Figura 4.19).

*Figura 4.19‐Distribuição das Unidades de Conservação da Baía de Caraguatatuba por esfera de jurisdição (a‐) UCs de proteção integral; (b‐) UCs de uso sustentável.* 

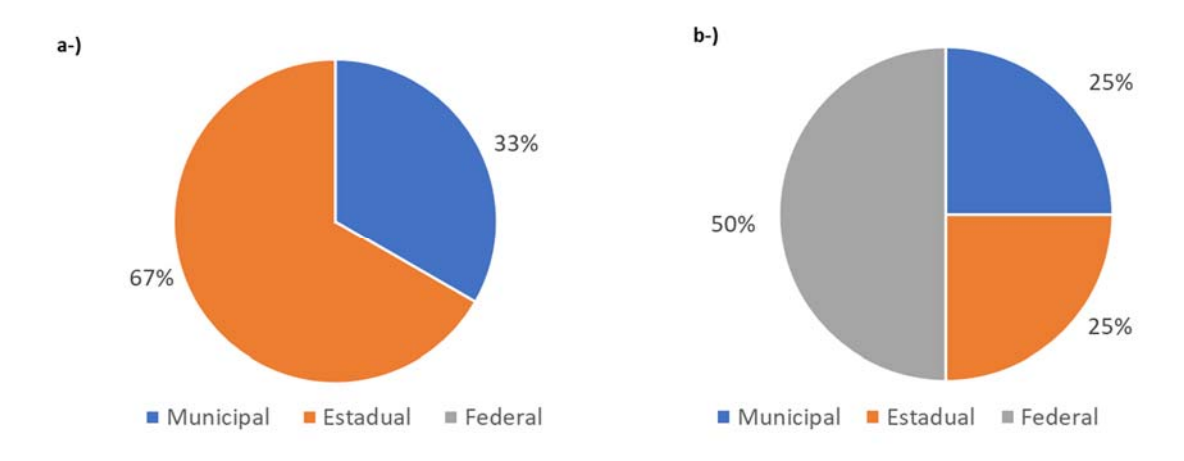

No Estado do Rio de Janeiro, considerando a Baía da Ilha Grande, no grupo de proteção integral 22% são da esfera de jurisdição municipal, 56% são estaduais e 22% federais. Quanto às de uso sustentável, 36% são municipais, 28% estaduais e 36% federais (Figura 4.20).

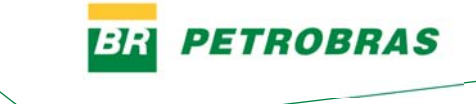

*Figura 4.20‐Distribuição das Unidades de Conservação da Baía da Ilha Grande por esfera de jurisdição (a‐) UCs de proteção integral; (b‐) UCs de uso sustentável.*

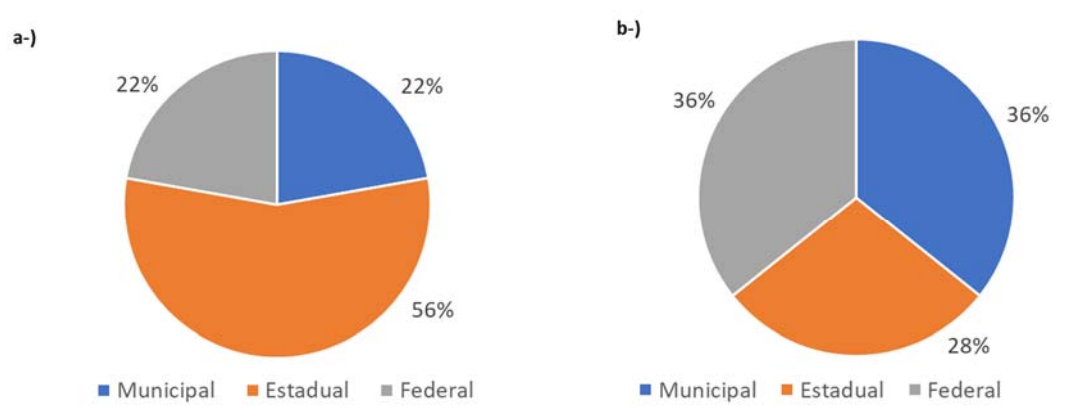

Na Baía de Sepetiba, as UCs de proteção ambiental compreendem à 43% da esfera de jurisdição municipal e 57% são estaduais. No grupo de uso sustentável 63% são municipais, 16% estaduais e 21% federais (Figura 4.21).

*Figura 4.21‐Distribuição das Unidades de Conservação da Baía de Sepetiba por esfera de jurisdição (a‐) UCs de proteção integral; (b‐) UCs de uso sustentável.* 

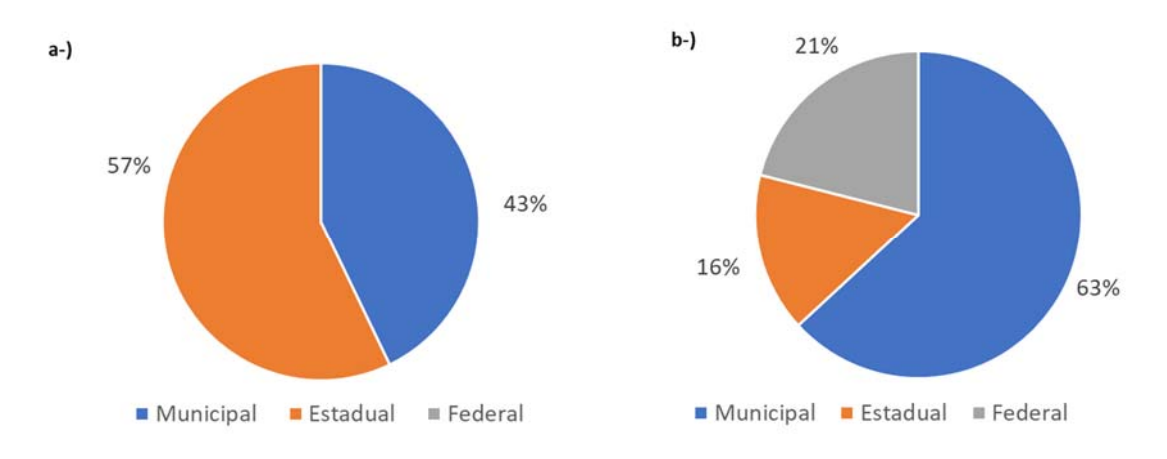

A Baía de Guanabara, que possui o maior número de unidades identificadas, possui 76% de UCs na esfera municipal, 10% estaduais e 14% federais, considerando o grupo de proteção integral. Quanto às de uso sustentável, 84% são municipais, 10% estaduais e 6% federais (Figura 4.22).

*Figura 4.22‐Distribuição das Unidades de Conservação da Baía de Guanabara por esfera de jurisdição (a‐) UCs de proteção integral; (b‐) UCs de uso sustentável.* 

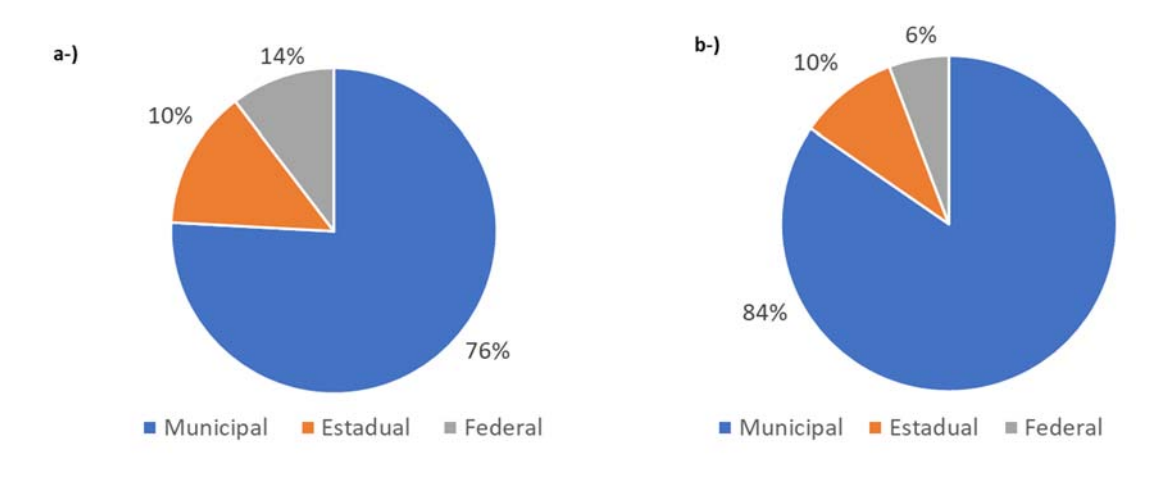

A Tabela 4.4 mostra a relação das UCs por intervalo de tempo de criação, considerando o ano 2000 como referência devido à homologação do Sistema Nacional de Unidades de Conservação.

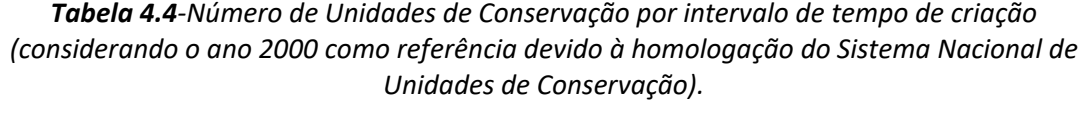

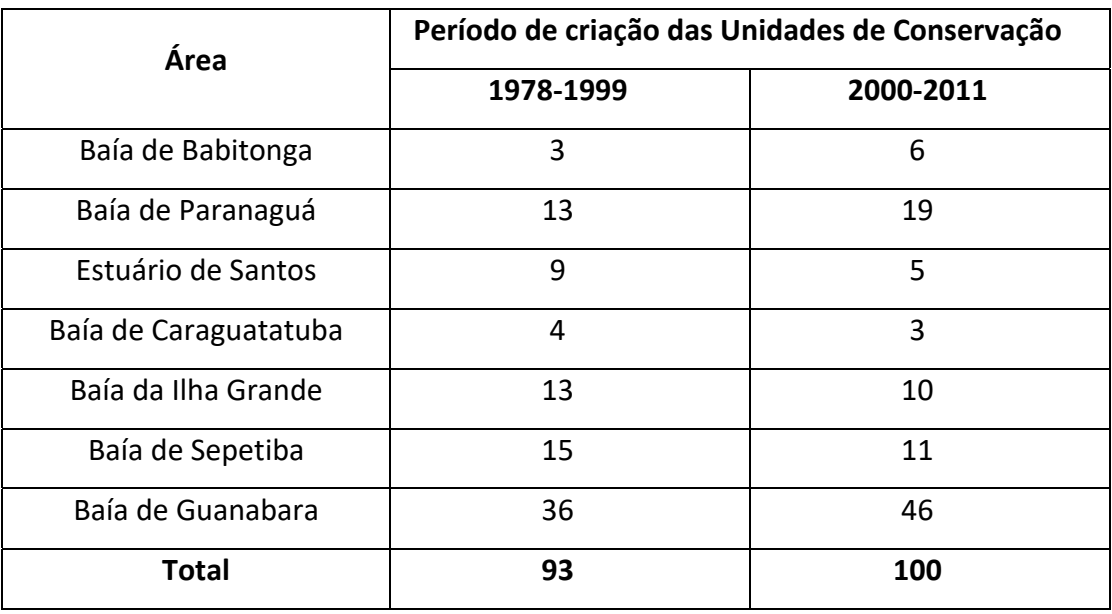

Na Figura 4.23, o gráfico de barras ilustra a distribuição exposta na Tabela

4.4.

Revisão 01

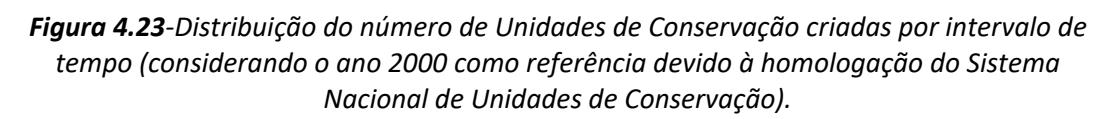

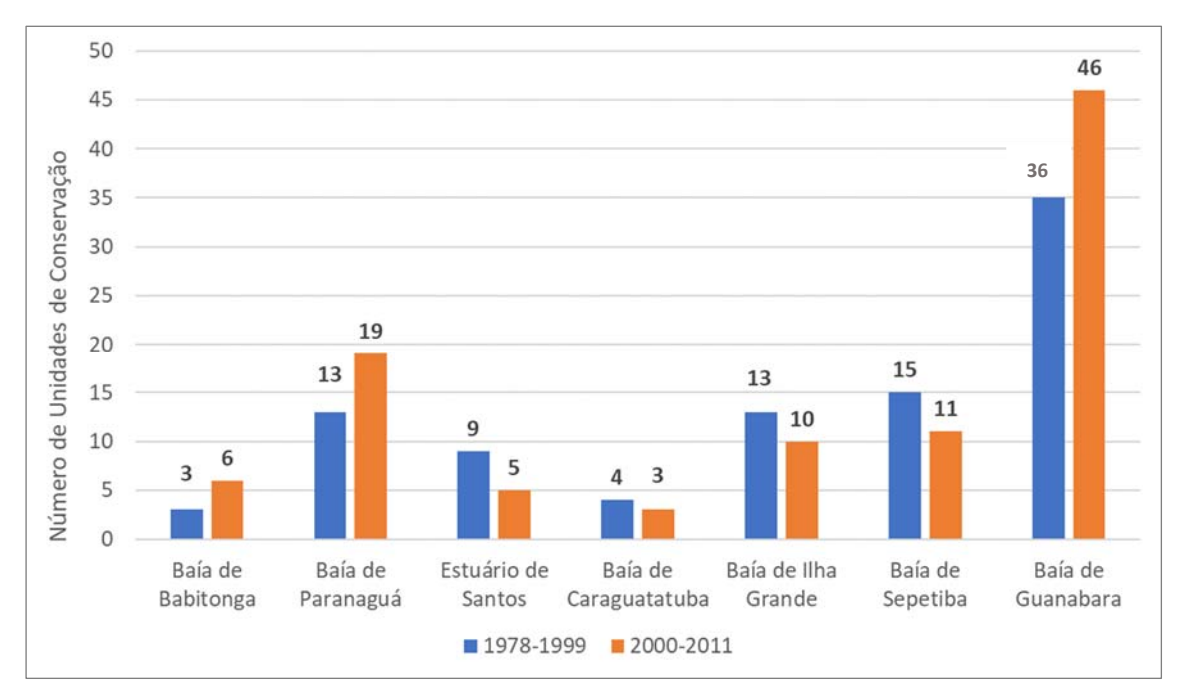

A Tabela 4.5 e a Figura 4.24 ilustram a distribuição das UCs levantadas nas sete baías, com relação `à existência de Conselho Gestor

*Tabela 4.5‐Distribuição das Unidades de Conservação quanto à existência de Conselho Gestor.* 

| Área                  | Existência de Conselho Gestor |            |
|-----------------------|-------------------------------|------------|
|                       | <b>SIM</b>                    | <b>NÃO</b> |
| Baía de Babitonga     | $\overline{2}$                | 7          |
| Baía de Paranaguá     | 8                             | 24         |
| Estuário de Santos    | 4                             | 10         |
| Baía de Caraguatatuba | $\overline{2}$                | 5          |
| Baía da Ilha Grande   | 12                            | 11         |
| Baía de Sepetiba      | 9                             | 17         |
| Baía de Guanabara     | 25                            | 57         |
| <b>Total</b>          | 62                            | 131        |

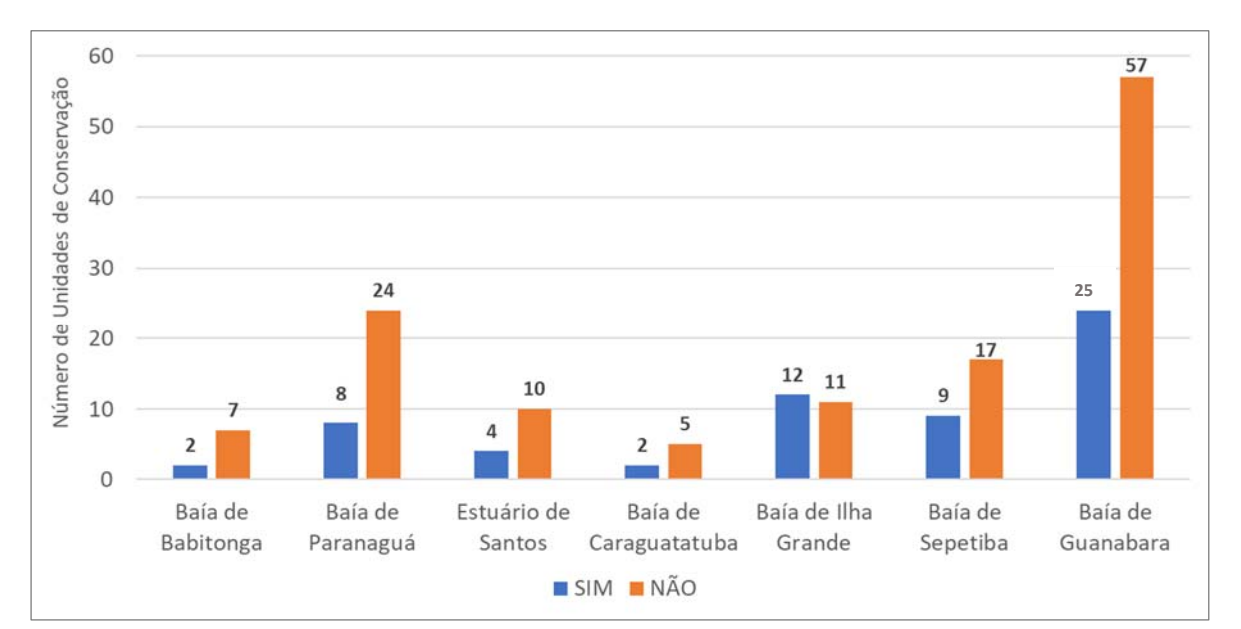

*Figura 4.24‐Distribuição das Unidades de quanto à existência de Conselho Gestor.* 

Observa‐se que a grande maioria das UCS (67,8%) não possui um Conselho Gestor. Somente em Ilha Grande a proporção é mais aceitável, com pouco mais da metade das UCs com Conselho Gestor.

A Tabela 4.6 e Figura 4.25 permitem uma análise da situação das UCS, quanto à existência de Plano de Manejo

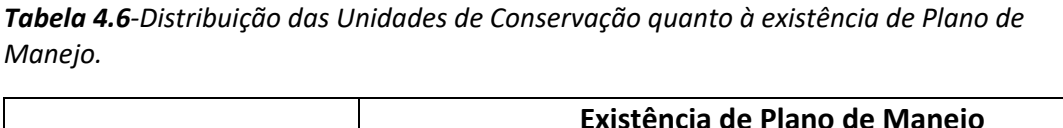

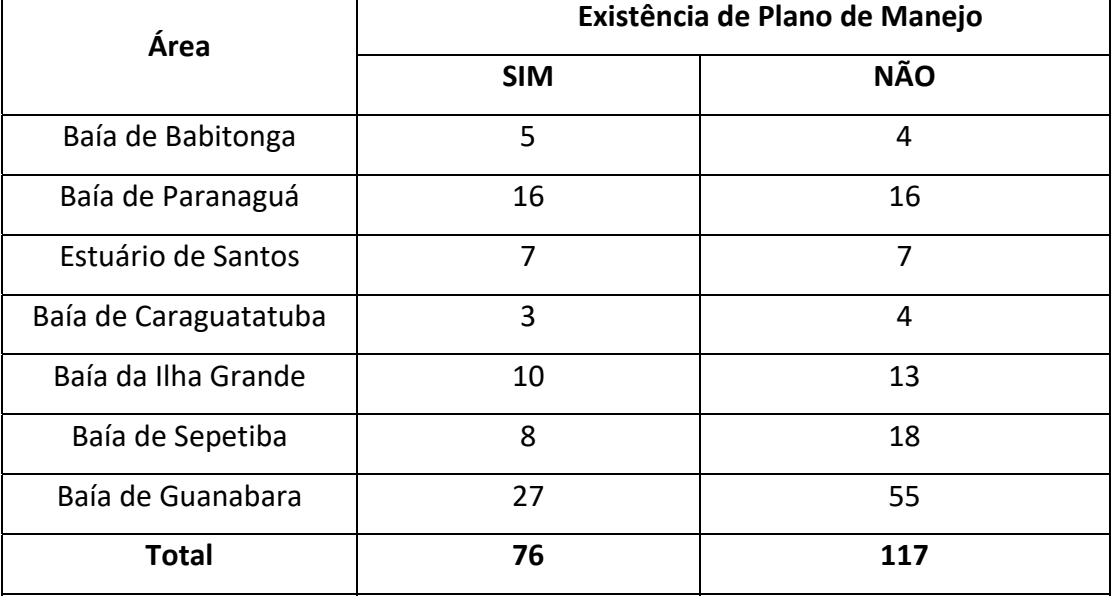

PETROBRAS

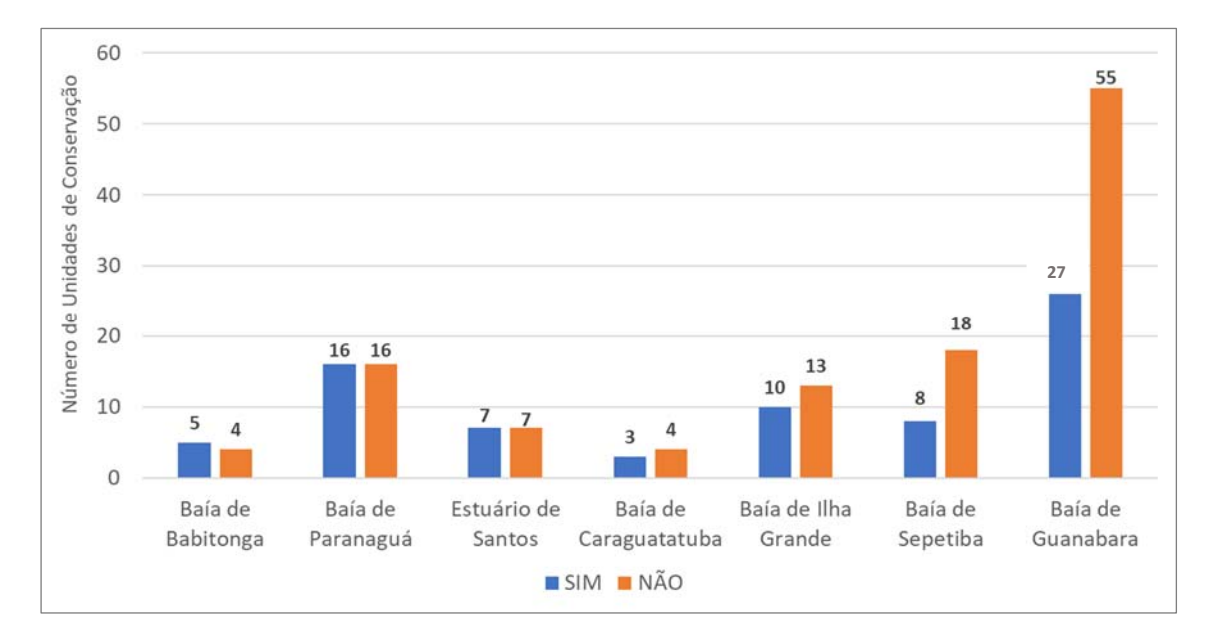

*Figura 4.25‐Distribuição das Unidades de Conservação quanto à existência de Plano de Manejo.* 

Com relação à existência de Plano de Manejo, a situação também não é muito diferente, pois somente 39,4% das UCs o possuem. A melhor situação se configura em Paranaguá, onde metade das UCS possuem um Plano de Manejo

PETROBRAS

Bŀ

## 5 CONCLUSÕES

Para a realização das Cartas SAO, foram mapeados os ISL, levantados os recursos socioeconômicos e bióticos, os dados batimétricos de cartas náuticas, os parâmetros oceanográficos, as Unidades de Conservação (UCs), elaboradas as toponímias, compilada e ajustada a base cartográfica com seus diversos componentes e, dentre eles, ressalta‐se a extração das instalações petrolíferas, portuárias e industriais.

Os ISLs foram interpretados na escala de 1:2300, sobre as imagens de alta resolução do *Basemap* do *ArcGis Pro*, versão 2.5, ao longo das linhas que demarcam o contato terra‐ água. Os índices foram atribuídos segundo especificações de MMA (2004) e houve associação das feições a tabelas de atributos do banco de dados.

Com relação aos recursos socioeconômicos, o mapeamento sobre as imagens do *Basemap* do *ArcGis Pro,* versão 2.5, foi realizado na escala de 1:2300 e foram levantados 11987 pontos, que permanecem completos no banco de dados, mas que foram filtrados para a representação cartográfica nas escalas de 1:25000 e 1:100000.

Com relação aos recursos bióticos, foram levantadas informações para os seis grupos: Aves, Invertebrados Marinhos, Habitats Bentônicos, Peixes, Mamíferos Aquáticos, Répteis e Anfíbios Foram geradas tabelas detalhadas dos seis grupos bióticos, segundo especificações de MMA (2004). Estas tabelas contaram com 13090 registros, num total de 2273 espécies, distribuídas em 1879 pontos ou áreas e consultadas 1215 referências bibliográficas. Na etapa de representação espacial dos recursos biológicos foram utilizados seis critérios de espacialização e novas tabelas foram criadas, como atributos dos dados espaciais. Estas tabelas, mais simples que as tabelas de dados biológicos, e denominadas de tabelas de atributos, seguiram também os campos estabelecidos por MMA (2004) para sua elaboração. Estas tabelas consistem em 3623 pontos, 117 áreas, 1015 espécies, com a utilização de 1081 referências.

Os pontos de representação dos recursos biológicos também foram filtrados, buscando‐se a coerência com a densidade de informação nas duas escalas, tática e operacional. Da mesma forma que nos recursos socioeconômicos, os dados completos permanecem no banco de dados para consultas.

As referências bibliográficas utilizadas no levantamento biótico foram organizadas de duas formas distintas. Na primeira, os artigos utilizados, identificados pelos códigos citados nas tabelas de atributos e nas tabelas de dados biológicos, foram separados por diretórios, sendo um para cada baía, com seis subdiretórios, um para cada grupo biótico. A segunda forma de organização consiste em tabelas de duas colunas, que mostram, de forma textual o código da referência, na primeira coluna e na segunda coluna a citação do artigo nas normas da ABNT. Neste segundo caso, o material também está separado por baías e por grupo biológico dentro de cada baía.

Os dados de batimetria foram obtidos das cartas náuticas da Marinha e foram selecionadas as escalas que cobrissem, de forma mais homogênea, cada baía como um todo.

Os parâmetros oceanográficos que compõe as cartas SAO foram obtidos de diferentes maneiras: a altura de maré foi calculada a partir de dados disponíveis nas cartas náuticas; as correntes costeiras, representadas por suas intensidades máximas em m/s, nas direções NE e SW, foram obtidas junto ao IO‐USP ; as correntes de maré enchente e vazante de sizígia, foram obtidas por meio de bibliografias e o transporte litorâneo foi utilizado segundo os dados existentes no Atlas de sensibilidade ambiental ao óleo da Bacia Marítima de Santos (MMA, 2007).

Com relação à atualização das Unidades de Conservação (UCs), foram levantadas informações sobre 193 Unidades de Conservação e elaboradas tabelas de atributos associadas aos dados. Foram também analisados os dados levantados sobre as UCs e efetuados gráficos de síntese sobre suas esferas de jurisdição, existência de Conselho Gestor e de Plano de Manejo. Estes gráficos mostraram que a maioria das UCs não possui Conselho Gestor ou Plano de Manejo. Foram elaborados os Mapas de Unidades de Conservação para as sete baías, sendo a área da Baía de Guanabara a área com maior número de UCs mapeadas e maior complexidade cartográfica.

Com relação à base cartográfica, foram ajustadas as drenagens e extraídas drenagens duplas, marcados limites estaduais e municipais, adicionadas linhas de dutos, malha viária, limite de áreas edificadas, extraídas áreas industriais, portuárias e industriais. As toponímias foram realizadas, em duas escalas, contendo nomes de cidades, de principais drenagens, municípios, praias, bairros relevantes, estradas, Unidades de Conservação.

Os metadados tiveram seu padrão definido e um guia de preenchimento foi elaborado, esta etapa encontra‐se em andamento

Como produtos gerados, foram elaboradas 232 Cartas SAO Operacionais, na escala de 1:25000, e 26 Cartas Táticas, na escala 1:100.000, além dos Mapas de Articulação para as duas escalas e Mapas de Unidades de Conservação, nas sete baías mapeadas. O trabalho realizado foi de alto nível de detalhe, de forma a fornecer consistente apoio às operações de emergência, em caso de derramamentos de óleo.

# REFERÊNCIAS

ASSOCIAÇÃO BRASILEIRA DE NORMAS TÉCNICAS. **NBR 10068/87**: folha de desenho – leiaute e dimensões. Rio de Janeiro, 1987.

ASSOCIAÇÃO BRASILEIRA DE NORMAS TÉCNICAS. **NBR 13142/99**: dobramento e cópia. Rio de Janeiro, 1999.

ASSOCIAÇÃO BRASILEIRA DE NORMAS TÉCNICAS. **NBR 6492**: Representação de projetos de arquitetura. Rio de Janeiro, 1994.

BRASIL. **Aço Brasil**. Disponível em: < http://www.acobrasil.org.br/site2015/thyssen.html> Acesso em: 06 nov de 2019.

BRASIL. MINISTÉRIO DO MEIO AMBIENTE. SECRETARIA DE QUALIDADE AMBIENTAL NOS ASSENTAMENTOS HUMANOS. PROGRAMA DE GERENCIAMENTO AMBIENTAL TERRITORIAL. PROJETO GESTÃO INTEGRADA DOS AMBIENTES COSTEIRO E MARINHO. **Especificação e Normas Técnicas para Elaboração das Cartas de Sensibilidade Ambiental para Derramamento de Óleo**. Brasília: Ministério do Meio Ambiente, 2004. 170 p.

BREWER, C. A. **Design better maps**: a guide for GIS users. 203 p, 2005.

BSO ‐ BRAZILIAN SEA OBSERVATORY. **Observatório do Mar – Plataforma**, 2020. Disponível em <https://observatoriodomar.org/pagina‐inicial/>. Acesso em 23 ago. 2020.

CHM – CENTRO DE HIDROGRAFIA DA MARINHA DO BRASIL. **Tábuas de Maré: Porto de Itaguaí (Estado do Rio de Janeiro***)*, 2020. Disponível em <https://www.marinha.mil.br/chm/tabuas‐ de‐mare>. Acesso em 11 jul. 2020

COSTA, C. G. R.; LEITE, J. R. B.; CASTRO, B. M.; BLUMBERG, A. F.; GEORGAS, N.; DOTTORI, M.; JORDI, A. An operational forecasting system for physical processes in the Santos‐Sao Vicente‐ Bertioga Estuarine System, Southeast Brazil. **Ocean Dynamics**, n. 70, p 257–271, 2020. https://doi.org/10.1007/s10236‐019‐01314‐x.

DATAGEO – SISTEMA AMBIENTAL PAULISTA. **Unidades de Conservação**. 2018. Disponível em: <http://datageo.ambiente.sp.gov.br/>. Acesso em: 20 mai. 2020.

FACHI, J.; BUCKMANN, M. F. Y; ROSMAN, P. A.; ROSMAN, P. C. C. **Projeto Baías do Brasil: Baía de Babitonga.** Rio de Janeiro: COPPE/UFRJ, 2018. Disponível em <http://www.baiasdobrasil.coppe.ufrj.br/assets/relatorios/rel\_baia\_babitonga.html>. Acesso em 20 jul. 2020.

FRANZ, G.; LUERSEN, D.; BONATTO, B.; PALOSCHI, N.; SIMÃO, R.; NOERNBERG, M. A. A coastal operational modelling system for the southeast Brazilian shelf: Evaluating forecasts on a local estuarine system. **Journal of Operational Oceanography** (submetido), 2020.

GUILLON, B. **Meio Ambiente**: Terminal Ilha Guaíba. Vale. RJ. V 1.2019

IAP – INSTITUTO AMBIENTAL DO PARANÁ. **Unidades de Conservação**. Disponível em: http://www.iap.pr.gov.br/modules/conteudo/conteudo.php?conteudo=1206. Acesso em: 01 jun. 2020.

IBGE – INSTITUTO BRASILEIRO DE GEOGRAFIA E ESTATÍSTICA. **Geociências ‐ Malha municipal**. IBGE: Rio de Janeiro, 2016. Disponível em: <https://downloads.ibge.gov.br/downloads\_geociencias.html>. Acesso em: 18 jul. 2020.

IBGE – INSTITUTO BRASILEIRO DE GEOGRAFIA E ESTATÍSTICA. **Sistema de referência geocêntrico para a América do Sul**. Relatório Final Grupos de trabalho I e II. Rio de Janeiro: CDD IBGE, 1997. 122 p. Disponível em: <http://www.ibge.gov.br/>. Acesso em: 25 jun. 2020.

ICMBio ‐ INSTITUTO CHICO MENDES DE CONSERVAÇÃO DA BIODIVERSIDADE. **Relação de UCS com plano de manejo**. Disponível em: <http://www.icmbio.gov.br/portal/planosmanejo?start=160>. Acesso em: 30 mar. 2020.

IMA ‐ INSTITUTO DO MEIO AMBIENTE DE SANTA CATARINA. **Mapa Interativo**. Disponível em: <http://geoseuc.ima.sc.gov.br>. Acesso em: 10 mai. 2020.

INEA – INSTITUTO ESTADUAL DO AMBIENTE. **Base de dados geoespaciais**. Disponível em: <www.inea.rj.gov.br/portalgeoinea>. Acesso em: 03 jun. 2020.

INEA – INSTITUTO ESTADUAL DO AMBIENTE. **Biodiversidade e Território**. Disponível em: < http://www.inea.rj.gov.br/biodiversidade‐territorio/>. Acesso em: 03 jun. 2020.

ITAGUAÍ. **Portos de Itaguaí**. Disponível em: < http://itaguai.portosrio.gov.br/> Acesso em: 06 de nov 2019.

ITCG ‐ INSTITUTO DE TERRAS, CARTOGRAFIA E GEOLOGIA DO PARANÁ. 2009. **Unidades de Conservação**. Disponível em: <http://www.geo.pr.gov.br/ms4/itcg/geo.html>. Acesso em: 01 jun. 2020.

KJERFVE B.; RIBEIRO, C. H. A.; DIAS, G. T. M.; FILIPO, A. M.; QUARESMA, V. S. Oceanographic characteristics of an impacted coastal bay: Baia de Guanabara, Rio de Janeiro, Brazil. **Continental Shelf Research**, 17(13): p. 1609 – 1643, 1997. https://doi.org/10.1016/S0278‐ 4343(97)00028‐9.

LEITE, J. R. B*.* **Correntes s‐ECOM em Estações Unesp***.* Relatório Técnico. São Paulo: Instituto Oceanográfico da Universidade de São Paulo, Laboratório de Hidrodinâmica Costeira. 13p., 2020.

MC COWAN, A.; LAWRY, E.; DERMEK, R. Predicting the surface currents of Guanabara Bay. In: Hydraulics in Water Engineering Conference, 13.; 2017, Sydney. **Conference Paper***:* Sydney: Engineers Australia, 2017. P 335 – 343. Disponível em <https://search.informit.com.au/documentSummary;dn=389719984871974;res=IELENG>. Acesso em 15 set. 2020. ISBN: 9781925627008.

MMA – MINISTÉRIO DO MEIO AMBIENTE. **Download de dados geográficos**. Disponível em: <http://mapas.mma.gov.br/i3geo/datadownload.html>. Acesso em: 21 mai. 2020.

MMA – MINISTÉRIO DO MEIO AMBIENTE. **Gerar Relatório Parametrizado de Unidade(s) de Conservação**. Disponível em: < http://sistemas.mma.gov.br/cnuc/index.php?ido=relatorioparametrizado.exibeForm ularioPortal>. Acesso em: 15 mai. 2020.

MMA – MINISTÉRIO DO MEIO AMBIENTE. **Painel Unidades de Conservação Brasileiras**. **Disponível Example 19 and 20 and 20 and 20 and 20 and 20 and 20 and 20 and 20 and 20 and 20 and 20 and 20 and 20 and 20 and 20 and 20 and 20 and 20 and 20 and 20 and 20 and 20 and 20 and 20 and 20 and 20** <https://app.powerbi.com/view?r=eyJrIjoiMjUxMTU0NWMtODkyNC00NzNiLWJiNTQ

### tNGI3NTI2NjliZDkzIiwidCI6IjM5NTdhMzY3LTZkMzgtNGMxZi1hNGJhLTMzZThmM2M1 NTBlNyJ9>. Acesso em: 15 mai. 2020.

MMA‐ Ministério do Meio Ambiente. Secretaria de Mudanças Climáticas e Qualidade Ambiental. **Atlas de sensibilidade ambiental ao óleo da Bacia Marítima de Santos.** Brasília, 2007. 124 p.

MMA\_Ministério do Meio Ambiente. Secretaria de Qualidade Ambiental nos Assentamentos Humanos. Programa de Gerenciamento Ambiental Territorial. Projeto de Gestão Integrada dos Ambientes Costeiro e Marinho. **Especificações e Normas Técnicas para a Elaboração de Cartas de Sensibilidade Ambiental para derramamentos de óleo**. Brasília, 2004.

NATIONAL OCEANIC AND ATMOSFERIC ADMINISTRATION. **An Introduction to coastal habitats and biological resources for oil spill response**. NOAA Technical Memorandum NOS ORCA 115. Seattle: Hazardous Materials Response and Assessment Division. 2002.

PMC‐BS 2. **Projeto de Monitoramento de Cetáceos na Bacia de Santos: Relatório Anual, Ciclo 1 a 4, Definido no Licenciamento Ambiental Federal do Pólo Pré‐sal da Bacia de Santos conduzido pelo IBAMA**. 2017. 815 F. Relatório Técnico – 2017.

PMC‐BS 3. **Projeto de Monitoramento de Cetáceos na Bacia de Santos: Relatório Anual, Ciclo 1 a 6, Apresentação e Discussão de Resultados Orientados aos Objetivos de Santos**. 2018. 1298 F. Relatório Técnico – 2018.

PMC‐BS 4. **Projeto de Monitoramento de Cetáceos na Bacia de Santos: Relatório Anual, Ciclo 1 a 8, Apresentação e Discussão de Resultados Orientados aos Objetivos**. 2019. 449 F. Relatório Técnico – 2019.

PMC‐BS. **Projeto de Monitoramento de Cetáceos na Bacia de Santos**: Projeto Executivo. Volume Único. 2015

ROVERSI, F.; ROSMAN, P. C.; C.; HARARI, J. Análise da renovação das águas do Sistema Estuarino de Santos usando modelagem computacional. **Rev. Ambient. Água**, Taubaté, v. 11, n. 3, p. 566‐585, set. 2016. Disponível em <http://www.scielo.br/scielo.php?script=sci\_arttext&pid=S1980‐993X2016000300566&l ng=pt&nrm=iso>. Acesso em 21 set. 2020. https://doi.org/10.4136/ambi‐agua.1770.

SANTOS, A. L. F. S.; PONTE, L.; PEIXOTO, R. S.; ROSMAN, P. A.; ROSMAN, P. C. C. **Projeto Baías do Brasil ‐ Baías de Ilha Grande e Sepetiba**, Rio de Janeiro: COPPE/UFRJ, 2018. Disponível em <http://www.baiasdobrasil.coppe.ufrj.br/assets/relatorios/rel\_ilhagrande\_sepetiba.html>. Acesso em 18 jul. 2020.

SEABRA, M. C. T. C. de. **A formação e a fixação da língua portuguesa em Minas Gerais: a toponímia da Região do Carmo**, 368 f. Tese (Doutorado em Linguística),2004. Programa de Pós‐graduação em Estudos Linguísticos, Universidade Federal de Minas Gerais, Belo Horizonte.

SIMA – SECRETARIA ESTADUAL DE INFRAESTRUTURA E MEIO AMBIENTE. **Legislação**. Disponível em:

SISCORAR ‐ SISTEMA DE PREVISÃO DE CORRENTES DE MARÉS PARA ÁGUAS RASAS – 2.0. **Niterói: Rede de Modelagem e Observação Oceanográfica**: Centro de Hidrografia da Marinha e Petrobras, 2018. Disponível em: < https://www.marinha.mil.br/dhn/?q=pt‐br/node/514>. Acesso em 23 jun. 2020.

TESSLER, M. G.; CAZZOLI Y GOYA, S.; YOSHIKAWA, P. S.; HURTADO, S. N. Erosão e progradação do litoral Brasileiro: São Paulo. In: **Erosão e progradação no litoral brasileiro**. 2006.

# EQUIPE TÉCNICA

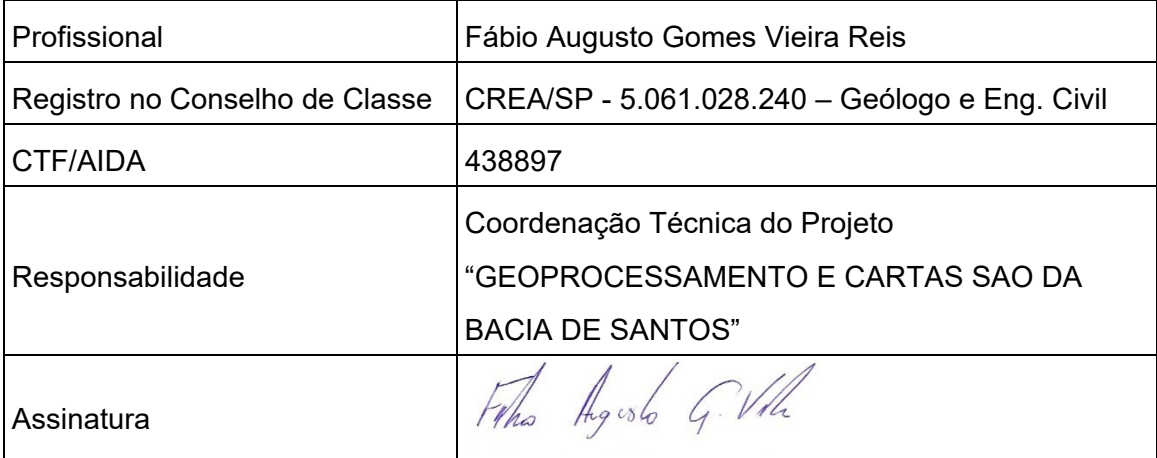

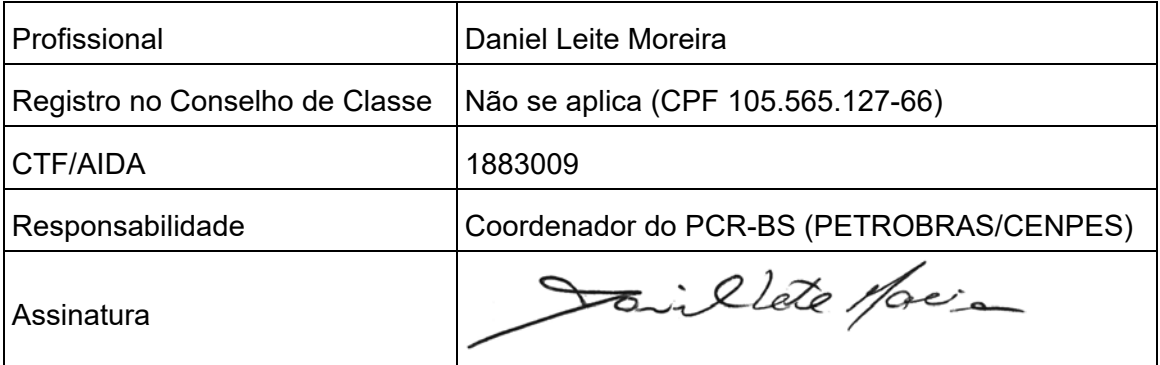

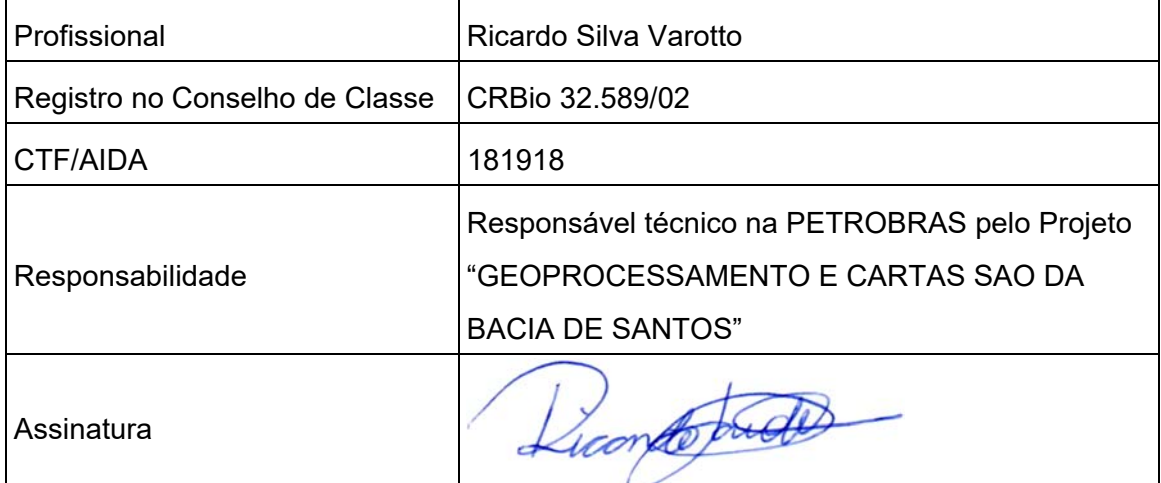